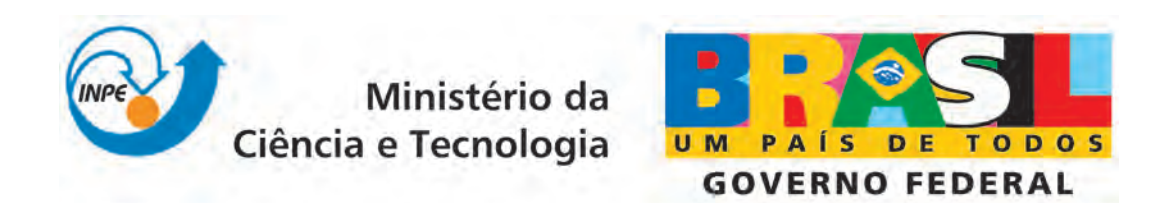

INPE-15692-TDI/1466

# INFLUENCIA DOS AGENDADORES DA ˆ COMPUTAÇÃO (RMS) E DA COMUNICAÇÃO (TDMA) NA ESTABILIDADE DE UM SISTEMA DE CONTROLE POR REDE

Rolf Henry Vargas Valdivia

Tese de Doutorado do Curso de Pós-Graduação em Engenharia e Tecnologia Espaciais/Mecânica e Controle, orientada pelo Dr. Marcelo Lopes de Oliveira e Souza, aprovada em 26 de fevereiro de 2009.

> Registro do documento original:  $\langle \frac{\text{http://urlib.net/sid.inpe.br/mtc-m18@80/2009/02.06.17.10}{\text{http://urlib.net/sid.inpe.br/mtc-m18@80/2009/02.06.17.10}}$  $\langle \frac{\text{http://urlib.net/sid.inpe.br/mtc-m18@80/2009/02.06.17.10}{\text{http://urlib.net/sid.inpe.br/mtc-m18@80/2009/02.06.17.10}}$  $\langle \frac{\text{http://urlib.net/sid.inpe.br/mtc-m18@80/2009/02.06.17.10}{\text{http://urlib.net/sid.inpe.br/mtc-m18@80/2009/02.06.17.10}}$

> > INPE São José dos Campos 2009

#### PUBLICADO POR:

Instituto Nacional de Pesquisas Espaciais - INPE Gabinete do Diretor (GB) Serviço de Informação e Documentação (SID) Caixa Postal 515 - CEP 12.245-970 São José dos Campos - SP - Brasil Tel.:(012) 3945-6911/6923 Fax: (012) 3945-6919 E-mail: <pubtc@sid.inpe.br>

#### CONSELHO DE EDITORAÇÃO:

#### Presidente:

Dr. Gerald Jean Francis Banon - Coordenação Observação da Terra (OBT) Membros:

Dr<sup>a</sup> Maria do Carmo de Andrade Nono - Conselho de Pós-Graduação Dr. Haroldo Fraga de Campos Velho - Centro de Tecnologias Especiais (CTE) Dr<sup>a</sup> Inez Staciarini Batista - Coordenação Ciências Espaciais e Atmosféricas (CEA) Marciana Leite Ribeiro - Serviço de Informação e Documentação (SID) Dr. Ralf Gielow - Centro de Previsão de Tempo e Estudos Climáticos (CPT) Dr. Wilson Yamaguti - Coordenação Engenharia e Tecnologia Espacial (ETE) BIBLIOTECA DIGITAL: Dr. Gerald Jean Francis Banon - Coordenação de Observação da Terra (OBT) Marciana Leite Ribeiro - Serviço de Informação e Documentação (SID) Jefferson Andrade Ancelmo - Serviço de Informação e Documentação (SID)

Simone A. Del-Ducca Barbedo - Serviço de Informação e Documentação (SID)

#### REVISÃO E NORMALIZAÇÃO DOCUMENTÁRIA:

Marciana Leite Ribeiro - Serviço de Informação e Documentação (SID) Marilúcia Santos Melo Cid - Serviço de Informação e Documentação (SID) Yolanda Ribeiro da Silva Souza - Serviço de Informação e Documentação (SID) EDITORAÇÃO ELETRÔNICA:

Viveca Sant´Ana Lemos - Serviço de Informação e Documentação (SID)

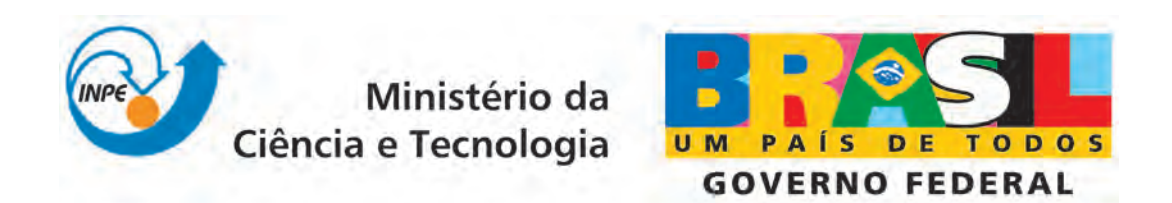

INPE-15692-TDI/1466

# INFLUENCIA DOS AGENDADORES DA ˆ COMPUTAÇÃO (RMS) E DA COMUNICAÇÃO (TDMA) NA ESTABILIDADE DE UM SISTEMA DE CONTROLE POR REDE

Rolf Henry Vargas Valdivia

Tese de Doutorado do Curso de Pós-Graduação em Engenharia e Tecnologia Espaciais/Mecânica e Controle, orientada pelo Dr. Marcelo Lopes de Oliveira e Souza, aprovada em 26 de fevereiro de 2009.

> Registro do documento original:  $\langle \frac{\text{http://urlib.net/sid.inpe.br/mtc-m18@80/2009/02.06.17.10}{\text{http://urlib.net/sid.inpe.br/mtc-m18@80/2009/02.06.17.10}}$  $\langle \frac{\text{http://urlib.net/sid.inpe.br/mtc-m18@80/2009/02.06.17.10}{\text{http://urlib.net/sid.inpe.br/mtc-m18@80/2009/02.06.17.10}}$  $\langle \frac{\text{http://urlib.net/sid.inpe.br/mtc-m18@80/2009/02.06.17.10}{\text{http://urlib.net/sid.inpe.br/mtc-m18@80/2009/02.06.17.10}}$

> > INPE São José dos Campos 2009

Dados Internacionais de Catalogação na Publicação (CIP)

Valdivia, Rolf Henry Vargas .

V233i Influência dos agendadores da computação (RMS) e da comunicação (TDMA) na estabilidade de um sistema de controle por rede / Rolf Henry Vargas Valdivia . – São José dos Campos : INPE, 2009.

168p. ; (INPE-15692-TDI/1466)

Tese (Mecânica Espacial e Controle) – Instituto Nacional de Pesquisas Espaciais, São José dos Campos, 2009.

Orientador : Dr. Marcelo Lopes de Oliveira e Souza.

1. Sistemas de tempo real. 2. Agendadores de tarefas. 3. Protocolo de comunicação. 4. Sistemas de Controle por rede. 5. Ferramenta truetime. 5. Ruído de fase I.Título.

CDU 621.395.743

Copyright © 2009 do MCT/INPE. Nenhuma parte desta publicação pode ser reproduzida, armazenada em um sistema de recuperação, ou transmitida sob qualquer forma ou por qualquer meio, eletrônico, mecánico, fotográfico, microfílmico, reprográfico ou outros, sem a permissão escrita da Editora, com exceção de qualquer material fornecido especificamente no propósito de ser entrado e executado num sistema computacional, para o uso exclusivo do leitor da obra.

Copyright (c) 2009 by MCT/INPE. No part of this publication may be reproduced, stored in a retrieval system, or transmitted in any form or by any means, eletronic, mechanical, photocopying, microfilming, recording or otherwise, without written permission from the Publisher, with the exception of any material supplied specifically for the purpose of being entered and executed on a computer system, for exclusive use of the reader of the work.

Aprovado (a) pela Banca Examinadora em cumprimento ao requisito exigido para obtenção do Título de Doutor(a)  $em$ 

Engenharia e Tecnologia Espaciais/Mecânica Espacial e Controle

Presidente / INPE / SJCampos - SP

Orientador(a) / INPE / SJCampos - SP

Dr. **Mario Cesar Ricci** 

Dr.

Dr.

Dr. Gilberto da Cunha Trivelato

Paulo Giácomo Milani

Marcelo Lopes de Oliveira e Souza

Membro da Banca / INPE / SJCampos - SP

Convidado(a) / MECTRON / São José dos Campos - SP

Dr. Fernando José de Oliveira Moreira

Convidado(a) EMBRAER / SJCampos - SP

Aluno (a): Rolf Henry Vargas Valdivia

São José dos Campos, 26 de fevereiro de 2009

*"I hope that posterity will judge me kindly, not only as to the things which I have explained but also as to those which I have intentionally omitted so as to leave to others the pleasure of discovery."* 

*René Descartes.* 

*"Phantasie ist wichtiger als Wissen, denn Wissen ist begrenzt."* 

*Albert Einstein.* 

*"[I want] to call the attention of our nation's technicians and inventors to this important matter ... In effect, what I was unable to achieve, through unfortunate circumstances, well might some other, better-provided compatriot obtain, to the glory and advantage of Peru".* 

*Pedro Paulet.* 

*... e disse o Senhor a Abrão:* 

# *Sai da tua terra, da tua parentela e da casa de teu pai e vai para a terra que te mostrarei; de ti farei uma grande nação, e te abençoarei, e te engradecerei o nome, Sê tu uma bênção !.*

*Esta bela e sábia ordem foi a que convenceu meu coração à decidir que o mundo fosse minha casa, o sol e a lua toda minha bagagem e teu sorriso, a maior das minhas alegrias.* 

*Porque esteve perdido no mundo e só me acho nos olhos teus; porque me refletes melhor que espelho nenhum, mesmo do outro lado do telefone; embora passe o mundo inteiro entre nós dois, sabes bem que escrevo só para você. Meu único motor e maior motivo: Mutzu.* 

#### **AGRADECIMENTOS**

Agradeço à CAPES pelo sustento econômico deste trabalho.

Agradeço ao INPE por me oferecer às instalações onde este trabalho foi desenvolvido.

Agradeço aos membros da banca examinadora que com seus aportes, críticas, sugestões e opiniões, contribuíram para melhorar este trabalho. Acreditem em mim quando digo que sigo aprendendo de vocês.

Também gostaria agradecer ao meu orientador, o Prof. Dr. Marcelo Lopes de Oliveira e Souza, pela paciência que teve no momento de esclarecer minhas dúvidas, pelas longas discussões e pelas intermináveis, infinitas e impossíveis listas. Fico com a melhor coleção de anedotas depois destes anos.

Gostaria de agradecer de maneira especial, à meu amigo Denílson Paulo Souza dos Santos quem me emprestou seu computador para terminar este trabalho, quando o meu computador quebrou. Espero corresponder algum dia à esta tremenda mostra de amizade.

Quero agradecer aos inesquecíveis amigos do INPE, por me permitir compartilhar momentos do dia a dia; muito obrigado por me tolerar.

#### **RESUMO**

O presente trabalho estuda a influência de características dos agendadores da computação (RMS) e da comunicação (TDMA) sobre o desempenho de um sistema de controle por rede. Para isto um sistema geral de segunda ordem subamortecido foi escolhido como planta com um controlador proporcional. Também um computador com agendador a taxas monotônicas e uma rede de comunicação com controle de acesso ao meio do tipo TDMA foram supostos. As expressões analíticas para o tempo de resposta no computador e no sistema de controle distribuído no pior caso, no melhor caso e no caso de média ponderada foram estabelecidas. A resposta analítica do sistema ao degrau foi obtida e esta foi comparada com a resposta por simulação do sistema naqueles diferentes casos. Estes casos incluem tarefas periódicas com períodos iguais, com períodos diferentes e quando os períodos são primos. Também o caso quando outro dispositivo utiliza a rede gerando slots de interferência foi analisado. Por fim, a redução da margem de fase e, consequentemente, a redução da estabilidade relativa em todos estes casos foi analisada. Todas as simulações foram feitas com ajuda da "toolbox" TrueTime para o ambiente Matlab/Simulink. Baseados em tudo isto, foi concluido que: 1) as simulações feitas concordam com as expressões analíticas; 2) estas expressões estabelecem a influência de características do agendador da computação (tempo de resposta) e do protocolo de comunicação (slots e rounds) estudado sobre uma característica (margem de fase) do desempenho do controle distribuído estudado, nos casos estudados; 3) a composição de agendadores do computador e da rede não é um processo linear; e 4) as considerações usuais de operação independente entre o computador e a rede de comunicação, podem não ser mais verdadeiras após o momento da integração do computador com a rede de comunicação.

# **INFLUENCE OF THE COMPUTER SCHEDULER (RMS) AND THE COMMUNICATION SCHEDULER (TDMA) ON THE STABILITY OF A NETWORKED CONTROL SYSTEM**

#### **ABSTRACT**

The present work studies the influence of computer and communication schedulers on the stability of a networked control system. To do that, a general underdamped second order system was chosen as a plant with a proportional controller. Also a computer with a rate monotonic scheduler and a network with TDMA control access were assumed. The analytical expressions for the response time in a computer and in a distributed control system in the worst case, best case and weighted average case were established. The analytical step response of the system was found and it was compared with the simulated response in those different cases. These cases include tasks with the same periods, with different periods and when the periods are primes. Also the situation when other device uses the network producing interference slots was analyzed. Finally, the reduction of the phase margin and, consequently, the reduction of relative stability were analyzed in all cases. All the simulations were done with the help of TrueTime toolbox to the Matlab/Simulink environment. Based on all this it was concluded that: 1) the simulations done agree with the analytical expressions; 2) these expressions establish the influence of characteristics of the computer scheduler (response time) and the studied communication protocol (slots and rounds) on one characteristic (phase margin) of the studied distributed control in the studied cases; 3) the composition of schedulers is not a linear process and 4) the usual considerations of independence between the computer and the network could be not true anymore after the integration of the computer with communication network.

# **SUMÁRIO**

### **[LISTA DE FIGURAS](#page-22-0)**

### **[LISTA DE TABELAS](#page-26-0)**

## **[LISTA DE SIGLAS E ABREVIATURAS](#page-28-0)**

### **[LISTA DE SÍMBOLOS](#page-30-0)**

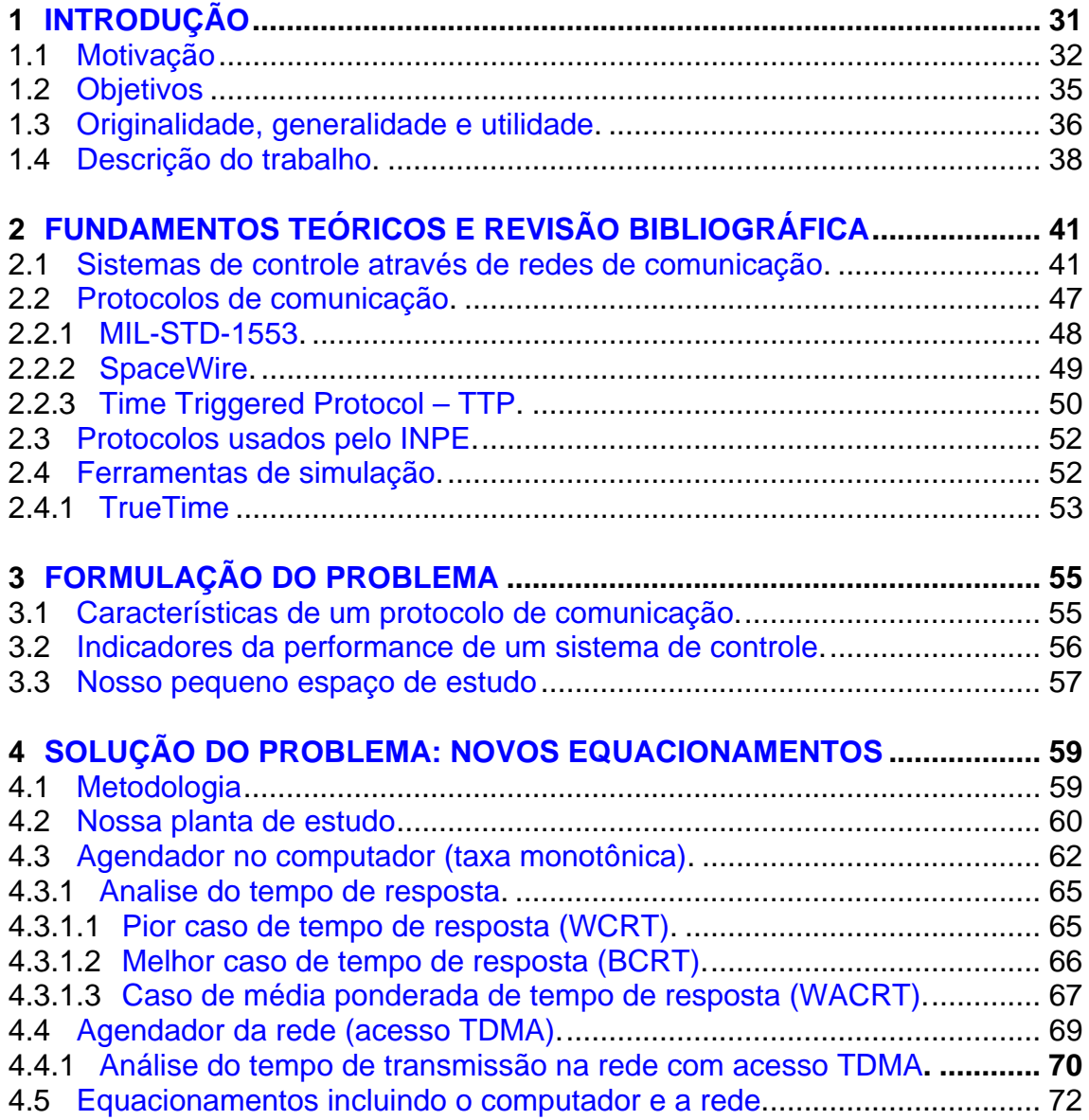

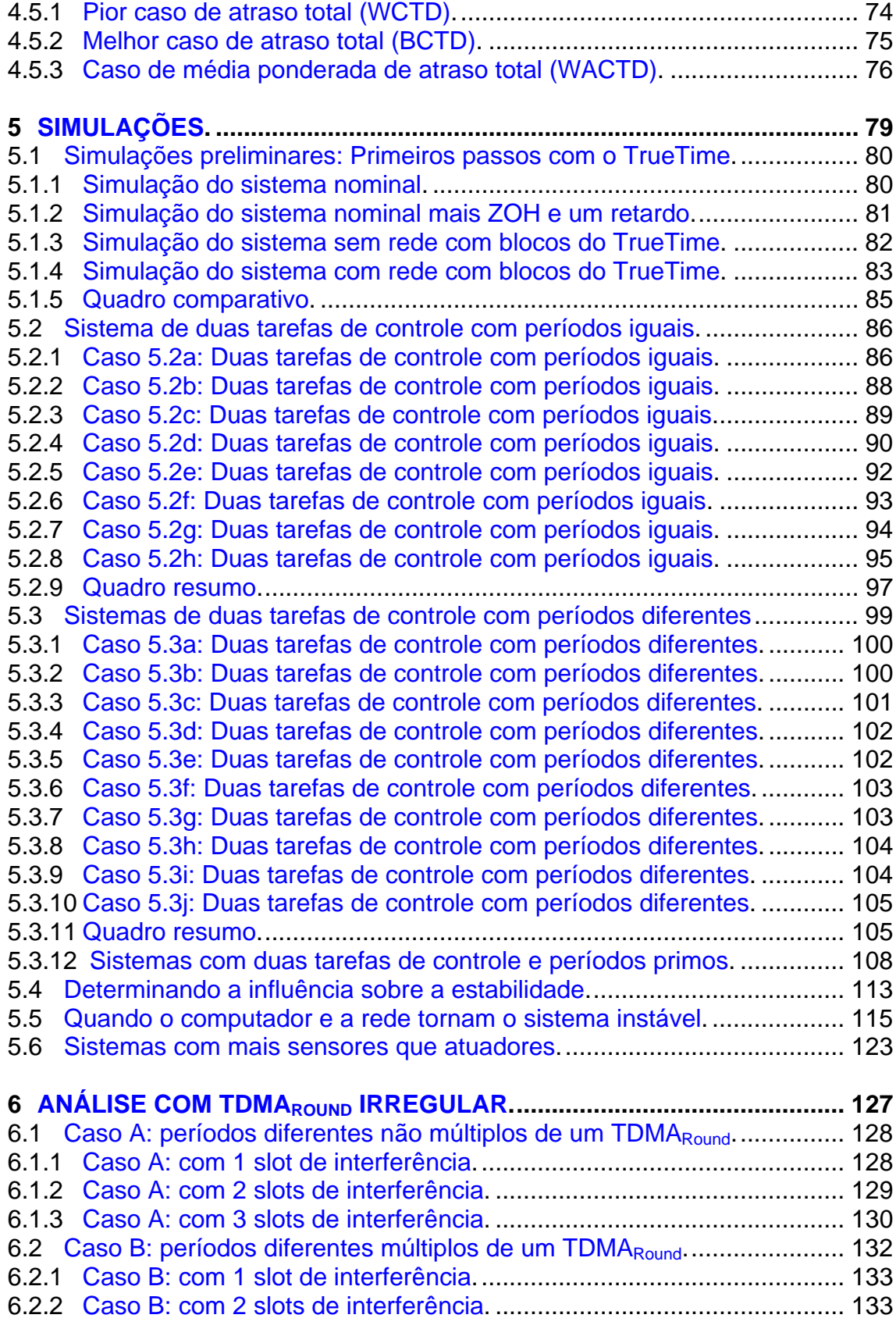

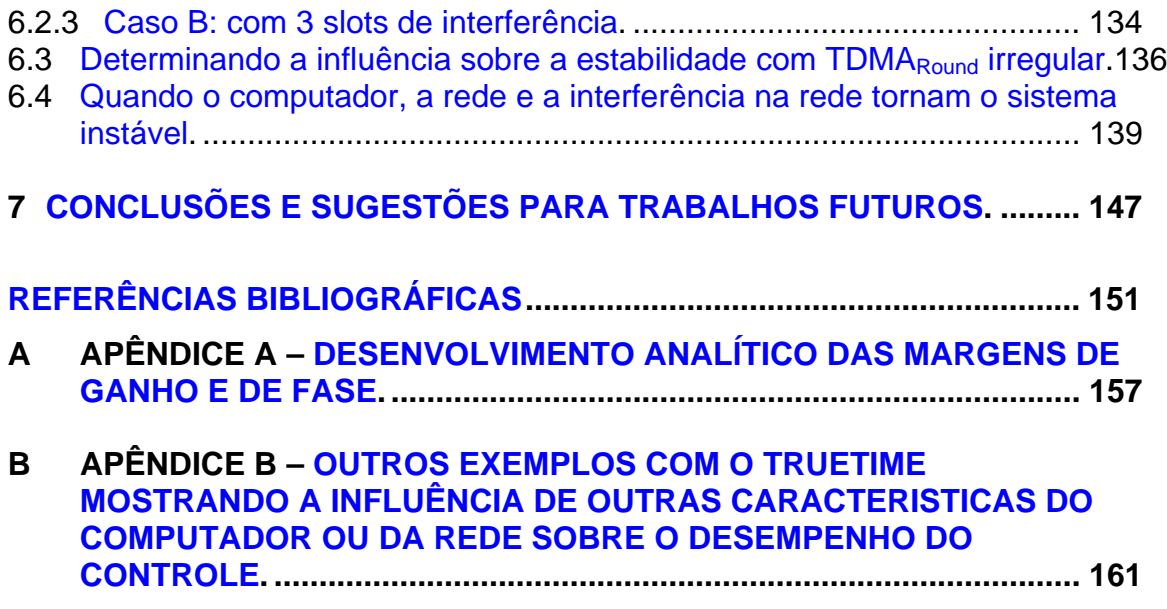

# **LISTA DE FIGURAS**

<span id="page-22-0"></span>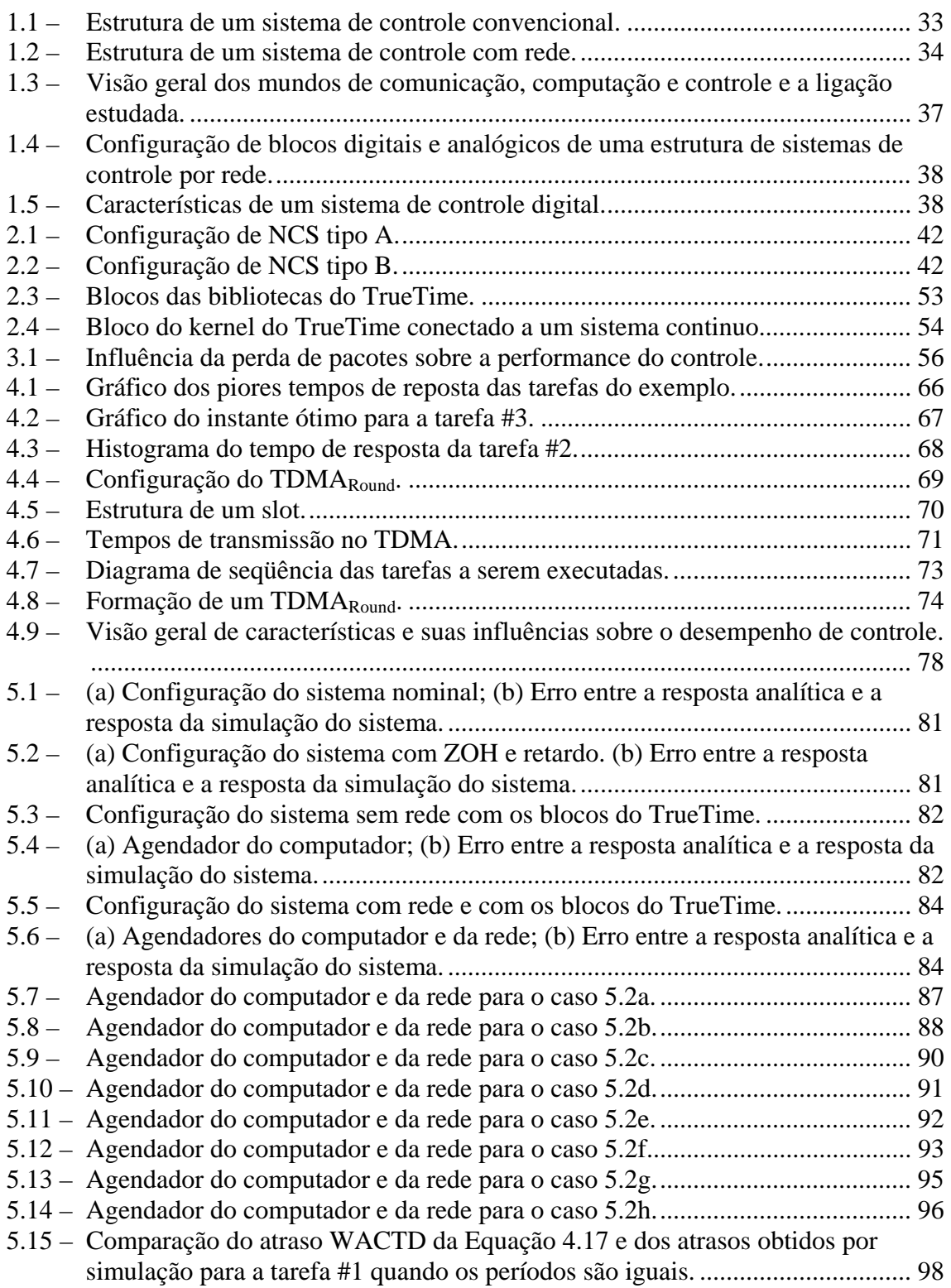

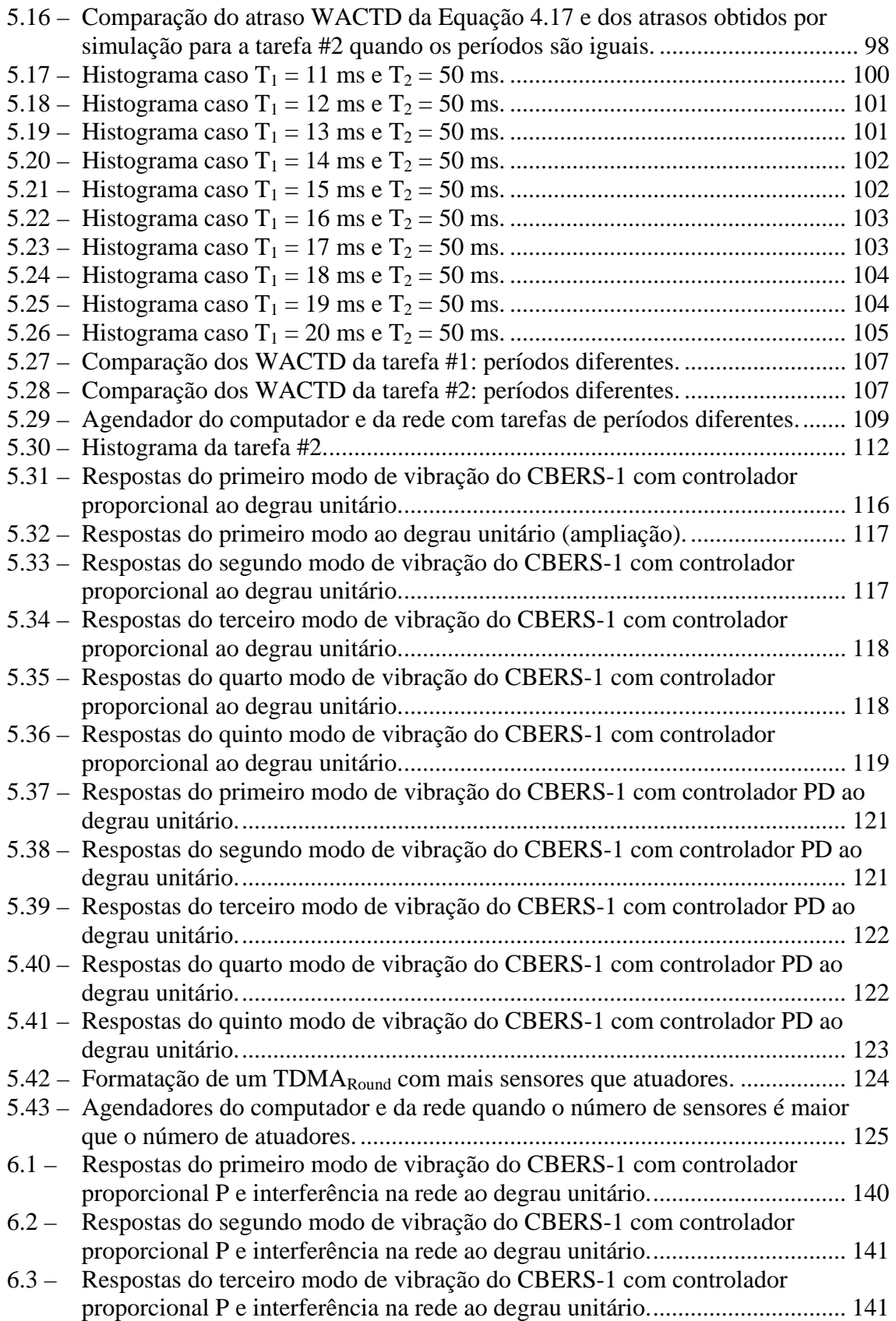

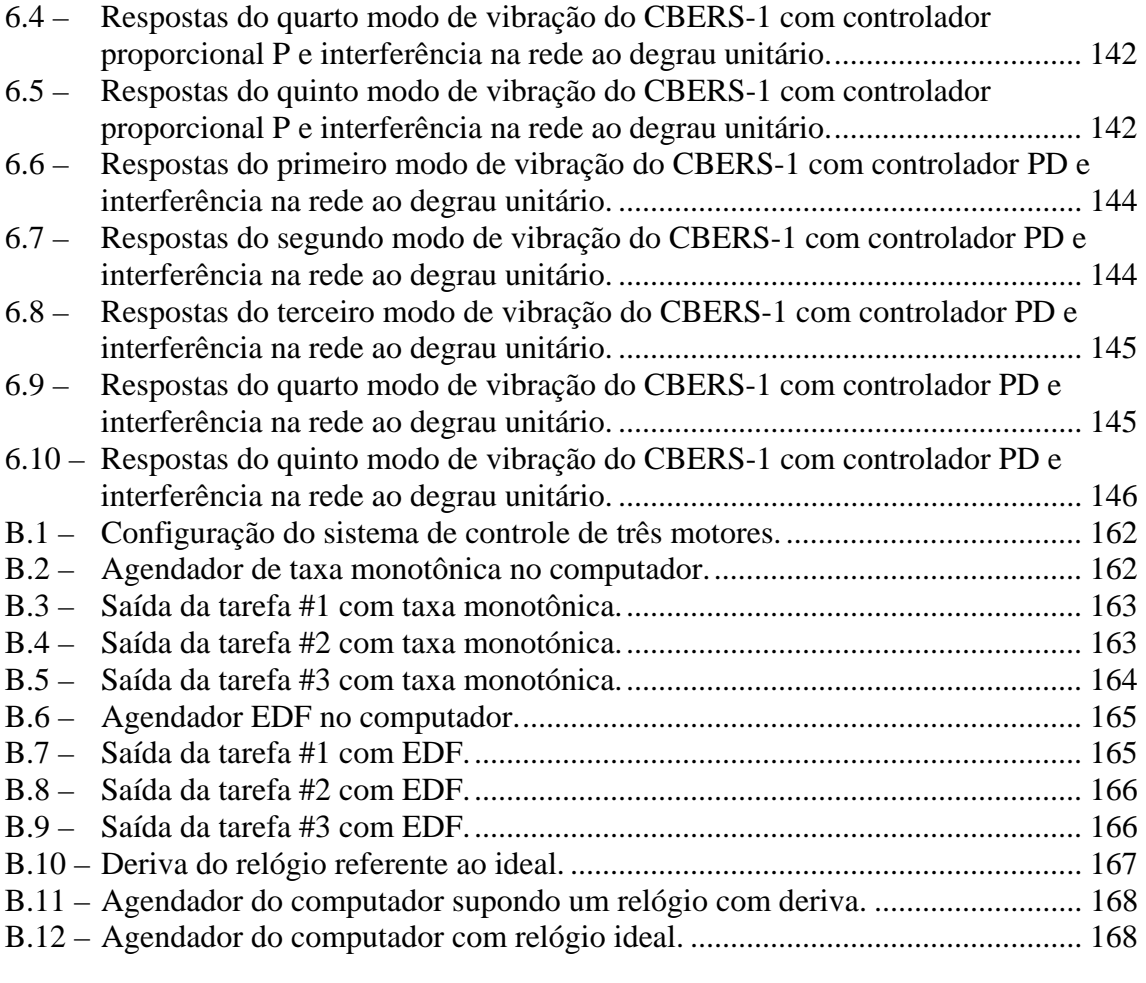

# **LISTA DE TABELAS**

<span id="page-26-0"></span>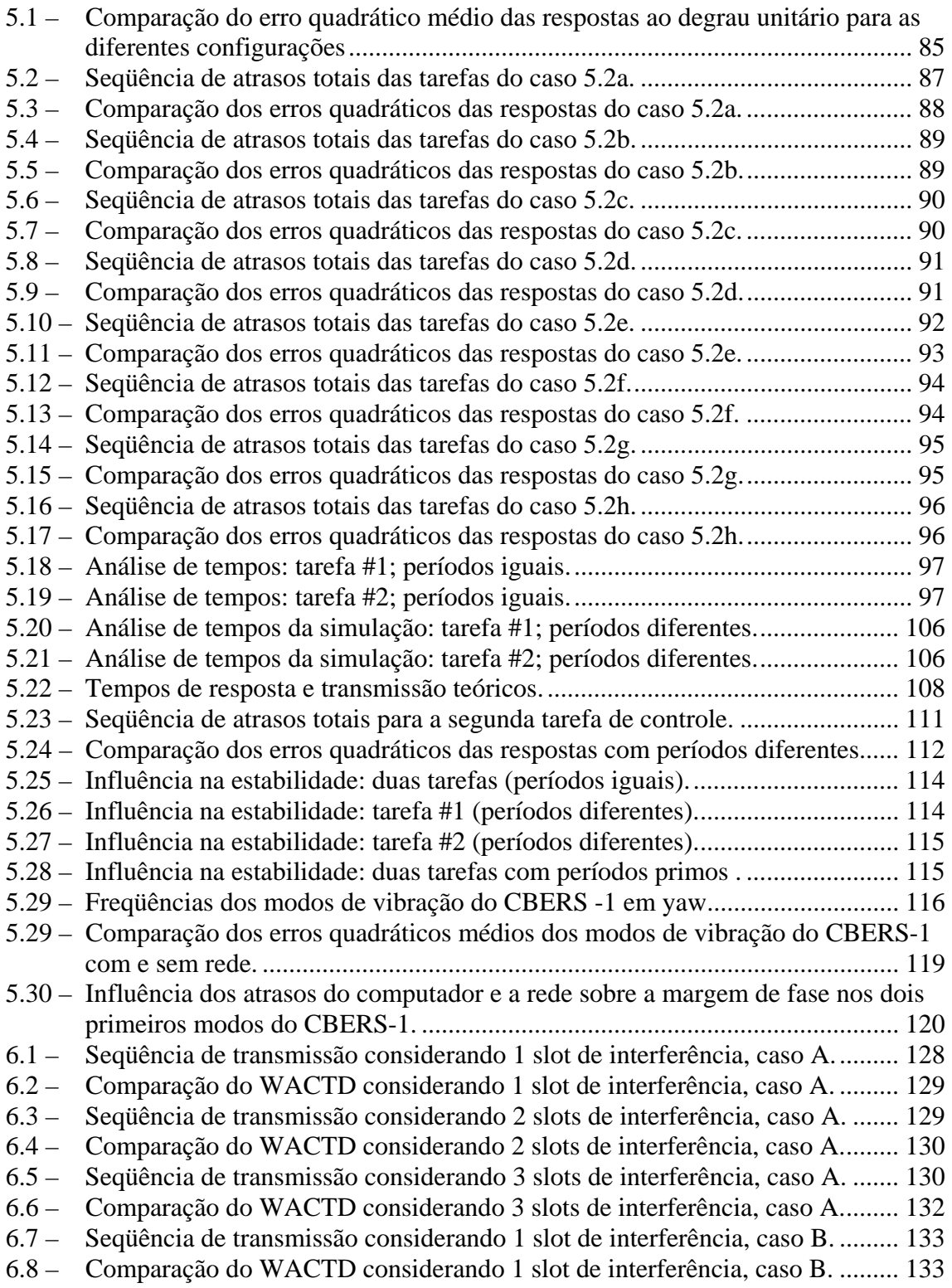

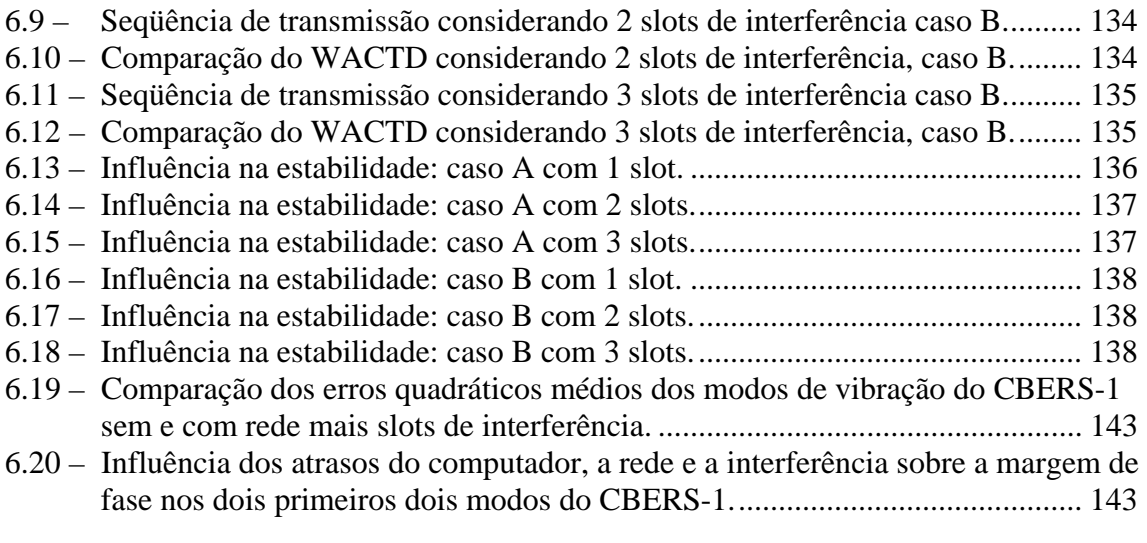

# **LISTA DE SIGLAS E ABREVIATURAS**

<span id="page-28-0"></span>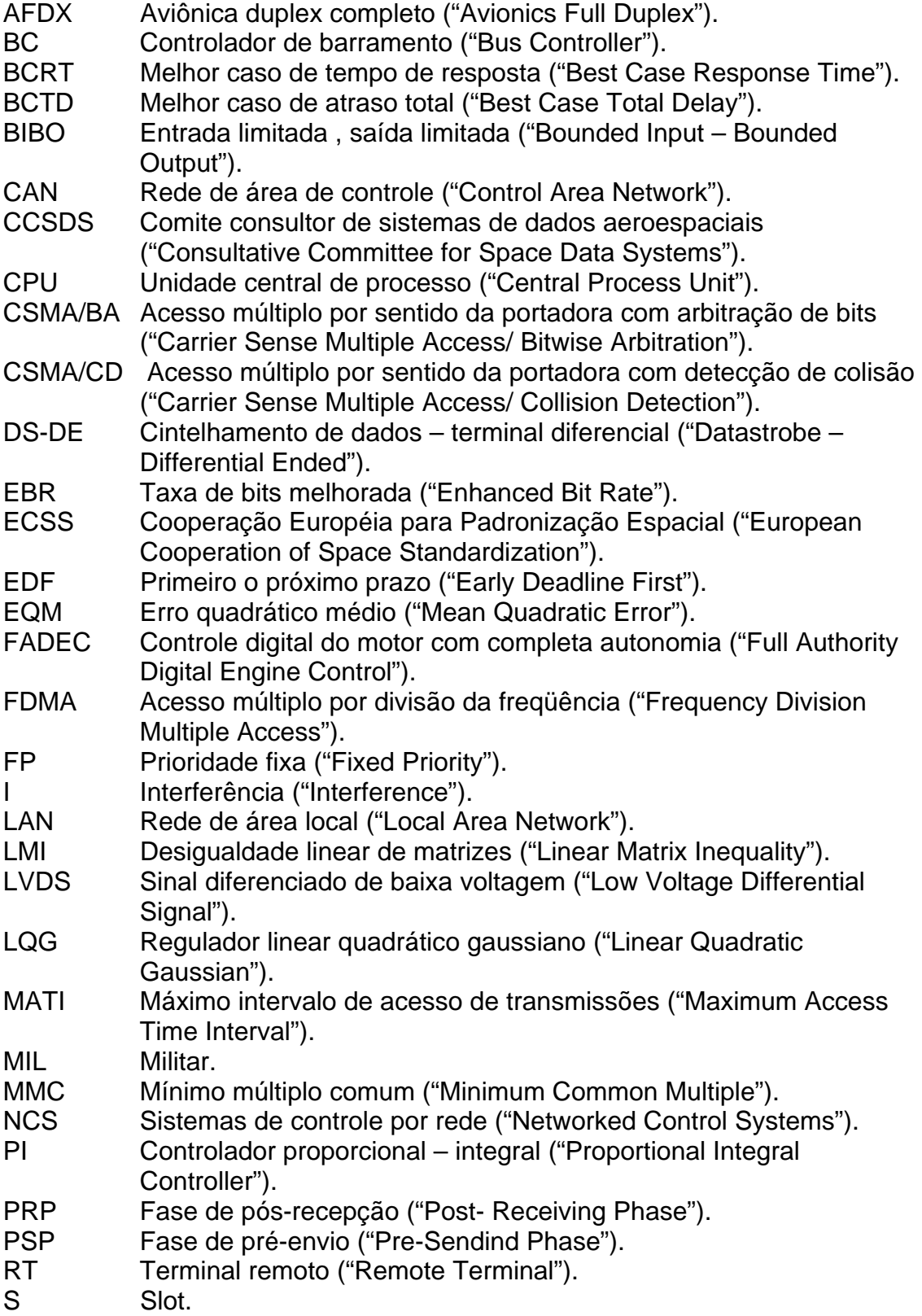

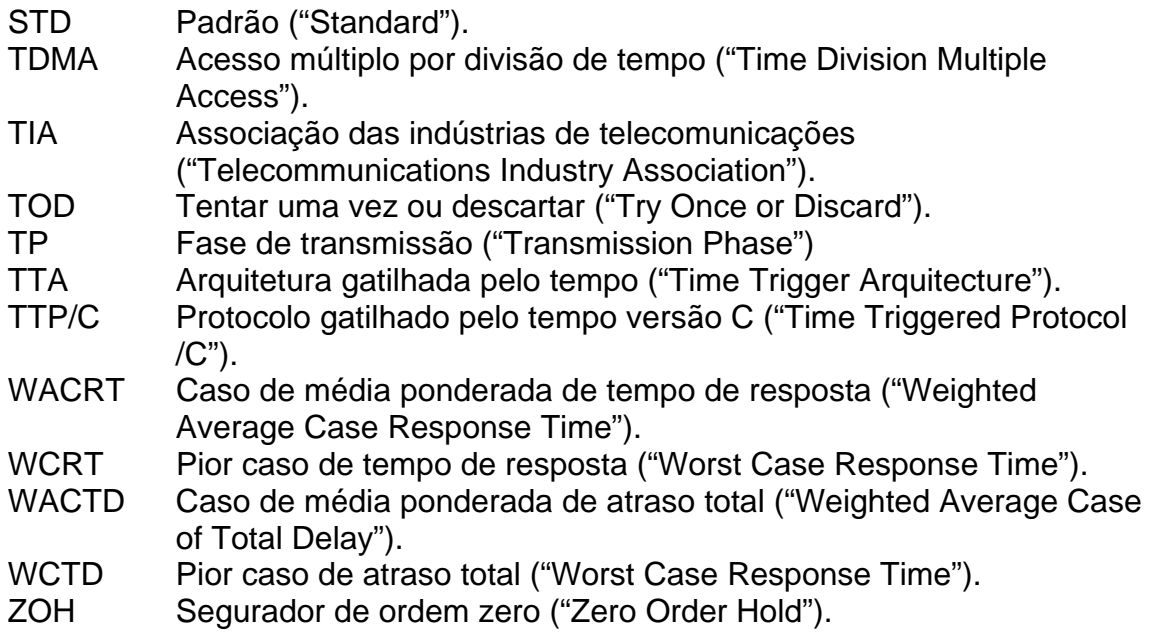

# **LISTA DE SÍMBOLOS**

- <span id="page-30-0"></span>Ci Tempo de execução da i-ésima tarefa.
- Di Prazo da i-ésima tarefa.
- Pi i-ésima tarefa periódica.
- $R_{ij}$  Tempo de resposta no j-ésimo instante da i-ésima tarefa.<br>T<sub>i</sub> Período da i-ésima tarefa.
- Período da i-ésima tarefa.
- U Utilização do processador.
- C(s) Transformada de Laplace do controlador.
- G(s) Transformada de Laplace da planta.
- $\alpha$  Fase do sistema.
- ξ Coeficiente de amortecimento do sistema.
- $\omega_A$  Freqüência de margem de fase.
- $\omega_{n}$  Freqüência natural do sistema.
- τ Retardo.
- $\tau_s$  Atraso nos sensores.
- $\tau_{\rm sc}$  Atraso de transmissão do sensor ao computador.
- $\tau_{ca}$  Atraso de transmissão do computador ao atuador.
- $\tau_a$  Atraso no atuador.
- τTotal Atraso total.
- Γ Conjunto de tarefas periódicas.<br>[x] Funcão "teto" de x.
- Função "teto" de x.

#### <span id="page-32-0"></span>**1 INTRODUÇÃO**

Sistemas de tráfego aéreo, controle de tráfego terrestre, controle de tráfego ferroviário, usinas nucleares, controle de processos industriais, estações espaciais, são exemplos de aplicações onde o mau funcionamento pode provocar grandes perdas econômicas, causar danos ao meio ambiente, ou mesmo perdas de vidas humanas. Conseqüentemente, existe uma grande preocupação com a confiabilidade dos sistemas computacionais utilizados para controle deste tipo de aplicações.

Os avanços tecnológicos tornaram possível dispor em pequenas e reduzidas pastilhas semicondutoras, grandes capacidades de cálculo por um valor relativamente pequeno. Isto favoreceu grandemente a disponibilidade e a aquisição destes componentes eletrônicos. Paralelamente, os engenheiros de projeto estão adotando nos seus projetos e aplicações estes modernos dispositivos e muitas vezes, configurando-os em arquiteturas inovadoras e complexas com o objetivo de atingir os requisitos do projeto.

Por dentro do mundo do controle, podemos dizer que arquiteturas de controle não convencionais e complexas tenham-se tornado mais comuns, práticas e menos dispendiosas em muitas das aplicações anteriormente citadas.

Dentre essas arquiteturas não convencionais, aparece a idéia de fechar a malha de controle através de uma rede de comunicação (Networked Control Systems, NCS). Esta configuração oferece muitas vantagens como: modularidade, componibilidade, descentralização de controle, etc.; mas também introduz novas características que devem de ser consideradas no momento de projetar um sistema de controle.

Mas a rede não é só um fio comprido (ou vários) interconectando cada componente do sistema: sobre essa teia de aranha física de fios existe uma

31

<span id="page-33-0"></span>organização lógica de acesso, transmissão, recepção, verificação dos pacotes transmitidos, etc. Aparece em cena, o protocolo de comunicação. O protocolo de comunicação é uma convenção ou padrão que controla e possibilita uma conexão, comunicação ou transferência de dados entre dois ou mais sistemas computacionais. De maneira simples, um protocolo pode ser definido como "as regras que governam" a sintaxe, semântica e sincronização da comunicação. Os protocolos podem ser implementados por hardware, software ou por uma combinação dos dois.

Como a rede é um recurso compartilhado, é provável que nem sempre este recurso esteja disponível a qualquer hora, para qualquer componente. É esperado que os modos do gerenciamento do acesso ao meio dos protocolos provoquem atrasos entre os dispositivos interligados. Estes retardos de tempo se devem: a compartilhar o meio de comunicação; aos tempos requeridos para a codificação do sinal físico que será transmitido; e, até mesmo, ao processo de transmissão. É sabido na teoria de controle que atrasos de tempo podem degradar a desempenho do sistema e até mesmo causar sua instabilidade ou convertê-lo num sistema variante no tempo.

Então qualquer projeto de controle que não identifique, considere e corrija os efeitos da introdução de uma rede comunicação, será muito difícil garantir o correto funcionamento de dito sistema.

#### **1.1 Motivação**

A maior tendência atual em sistemas modernos industriais e comerciais é a de integrar a comunicação computacional com o controle de sistemas nos diferentes níveis de operação industrial e/ou da maquinaria. A arquitetura tradicional para controle de sistemas, a qual tem sido implementada satisfatoriamente na indústria, é a arquitetura ponto à ponto, isto é, existe um cabo que conecta o computador central com cada sensor ou atuador.

Entretanto, expandindo as funcionalidades dos sistemas, chega-se aos limites da arquitetura ponto-a-ponto. Assim, o tradicional sistema centralizado ponto-aponto não é o mais adequado para atingir os novos requisitos tais como redução do número de fios (isto envolve: tempo, custo, qualidade na instalação, manutenção, modificação) modularidade, descentralização do controle, rapidez, fácil manutenção e baixo custo, entre outras. A introdução de uma arquitetura de rede com um barramento comum pode melhorar a eficiência, flexibilidade e confiabilidade destas aplicações integradas, e reduzir os tempos de instalação, configuração, manutenção e, sobretudo, custo (RAJI, 1994).

A mudança da arquitetura ponto-a-ponto para a arquitetura de barramento comum introduz diferentes formas de atrasos entre sensores, atuadores e controladores. Existem metodologias de sistemas com atraso no tempo que não podem ser aplicadas diretamente devido à natureza discreta e distribuída desta nova arquitetura.

A Figura (1.1) mostra os componentes funcionais de um controle convencional, amplamente estudado e aplicado. A conexão física entre os componentes é a através da arquitetura ponto a ponto.

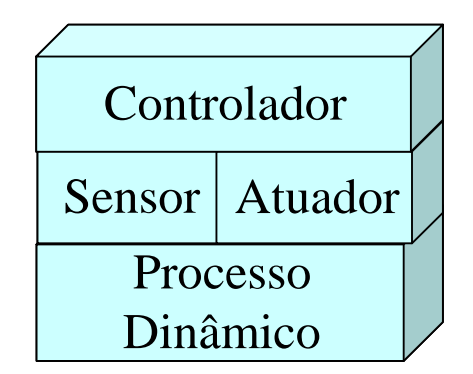

Figura 1.1 – Estrutura de um sistema de controle convencional.

Devido às tendências atuais, a conexão física está sendo substituída pela arquitetura mostrada na Figura (1.2).

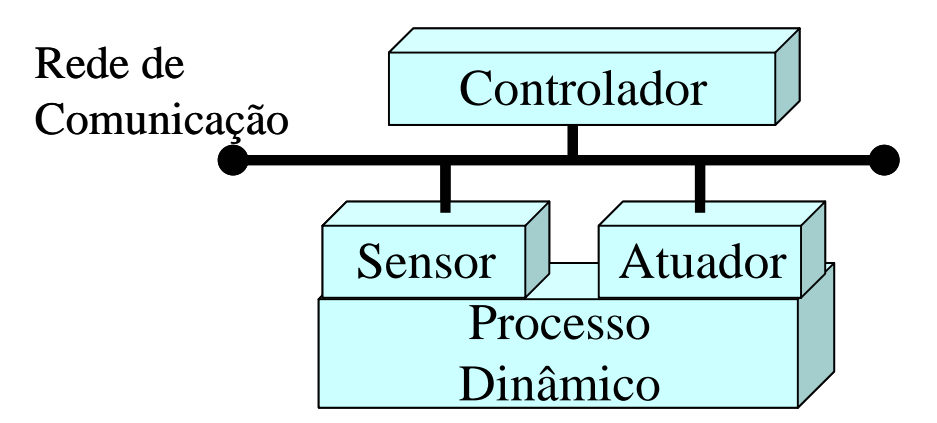

Figura 1.2 – Estrutura de um sistema de controle com rede.

A principal vantagem de uma arquitetura distribuída é que esta permite a composição de subsistemas, isto é, as características de um sistema não devem ser alteradas quando se agregam ou subtraem subsistemas que formam parte da composição de um sistema maior. No contexto de sistemas de tempo real, a composição requer que as interfaces entre os hospedeiros e a rede de comunicação sejam completamente especificadas, não só no domínio lógico (valores e transições), mas também no domínio temporal (instantes e intervalos). Outras características novas referentes à Figura (1.2) incluem: flexibilidade, confiabilidade, modularidade, extensibilidade; isto, desde a perspectiva do controle, é inovador e altamente complexo.

Entretanto a arquitetura da Figura (1.2) tem mais fatores que podem degradar a performance do sistema de controle, isto pelas características embutidas da rede. Entre essas características temos o controle do acesso ao meio, a probabilidade do erro de transmissão, latência de comunicação, "jitter", largura da faixa, interferência, etc. Dizemos que há interferência quando a rede estiver sendo utilizada por outro dispositivo não relacionado com o controle.

Com esta nova arquitetura, qualquer projeto de controle que não considere os efeitos da rede, não poderá garantir o seu desempenho.
No livro (ASTROM; WITTENMARK, 1997), embora ele não seja um livro dedicado ao controle de sistemas com redes, mostra que a idéia de utilizar um barramento comum já esteve na mente de muitas empresas dedicadas ao controle, sobretudo à industria de processos. Mas também, com o decorrer do tempo, a configuração do barramento comum tem migrado para outras industrias tais como automobilística (PARET, 2007); agroindustrial, especificamente tratores (ISOBUS, 2007); industria de transporte pesado (caminhões e ônibus) (IZOSIMOV, 2004); industrial aeronáutica (SPITZER, 2000) e finalmente a industria aeroespacial (WOODROFFE; MADLE, 2004), (GWALTNEY; BRISCOE, 2005)

Diante à diversidade de industrias que estão empregando a configuração de barramento comum em suas aplicações atuais e/ou possíveis projetos futuros, ficamos convencidos que estudos sobre sistemas de controle com redes de comunicação são importantes, oportunos, e sobretudo, úteis para projetos em andamento ou futuros. Por isto, nos propusemos a estudar, modelar, entender e divulgar a influência dos agendadores da computação e da comunicação sobre o desempenho de um sistema de controle por rede.

### **1.2 Objetivos**

Este trabalho tem como objetivo principal e geral estudar a influência de características de um protocolo de comunicação no desempenho de um sistema de controle distribuído.

A característica do protocolo sob a qual baseia-se este estudo é o atraso de comunicação e a performance do sistema será avaliada através da margem de fase. Então, neste trabalho determinou-se expressões algébricas do atraso de comunicação e a sua influência sobre a margem de fase de um sistema de controle.

No decorrer deste trabalho, também se teve a necessidade de considerar os atrasos ocasionados pelos cálculos das tarefas no computador, o que nos

obrigou a fazer uma análise de atraso conjunto, isto é, atraso de computador mais o atraso de comunicação. Para conseguir isto teve-se em mente estes objetivos:

- 1) Identificar, analisar e equacionar o pior caso (máximo atraso) de uma tarefa no computador.
- 2) Identificar, analisar e equacionar o melhor caso (mínimo atraso) de uma tarefa no computador.
- 3) Identificar, analisar e equacionar o caso de atraso de média ponderada de uma tarefa no computador.
- 4) Identificar, analisar e estender o estudo do pior caso para uma configuração de controle com rede de comunicação.
- 5) Identificar, analisar e estender o estudo de melhor caso para uma configuração de controle com rede de comunicação.
- 6) Identificar, analisar e estender o estudo de atraso de média ponderada para uma configuração de controle com rede de comunicação.
- 7) Finalmente, estender os estudos anteriores de pior caso, melhor caso e o caso de média ponderada quando outros dispositivos estiverem utilizando a rede de comunicação.
- 8) Determinar a influência dos atrasos destes casos na malha de um sistema de controle.

Para atingir estes objetivos, limitou-se o estudo quando no computador se tem um agendador do tipo taxa monotônica e um agendador de acesso à rede do tipo TDMA.

## **1.3 Originalidade, generalidade e utilidade.**

Referente a este trabalho pode-se dizer:

A originalidade vem do trabalho estabelecer pelo menos uma relação de estabilidade de um sistema dinâmico em função de parâmetros de 3 mundos, o

mundo das comunicações, o mundo da computação e o mundo do controle, mas enfatizando a visão do mundo de controle.

A Figura (1.3) apresenta uma visão geral dos três mundos estudados e a ligação proposta deste trabalho.

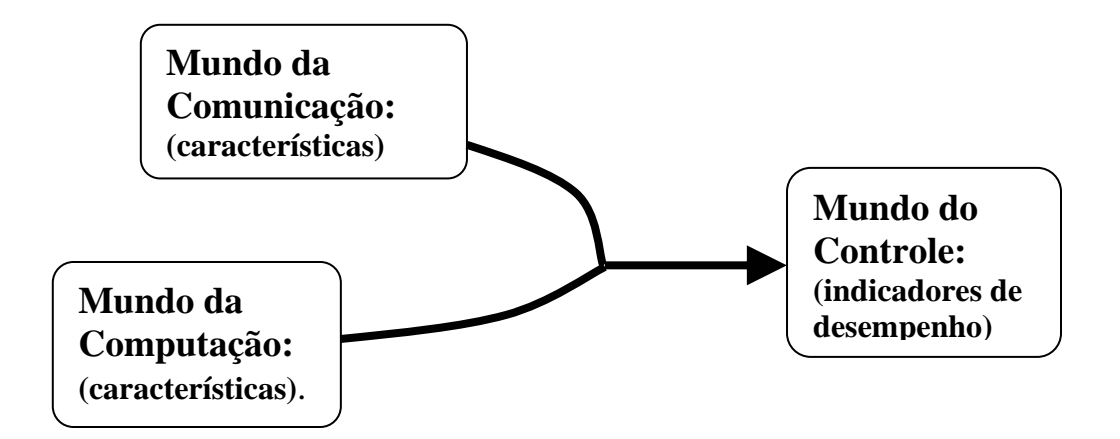

 Figura 1.3 – Visão geral dos mundos de comunicação, computação e controle e a ligação estudada.

A generalidade vem do trabalho escolher métodos e técnicas (agendador ou escalonador no computador e políticas controle de acesso ao meio na rede) de amplo uso na área industrial e de desenvolvimento. Também pretende-se que a análise possa ser portada para outros protocolos ou outros agendadores quando for necessário.

A utilidade vem do trabalho estudar sistemas de controle com redes que são uma forte tendência atual e se espera que os resultados obtidos sejam mais uma ferramenta de ajuda ao projetista no momento de encarar um projeto de sistemas de controle distribuído.

A Figura (1.4) mostra os componentes de um sistema de controle por rede, mas também mostra quais destes componentes pertencem ao mundo digital e quais ao mundo analógico. O controlador escolhido para este trabalho será considerado digital como mostra a Figura (1.4).

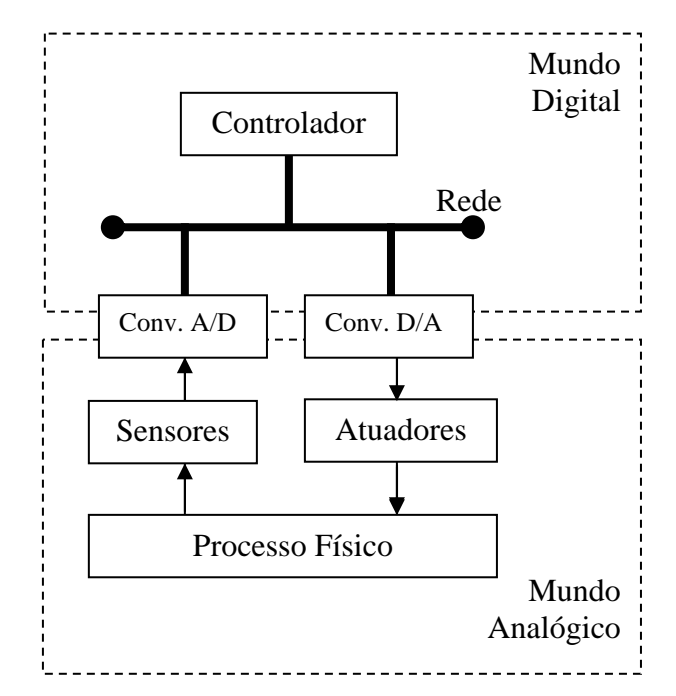

Figura 1.4 – Configuração de blocos digitais e analógicos de uma estrutura de sistemas de controle por rede.

A Figura (1.5) mostra as características de um sistema de controle digital e ressalta a característica de interesse deste trabalho que é: os atrasos na entrada, processamento e a saída de dados.

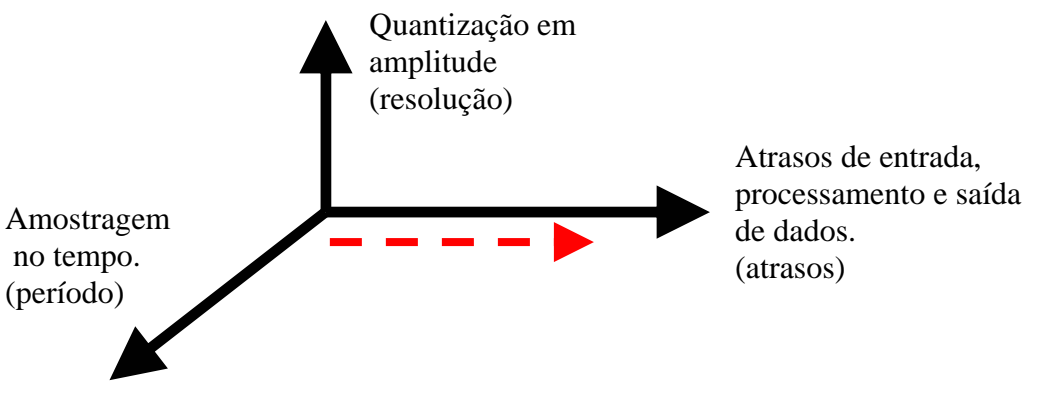

Figura 1.5 – Características de um sistema de controle digital.

#### **1.4 Descrição do trabalho.**

No capitulo 1 são apresentados os nossos objetivos junto a uma pequena introdução aos de sistemas de controle distribuídos ou sistemas de controle por redes, e a estrutura deste trabalho.

No capitulo 2, a seção 2.1 apresenta a revisão bibliográfica, também são mostradas as arquiteturas de controle com rede tipo A e B. e alguns conceitos também são definidos. A seção 2.2 trata os protocolos de comunicação, como temos interesse na área aeroespacial, foram detalhados três protocolo que são ou que poderiam cumprir as especificações e requisitos das aplicações desta industria. Estes protocolos são o MIL-STD-1553b, o Spacewire e o Time Triggered Protocol – TTP/C. Na seção 2.3 muito brevemente discutimos sobre os protocolos e recomendações que utiliza o INPE. A seção 2.4 aborda algumas ferramentas de simulação e comenta-se mais sobre o TrueTime, que é a ferramenta de simulação empregada neste trabalho.

No capitulo 3 é descrita a formulação do problema. A seção 3.1 aborda as características de um protocolo de comunicação e suas descrições. A seção 3.2 trata sobre os indicadores da performance (métodos e técnicas do controle clássico) de um sistema de controle e a seção 3.3 comenta a característica e o indicador de performance sobre o qual baseia-se o nosso estudo.

No capitulo 4, a seção 4.1 explica as metodologias que podem ser utilizadas no estudos de sistemas de controle com rede e descreve a metodologia adotada empregada neste estudo. A seção 4.2 aborda o controlador e o tipo de planta que serão empregados, mostra-se também, as expressões analíticas da resposta ao degrau, margem de ganho e margem de fase. A seção 4.3 descreve o agendador de taxa monotônica, os casos e expressões do pior caso, melhor caso e o caso de média ponderada, sendo este ultimo parte de nossa contribuição já que não se encontro na literatura referencias sobre ele. A seção 4.4 aborda o protocolo empregado, sendo mais específicos, o controle do acesso ao meio, a formação de um TDMA<sub>Round</sub>, suas hipóteses e restrições. Finalmente, a seção 4.5 aborda a extensão feita das expressões de pior, melhor e caso médio para a situação onde existe uma rede de comunicação.

39

No capitulo 5 contempla os casos de simulação, na seção 5.1 é feito um estudo preliminar de casos de simulação com e sem TrueTime comparando suas respostas com uma expressão analítica. A seção 5.2 abrange os casos quando os períodos das tarefas são iguais, todos os casos são mostrados nas seções 5.2.1 ate 5.2.8, termina-se com um quadro resumo na seção 5.2.9. A seção 5.3 aborda os casos quando os períodos das tarefas são diferentes. Os casos são descritos nas seções 5.3.1 até a seção 5.3.10 e na seção 5.3.11 se apresenta um quadro resumo e a seção 5.3.12 apresenta a situação quando as tarefas têm períodos primos .

A seção 5.4 é determinada a influência dos atrasos sobre a estabilidade do sistema de controle, isto é, são mostrados os cálculos da redução da margem de fase. A seção 5.5 mostra um sistema onde a introdução da rede torna ao sistema instável. A seção 5.6 aborda a situação quando o número de sensores é maior ao número de atuadores numa arquitetura de rede distribuído, as considerações e hipóteses são detalhadas.

O capitulo 6 trata de situações quando outro dispositivo não relacionado com a malha de controle (interferência) tenta transmitir através da rede. Nesta situação vemos a obrigação de considerar outros slots além dos da malha de controle. Esta situação chamamos de TDMA<sub>Round</sub> irregular. São considerados dois casos que consideram estes slots e também se aplicou as nossas expressões.

Finalmente o capitulo 7 expõe as nossas conclusões e sugestões para trabalhos futuros.

40

# **2 FUNDAMENTOS TEÓRICOS E REVISÃO BIBLIOGRÁFICA**

## **2.1 Sistemas de controle através de redes de comunicação.**

Um sistema de controle executado de redes existe quando a malha de controle é fechada através de uma rede de comunicação ("Networked Control Systems", NCS), (ZHANG et al. 2001) como mostra a Figura (2.1). A introdução de uma arquitetura de rede com um barramento comum oferece certas características que podem melhorar a eficiência, a flexibilidade e a confiabilidade, reduzir os tempos de instalação, configuração, manutenção e, sobretudo, o custo.

Mas, também a arquitetura de um barramento comum introduz um atraso de tempo entre os componentes. Este atraso advém de: 1) compartilhamento do meio de comunicação; 2) tempo computacional para a codificação física do sinal e 3) o próprio processo de transmissão. Hoje em dia, as altas taxas de transferência de dados alcançadas por algumas redes fazem que o tempo de transporte seja desprezível (WALSH; YE, 2001), mas os dois primeiros tempos ainda são consideráveis.

Existem duas configurações de controle através de redes descritas na literatura segundo Yang (2006). Estas configurações são descritas a seguir:

## • **-Configuração tipo A**

Esta configuração é mostrada na Figura (2.1). Nela pode-se considerar que o subsistema 1 é uma planta distribuída contínua, a ser controlada com sensores e atuadores, e o subsistema 2 é um controlador digital. Note-se que controlador pode incluir ou não um observador de estados.

Os estudos que se pretendem fazer serão baseados neste tipo de configuração.

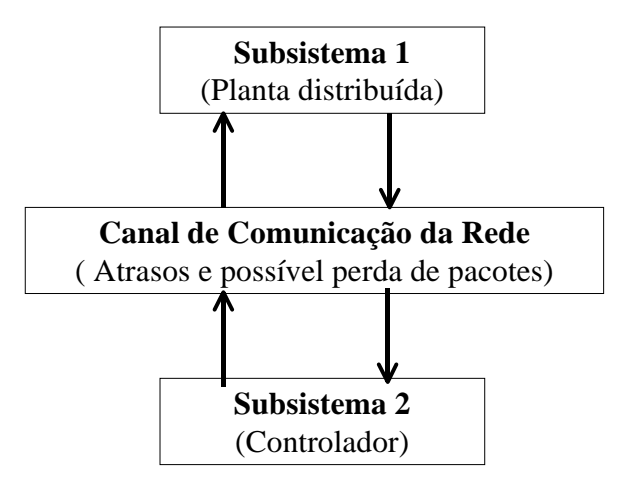

Figura 2.1 – Configuração de NCS tipo A.

## • **Configuração tipo B**

Esta configuração pode ser considerada como a configuração universal, tendo a configuração anterior como um caso particular. A Figura (2.2) mostra esta configuração, (YANG, 2006), (ASTROM; WITTENMARK, 1997)

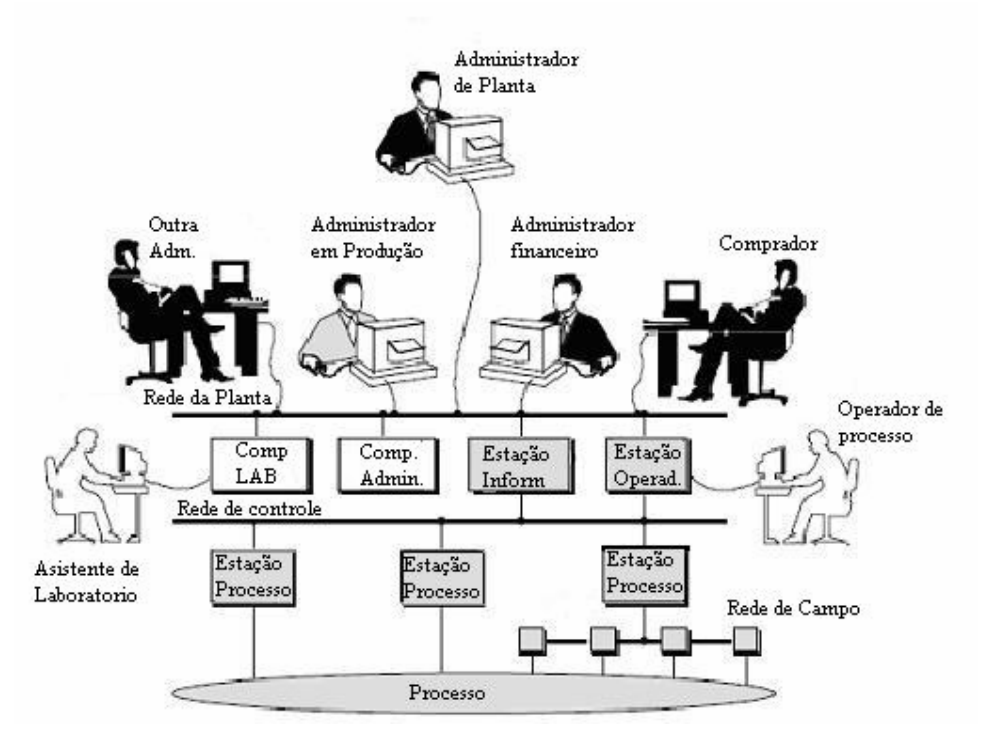

Figura 2.2 – Configuração de NCS tipo B.

Fonte : Adaptada de Astrom e Wittenmark (1997).

A Figura (2.2) mostra uma proposta de comunicação total numa empresa, onde são necessários vários níveis de comunicação. Os nós próximos da planta ou do processo estão subordinados a uma inteligência superior e esta, através de uma segunda rede de comunicação, está integrada com o resto da companhia. Esta configuração nos faz refletir sobre as seguintes perguntas. Quantos níveis de comunicação precisa minha aplicação?, Quantos níveis de inteligência?, etc. Isto mostra que encarar um projeto de controle através de redes nesta configuração está muito longe de ser uma tarefa simples.

Existem duas correntes de pesquisas bem acentuadas: a primeira voltada ao estudo do modelamento, análise e projeto de NCS; e a segunda voltada ao estudo dos "schedulers" ou agendamentos de ditas redes.

Entre os trabalhos que se encaixam dentro da primeira abordagem, talvez o estudo de Nilsson (1998), seja um dos pioneiros. Em dito estudo são desenvolvidos modelos para retardo de tempo de redes para dois protocolos, CanBus e Ethernet. Um controlador LQG é projetado para os seguintes casos: 1) quando os retardos são independentes entre amostras; e 2) quando são modelados por cadeias de Markov. Todos os retardos foram considerados menores que um período de amostragem.

Em Yook et al. (2001) aborda-se o caso onde o controle foi projetado sem levar em conta a arquitetura da rede. Uma abordagem teórica é apresentada, a qual permite modelar com extrema precisão os efeitos dos atrasos de tempo no desempenho do sistema, e estes modelos são usados para determinar uma arquitetura ótima de rede para um determinado sistema de controle. No seu trabalho, os atrasos são considerados constantes e bem caracterizados.

Um modelo de sistema de controle por redes com atrasos induzidos pela rede e perda de pacote de dados na transmissão é considerado em Yue et. al., (2004). Uma vez determinado o modelo, é proposto um método de projeto do

controlador baseado numa abordagem dependente dos retardos. O ganho de realimentação de um controlador e o máximo valor permissível do retardo induzido pela rede podem ser derivados resolvendo um conjunto de desigualdades de matrizes lineares (LMI). Dois exemplos são dados para mostrar a efetividade dos métodos propostos.

Em Hu e Zhu (2003), são projetados controladores ótimos estocásticos cujos atrasos induzidos pela rede são maiores que um período de amostragem. Considerou-se dois casos, um deles quando todos os estados do sistema são realimentados e outro quando o sistema tem uma realimentação parcial dos estados. O estimador ótimo do sistema é apresentado quando o sistema tem realimentação parcial dos estados considerando atrasos induzidos pela rede maiores que um período de amostragem. É provado que o Teorema da Separação ainda se cumpre em tais NCSs.

Montestruque e Antsaklis (2004) abordam NCS baseados no modelo, isto é, usam um modelo explícito da planta para produzir uma estimativa do comportamento dos estados da planta entre os intervalos de transmissão. NCSs com tempos de transmissão que são variantes num intervalo de tempo ou que são governados por um processo estocástico, com distribuições independentes e tempos de transmissão governadas por cadeias de Markov, são, também, estudadas. Condições suficientes para a estabilidade de Lyapunov são derivadas.

Dentro dos estudos de agendamento ("schedulers") da rede podemos comentar o seguinte: existe já na literatura uma ampla bagagem de estudos de agendadores de computadores ("CPU schedulers"). Possivelmente a melhor compilação destes estudos foi feita por Sha et al. (2004) que remonta a estudos desde 1973.

44

Na tentativa de modelar o agendador de redes, a idéia mais simples foi aproveitar os resultados feitos para computadores e encaixá–los para a situação de uma rede de comunicação.

O trabalho de Kettler (1995), apresenta uma metodologia para modelar agendadores de redes de comunicação. Os modelos que foram apresentados são modelos com prioridade fixa (FP), "round robin", e políticas híbridas (TDMA + FP) de agendamento. No mesmo trabalho, fornece-se uma abordagem simples para a criação de modelos de agendadores de redes que pode ser usado efetivamente por um projetista de redes ou operador de sistemas para melhorar o desempenho do barramento em tempo real.

O estudo de Lehoczky e Sha (1986), aborda o problema de agendamento da rede quando são transmitidas só mensagens periódicas. Eles fazem uma avaliação dos algoritmos e também tratam problemas como preempção, prioridade granular, "buffers" e transmissão de mensagens em pedaços.

Walsh et al. (2002) introduz um moderno protocolo de controle de rede, tentar uma vez e descartar ("Try Once Discard" - TOD), para NCS multi-variáveis e provê uma prova analítica de estabilidade global exponencial para o novo protocolo com o mais comumente utilizado método de acesso (programação estática). Na sua abordagem, os nós da rede competem pelo acesso à mesma, sem um relógio universal sincronizando suas atividades e define o MATI, o máximo intervalo de transferência de acesso. A performance deste protocolo e do agendamento estático são examinadas por simulações para uma turbina de gás automotiva e para um reator de grupo instável.

Em Lian et al. (2001), é analisada e modelada uma rede de controle através de rede multivariável com atrasos entre sensores-controlador, controladoratuadores e dessincronização do período de amostragem entre os dispositivos. O projeto do controlador não leva em consideração os atrasos de tempo; e, para a análise de estabilidade, são examinados os autovalores do sistema em malha fechada.

Desta compilação de estudos e trabalhos feitos sobre sistemas de controle através de redes poderia se dizer o seguinte:

- O estudo de redução de estabilidade de sistemas devida a atrasos produzidos pela rede, é uma área de estudo muito em voga.
- Muitos destes estudos são baseados em parâmetros intrínsecos ao controle (por exemplo, período de amostragem, ganho do controlador, etc.).
- Estudos sobre uma ligação entre parâmetros do mundo das comunicações (largura de faixa, latência, jitter, etc) e o desempenho de um sistema de controle, ainda não foram amplamente explorados.

Um estudo, por demais didático e muito incisivo, em estabilidade se encontra em Zhang (2001). Ele considera um modelo simplificado de NCS onde o sensor e o atuador estão juntos. Seu estudo só considera o caso onde o atraso é menor que um período de amostragem e regiões de estabilidade são exploradas considerando um modelo de retardo conjunto. Para este estudo, foram aproveitados muitos postulados de (BRANICKY, 1995, 1997), onde a estabilidade de modelos híbridos é amplamente abordada. A limitação do trabalho de (ZHANG, 2001) é considerar sistemas muito simples.

Outro trabalho que aborda a estabilidade é (DECARLO et. al., 2000). Este trabalho faz extensões de funções de Lyapunov para sistemas híbridos e também aborda a estabilidade de sistemas lineares chaveados. As regiões de estabilidade são exemplificadas através da regulação do ângulo de ataque de uma aeronave e o controlador PI de um automóvel com transmissão automática.

Em (ZHANG et. al., 2005), aborda-se o problema da estabilização de um sistema distribuído no domínio discreto. Os atrasos do sensor-controlador e controlador-atuador são modelados por duas cadeias de Markov gerando um sistema chaveado em malha fechada de dois modos. Os ganhos de realimentação de estados são dependentes do modo e é utilizado um método iterativo de desigualdades de matrizes lineares (LMI) para calculá-los. Os resultados são aplicados a um pêndulo invertido.

#### **2.2 Protocolos de comunicação.**

Existe uma ampla variedade de protocolos de comunicação utilizados nas aplicações de controle. Esperar por um protocolo que seja padrão para uma ampla gama de aplicações é uma utopia. A diversidade de aplicações com seus intrínsecos e diferentes requisitos fazem que um protocolo seja mais apropriado para uma aplicação do que para outra.

Então é comum ver na literatura estudos de comparação entre protocolos (GWALTNEY; BRISCOE, 2006), (SRIVINASAN; LUNDQVIST, 2002) (RUSHBY, 2003) (KOPETZ, 1998, 2001)

O estudo comparativo feito por (GWALTNEY; BRISCOE, 2006), chamou muito nossa atenção por dois motivos: primeiro pela quantidade de protocolos que são estudados (11 no total); e segundo porque o projeto onde se vai utilizar o protocolo, pertence à área aeroespacial.

Escolheu-se só três protocolos para a descrição detalhada. O motivo que nos atraiu à escolher estes protocolos foi seu uso atual ou o seu potencial uso futuro na área aeroespacial. Estes protocolos são o MIL-STD-1553, SpaceWire e o TTP.

#### **2.2.1 MIL-STD-1553.**

É um protocolo interno de dados para comando/resposta por divisão de tempo. É também um padrão militar designado como MIL-STD-1553b. Esta revisão foi publicada em 1978 e a última noticia de modificação foi publicada em 1996 e é de disponibilidade publica. O MIL-STD-1553 representa uns dos primeiros protocolos padrões de dados para transmissão digital entre 2 sistemas sobre um conjunto comum de cabos. O primeiro usuário da versão original classe A, publicado em 1975, foi a Força Aérea Norte-americana, com o F-16 e o exército com o helicóptero Apache AH-64A. O MIL-STD-1553 se encontra em muitas aplicações incluindo satélites, o ônibus espacial e a Estação Espacial Internacional.

A norma define um barramento de comunicação serial redundante que é usado para interconectar os nodos e é comumente implementado numa configuração também redundante. O meio de transmissão para os hosts é par trançado blindado e podem construir uma arquitetura multidrop. Não há nenhum comprimento máximo do barramento definido no padrão, e já foram implementados sistemas com várias centenas de metros de comprimento na linha principal do barramento.

O acesso múltiplo por divisão de tempo (TDMA), permite a comunicação entre os nodos interconectados enquanto um simples nó designado como controlador de barramento (BC) supervisiona o acesso ao barramento. Os nós restantes são terminais remotos (RTs). Eles não usam um relógio global e só são permitidos a transmitir dados depois de serem solicitados, ou ordenados pelo BC. Os comandos do BC podem ser assíncronos ou podem seguir um padrão periódico baseado em sincronização local no BC. Nós, atuando como resguardo do BC, podem existir na rede para assumir o controle no caso de uma eventual falha do BC primário. Numa configuração redundante dual, os dados não são transmitidos simultaneamente sobre os barramentos

redundantes, senão que um barramento (primário) é utilizado para transmitir dados durante a operação normal e o outro (secundário) está num estado de espera a quente usado só para transmitir comandos no caso em que a falha do nó provoque ao barramento primário ser monopolizado pelo nó. O BC poderia enviar uma mensagem de encerramento de transmissão sobre o barramento em espera numa tentativa de parar o nó que está ocupando o barramento primário. O barramento secundário também poderia ser usado para assumir a comunicação normal, caso o barramento primário fracasse inteiramente devido a um dano físico.

A velocidade no barramento está limitada a 1MB/s, a qual é muito baixa para algumas aplicações com mensagens de dados com certas quantidades de bytes. Recentemente, o desenvolvimento de um novo padrão chamado taxa de bit melhorada 1553 (EBR-1553) incrementou a velocidade para até 10 MB/s. Sistemas baseados no MIL-STD-1553 são considerados extremamente confiáveis e são usados largamente pelo exército americano e aplicações espaciais. No entanto, a necessidade de transmitir quantias maiores de dados mais rapidamente encaminhou a muitos projetistas perseguir outras arquiteturas de comunicação. Além disso, o custo dos componentes é relativamente alto em comparação com os componentes usados em arquiteturas de comunicação comerciais, tal como Ethernet.

Maiores detalhes sobre o protocolo 1553 podem se achar em (MIL-1553a, 1978) e (MIL-1553b, 2004).

#### **2.2.2 SpaceWire.**

O SpaceWire é um protocolo de comunicação para embarcar dentro de uma espaçonave. Foi projetado para interconectar sensores, memórias, unidades de processamento, subsistemas de retransmissão, de telemetria, etc, com

49

características de baixo peso, alta performance, e ampla manipulação de dados.

O SpaceWire foi desenvolvido na Europa para uso exclusivo em satélites e espaçonaves, e é baseado nos padrões , "DS-DE" que é parte do padrão IEEE-1355 combinado com o TIA/EIA-644 e o padrão IEEE 1596.3 ("Low Voltage Differential Signaling" - LVDS).

O SpaceWire encontrou aplicação na espaçonave SWIFT da NASA e em muitas espaçonaves européias tais como ROSETTA; e foi proposto para usá-lo no telescópio James Webb. A Cooperação Européia para Estandardização Espacial publicou as especificações do SpaceWire no Standard ECSS-E50- 12A. O meio da transmissão da camada física é par trançado e ponto a ponto. Uma ampla rede de dispositivos pode ser criada usando "hubs" em cascata ou "switches" para que encaminhem as mensagens de um nó à outro. Isto requer que o pacote de mensagem contenha o endereço ou a informação do caminho que deverá ser usada pelo "hub" ou "switch" para enviar o dado ao receptor. O padrão não especifica esquemas arbitrários que poderiam necessitar de "hubs" ou "switches". Entretanto, estabelece o conceito de crédito da porta para regular o fluxo de mensagens através do link. Transmissores não devem exceder a capacidade de armazenamento de dados de uma porta. O espaço de armazenamento disponível é rastejado pelos totens de controle de fluxo. A especificação do SpaceWire estabelece uma máxima taxa de transferência de dados de 400 MB/s. A transmissão de dados desta arquitetura é eventtriggered. Maiores informações sobre este protocolo encontram-se em (SPACEWIRE, 2003).

## **2.2.3 Time Triggered Protocol – TTP.**

A arquitetura engatilhada por tempo (Time Triggered Arquitecture –TTA), desenvolvida pela Universidade de Viena usa um protocolo de comunicação

50

time-triggered chamado TTP/C. As especificações para o TTP/C foram primeiramente publicadas em 1993. O C no TTP/C estabelece a classe C automotiva que está referida a requisitos de comunicação de difícil execução em tempo real. De fato, a indústria automobilística achou o protocolo TTP/C bastante adequado para aplicações de "drive-by-wire". A TTTECH, uma companhia com sede na Áustria, comercializa o TTP/C e os componentes do controlador da comunicação estão disponíveis à venda.

Estes dispositivos implementam o hardware do protocolo e são disponíveis a qualquer projetista de sistemas. O TTP/C foi empregado numa ampla variedade de transportes tripulados, incluindo o sistema de controle de pressão da cabina do Airbus A380, "Full Authority Digital Engine Control" (FADECs), em sinalização de trens, etc. Foi também usado no sistema de "drive-by wire" de autos conceituais.

O TTP/C é projetado para prover um alto nível de confiabilidade e disponibilidade a um custo adequado para a produção em massa. O TTP/C provê importantes serviços tais como a autonomia de transporte de mensagens baseado no agendamento com conhecimento do retardo e delimitação do "jitter" sobre os canais de comunicação redundantes duais. O TTP/C, e conseqüentemente, a TTA, suporta a implementação de nós redundantes ou a execução de funções redundantes em múltiplos nós. Implementações atuais do chip controlador de comunicação inclui tolerância a falhas do relógio global para estabelecer a base de tempo, serviços de filiação para informar à todos os nós sobre o estado de "saúde" dos outros nós, e fixação do status da mensagem por ambos, o transmissor e o receptor. O protocolo não tem um "mestre" e permite continuar a comunicação com os nós restante quando um nó falho. Guardas de barramento são incluídas no hardware do controle de comunicação, mas são parte do mesmo dispositivo e compartilham o mesmo relógio. O TTP/C foi projetado para ser independente da camada física. Chips de controladores atuais suportam comunicações de 5 MB/s sobre RS-485 e 25

MB/s sobre Ethernet. As hipóteses de falha do TTP/C garantem que o sistema de comunicação possa tolerar qualquer falha simples em qualquer componente da arquitetura e possa tolerar, também, múltiplas falhas dependendo da aplicação. Maiores informações sobre o TTP/C se podem encontrar em (TTTECH, 2003).

#### **2.3 Protocolos usados pelo INPE.**

O INPE adota as normas da Cooperação Européia para Estandardização Espacial ("European Cooperation of Space Standardization"- ECSS) (ECSS, 2003, 2005), e as recomendações do Comitê Consultor de Sistemas de Dados Espaciais ("Consultative Committee of Space Data Systems" - CCSDS).

Mas, o INPE reportou o emprego do protocolo MIL-STD-1553 em alguns de seus satélites (ARIAS, 2006). Cabe ressaltar que os motivos de utilização deste protocolo foram outros alheios a todas as vantagens desta configuração distribuída, pois naquele momento ainda não se tinha esta arquitetura em mente.

#### **2.4 Ferramentas de simulação.**

Existe na literatura uma serie de ferramentas de simulação de sistemas de controle de tempo real, entre elas podemos citar Aida (REDELL et. al., 2004); Orccad (SIMON et. al., 1999), (SIMON; GIRAULT, 2001); Ptolemy II (HYLANDS et. al., 2003), (PROJETO PTOLEMY, 2004); RTsim (POLAPOLI et. al., 2002), (LIPARI, 2003); Syndex (PERNET; SOREL, 2003), (FORGET et. al., 2004); Xylo (EH-KHOURY; TÖRNGREN, 2001) e finalmente TrueTime (HENRIKSSON et. al., 2003), (HENRIKSSON 2002), entre outras.

Destas ferramentas, escolheu-se o TrueTime como ambiente de simulação onde se realizaram todas as simulações necessárias em nosso estudo, porque o TrueTime contem uma biblioteca tipo computador com vários agendadores

de tempo real e também uma biblioteca de rede de comunicação permitindo simular sistemas onde estes dois elementos estão presentes.

O Truetime encontra-se disponível na pagina web do Instituto Lund da Suécia e é gratuito, outro motivo que nos convenceu a utilizar-o.

A seguir, uma breve descrição do TrueTime.

## **2.4.1 TrueTime**

É um conjunto de bibliotecas baseado no Matlab/Simulink para simulação de sistemas de controle em tempo real. Com o TrueTime é possível simular o comportamento temporal de kernels contendo tarefas de controle e estudar o impacto dos agendadores do computador e da rede sob a performance do controle.

O kernel de simulação de tempo real é "event-driven" e pode manipular interrupções externas assim como detalhes de alto grau no caso de switches. Políticas arbitrárias de agendamento podem ser definidas, e tarefas de controle podem ser implementadas usando funções C, arquivos M, ou diagramas de blocos do Simulink. A Figura (2.3) apresenta as bibliotecas do TrueTime na forma de blocos do Simulink e na Figura (2.4) mostra como conectar estes blocos a um sistema contínuo. (HENRIKSSON, 2003)

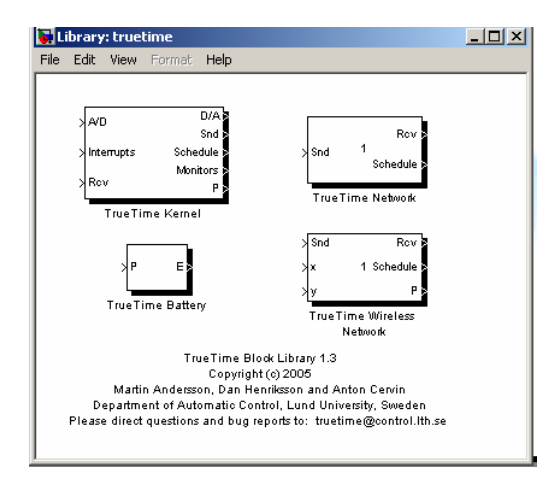

Figura 2.3 – Blocos das bibliotecas do TrueTime.

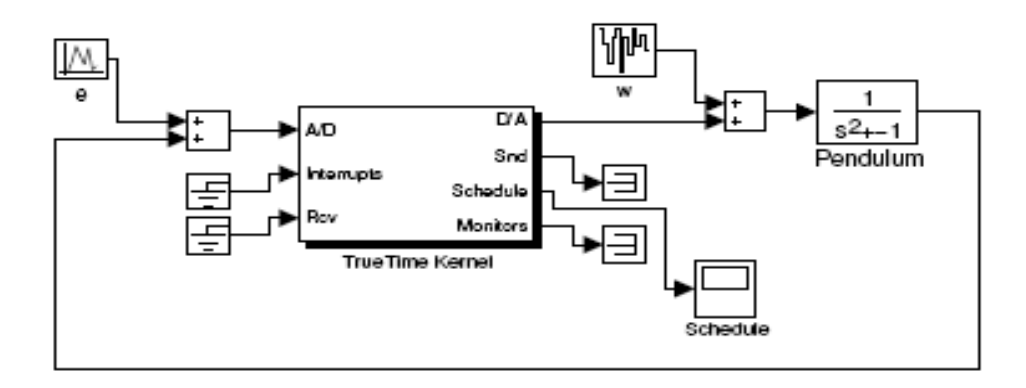

Figura 2.4 – Bloco do kernel do TrueTime conectado a um sistema continuo.

O TrueTime também simula o modo de acesso ao meio de transmissão de pacotes em uma rede de área local. Quando um nó tenta transmitir uma mensagem, um sinal de gatilho é enviado ao bloco de rede do correspondente canal de entrada. Quando a simulação da transmissão da mensagem é concluída, o bloco de rede envia um novo sinal de gatilho ao canal de saída correspondente do nó receptor. A mensagem transmitida é alocada em um "buffer" no nó receptor. A mensagem contém informações acerca do nó emissor e receptor, dados arbitrários do usuário (tipicamente sinais de medida ou sinais de controle), o comprimento da mensagem e, opcionalmente, atributos de tempo real, tais como prioridade.

Seis modelos simples de rede com fio podem ser simulados: CSMA/CD (e.g. Ethernet), CSMA/BA (e.g. CAN), "Round Robin" (e.g. "Token Bus"); FDMA, TDMA (e.g. TTP), e "Switched Ethernet" (e.g. AFDX); E também duas redes sem fio podem ser simuladas: 802.11b Wireless LAN e 802.15.4 ZigBee, que são muito usados no ambiente de controle. O retardo de propagação é ignorado, porque este é muito pequeno em uma rede de área local. Só a simulação ao nível de pacote é suportada – É suposto que protocolos de níveis maiores dividem longas mensagens em pacotes menores. O TrueTime é uma excelente ferramenta na fase de projeto de sistemas de tempo real.

# **3 FORMULAÇÃO DO PROBLEMA**

## **3.1 Características de um protocolo de comunicação.**

Entendemos por característica de um protocolo ao conjunto de parâmetros que fazem distinguir as qualidades desse protocolo sobre seus semelhantes.

Segundo (SAREEN, 2007), as características de um protocolo de comunicação industrial são:

- **Hierarquía**: onde se definem os diferentes níveis de comunicação que devem existir na aplicação.
- **Latência e "Jitter" de comunicação**: a latência também é chamada de atraso "end-to-end", isto é, o intervalo de tempo necessário para transmitir um pacote desde o emissor até seu receptor. "Jitter" é a flutuação desse intervalo.
- **Largura de faixa**: no mundo das comunicações, é a quantidade de bits/seg que o barramento consegue transmitir ("bit rate").
- **Eficiência**: considera os mecanismos, métodos e ações para a correção de erros durante a transmissão.
- **Métodos de acesso**: encarregados de determinar quem vai transmitir e em que momento. Resolvem o problema da disputa pelo barramento.
- **Topologia**: descreve a interconexão física dos nós.
- **Meio físico suportado**: estabelece o tipo de meio físico sob o qual a comunicação está garantida.
- **Disponibilidade**: embora não seja comum desde o ponto de vista técnico considerar fatores comerciais, existem aplicações onde a disponibilidade e suporte de componentes pode ser fundamental para a viabilização de projetos.

É possível que outras aplicações tenham interesse em outras características não consideradas acima, mas na relação anterior estão características mínimas que devem ser detalhadas ou descritas no momento de projeto.

Embora várias características sejam relevantes desde o ponto de vista de controle, para os propósitos deste estudo, só será considerada detalhadamente a latência de comunicação (atraso, "end to end"), porque é uma característica que tem relação direta com a estabilidade do sistema.

#### **3.2 Indicadores da performance de um sistema de controle.**

Dentro do mundo do controle, para efeitos de projeto, é importante ter um indicador que ofereça informação a priori sobre o comportamento de um sistema. Felizmente na teoria de controle se encontra uma variedade de indicadores e métodos que ajudam na etapa de projeto. Entre estes temos:

- **Margem de fase,**
- **Margem de ganho,**
- **Analise de pólos e zeros,**
- **Controlabilidade e Observabilidade,**
- **Critério de estabilidade de Nyquist,**
- **Critério de estabilidade de Routh-Hourwitz,**
- **Lugar das raízes, etc.**

Todos estes métodos e indicadores têm uma relação direta com a estabilidade do sistema. Agora, num sistema de controle com redes, a performance do sistema também depende dos parâmetros da rede de comunicação. No trabalho de VALDIVIA e SOUZA (2007) mostra-se, através de simulações, a degradação da performance diante de dois parâmetros da rede. De modo ilustrativo, a Figura (3.1) mostra a degradação de um sistema diante de um parâmetro, a perda de pacotes.

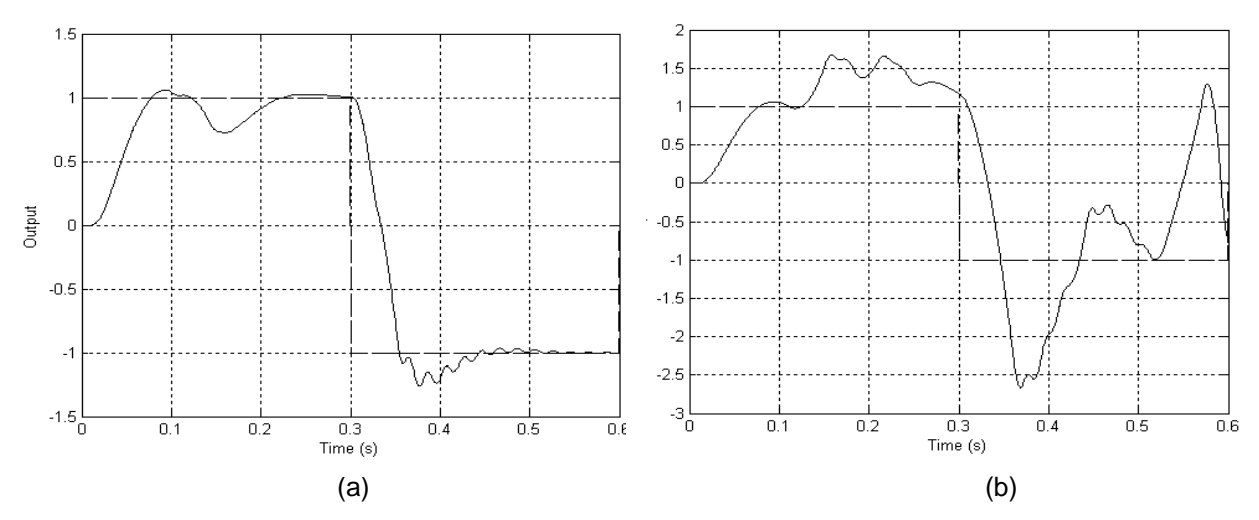

Figura 3.1 – Influência da perda de pacotes sobre a performance do controle. a) 5% de pacotes perdidos e b) 15% de pacotes perdidos.

#### **3.3 Nosso pequeno espaço de estudo**

Diante de tantas características e métodos de avaliação de desempenho a presença de uma matriz de combinações parece inevitável.

O nosso trabalho pretende estudar só a latência de comunicação e determinar seus efeitos na margem de fase do sistema. Como a latência é um atraso, é obvio que vai degradar qualitativamente o desempenho do sistema. Então pretendemos estabelecer alguma relação quantitativa sobre tal redução de fase.

A configuração adotada para nosso estudo é a configuração tipo A. Gostaríamos de ressaltar que nesta configuração a latência de comunicação aparece duas vezes na malha de controle, (quando o sensor transmite para o controlador e quando o controlador transmite para o atuador). Além da transmissão, no controlador, as tarefas podem ser suspensas por tarefas com maior prioridade acrescentando o atraso de uma lei de controle. A expressão do atraso que procuramos deve incluir atrasos de comunicação e também de computação.

Sendo assim, escolheu-se o agendador de taxa monotônica no computador por seu alto grau de determinismo e optou-se por um protocolo que utilize acesso múltiplo por divisão do tempo (TDMA) como política de comunicação entre os nós porque projetos em aplicações espaciais encontraram esta característica do protocolo muito conveniente (GWALTEY ; BRISCOE, 2006).

57

## **4 SOLUÇÃO DO PROBLEMA: NOVOS EQUACIONAMENTOS**

## **4.1 Metodologia**

Sistemas de controle por rede de comunicação podem-se considerar como uma nova linha de pesquisa e varias propostas sobre como estudar-as foram recopiladas em (VARSAKELIS, 2005) mas nenhum dos métodos e tecnicas apresentadas podem-se considerar como padrão.

Da revisão bibliográfica conclui-se que sistemas de controle de tempo real por redes podem ser estudados mediante as seguintes abordagens:

- Teoria e análise,
- Modelos e simulações,
- Protótipos e experimentos.

Cada um das abordagens anteriores tem suas vantagens e desvantagens. Na abordagem teórica a generalidade é uma de suas principais virtudes, porém estabelecer equacionamentos gerais pode não ser uma tarefa fácil. A abordagem por modelagem e simulação permite a variação de parâmetros ou configurações e obter rápidos resultados dessas mudanças. Entretanto todas as simulações feitas vão depender do nível de realismo do modelo implementado na simulação. Finalmente, na abordagem por experimentos, como trabalha-se diretamente com equipamentos, o nível de realismo é máximo. Entretanto para algumas aplicações o custo da construção de alguns protótipos pode ser inconcebível.

Neste trabalho serão utilizadas: a abordagem teórica, para estabelecer as relações de estabilidade; e a abordagem por simulação, para a sua posterior verificação.

A seção 4.2 descreve a planta e o controlador que serão utilizados, também será determinada a resposta ao degrau em malha fechada. Esta expressão analítica será nosso padrão de referência em desempenho e será confrontada

com cada caso de simulação efetuado. Também serão determinadas as expressões para a margem de ganho e a margem de fase, com e sem atraso.

A seção 4.3 descreve em detalhe o agendador de taxa monotônica, as expressões de tempo de resposta para o pior caso, para o melhor caso e o caso médio ponderado, e a relevância de cada um deles.

A seção 4.4, aborda o protocolo empregado, sendo mais específicos o controle de acesso ao meio, a formação do TDMA<sub>Round</sub> e as restrições.

Finalmente, a seção 4.5 aborda a extensão feita das expressões de pior caso, de melhor caso e de caso médio de tempo de execução de tarefas para a situação em que existe uma rede de comunicação.

#### **4.2 Nossa planta de estudo**

Querendo identificar os atrasos introduzidos pela rede, escolheu-se um sistema geral de segunda ordem G(s), com a intenção que alguns processos físicos cuja função de transferência se aproxime a esta configuração geral possam usar os resultados obtidos.

O controlador escolhido é um controlador proporcional C(s). Considerando que o controlador é implementado num microprocessador, então entendemos que nosso controlador é um controlador digital e como temos um particular interesse na fase do sistema; declinamos da escolha de controladores mais eficientes porque o mapeamento de pólos e zeros ao plano discreto e sua posterior análise em freqüência introduzem outros fatores que poderiam se misturar com os efeitos da rede, tornando a identificação de cada efeito ainda mais complicado.

As funções de transferência do controlador e da planta são mostradas a seguir (Os detalhes da manipulação algébrica desta seção se apresentam no Apêndice A):

$$
C(s) = K_p \tag{4.1}
$$

$$
G(s) = \frac{1}{s^2 + 2\xi\omega_n + \omega_n^2}
$$
 (4.2)

Aplicando uma entrada degrau ao nosso sistema, se tem a resposta em malha fechada, que está definida pela Equação (4.3).

$$
\frac{K_p}{\omega_n^2 + K_p} - \frac{K_p}{\omega_n^2 + K_p} e^{-\xi \omega_n t} \cos(\sqrt{\omega_n^2 (1 - \xi^2) + K_p} \cdot t) \dots
$$
\n
$$
-\frac{K_p}{\omega_n^2 + K_p} \cdot \frac{\xi \omega_n}{\sqrt{\omega_n^2 (1 - \xi^2) + K_p}} e^{-\xi \omega_n t} \sin(\sqrt{\omega_n^2 (1 - \xi^2) + K_p} \cdot t)
$$
\n(4.3)

Das Equações (4.1) e (4.2) pode-se determinar a expressão de resposta em freqüência, fazendo s=jω temos:

$$
\left|CG(j\omega)\right| = \left|\frac{K_p}{\omega_n^2 - \omega^2 + 2j\omega\xi\omega_n}\right|
$$
\n(4.4)

Ou,

$$
|CG(j\omega)| = \frac{K_p(\omega_n^2 - \omega^2) - 2K_p j\omega_2^2 \omega_n}{(\omega_n^2 - \omega^2)^2 + 4\omega^2 \xi^2 \omega_n^2}
$$
(4.5)

Finalmente a expressão de modulo é:

$$
|CG(j\omega)| = \frac{\sqrt{K_p^2(\omega_n^2 - \omega^2)^2 + 4K_p^2\omega^2\xi^2\omega_n^2}}{(\omega_n^2 - \omega^2)^2 + 4\omega^2\xi^2\omega_n^2}
$$
(4.6)

Igualando o modulo a 1 temos:

$$
\omega^8 + \omega^6 4\omega_n^2 (2\xi^2 - 1) + \omega^4 \Big[ 4\omega_n^4 \xi^2 - K_p^2 - \omega_n^4 (2\xi^2 - 1)(8\xi^2 - 6) \Big] + \dots
$$
\n
$$
\omega^2 \Big[ 2\omega_n^2 (2\xi^2 - 1)(2\omega_n^4 - K_p) \Big] + \omega_n^4 (\omega_n^4 - K_p) = 0
$$
\n(4.7)

A solução da expressão anterior inclui a freqüência da margem de fase  $(\omega_A)$ . A expressão para a margem de fase fica:

$$
\alpha = \arctan \frac{-2\omega_A \xi \omega_n}{\omega_n^2 - \omega_A^2}
$$
 (4.8)

Mas agora consideramos que o controlador tem um retardo, então a nova função de transferência do controlador é:

$$
C(s) = K_p e^{-s\tau} \tag{4.9}
$$

O retardo não influi nas expressões do módulo, mas tem influência na margem de fase. A nova expressão fica:

$$
\alpha = -\omega_A \tau + \arctan \frac{-2\omega_A \xi \omega_n}{\omega_n^2 - {\omega_A}^2}
$$
 (4.10)

As Equações (4.3) e (4.10) serão úteis no decorrer deste trabalho.

#### **4.3 Agendador no computador (taxa monotônica).**

Considerando que o computador deve processar um conjunto de tarefas, é necessário estabelecer um agendador das tarefas. O agendador ou escalonador de tarefas é aquele que designa um determinado procedimento ou algoritmo com a função de gerar a ordem de execução das tarefas ou programas no computador ou em computadores.

Na literatura encontra-se uma serie de agendadores que definem a ordem em que as tarefas serão atendidas (BUTTAZZO, 1997), (BURNS; WELLINGS, 2001) (FARINES et. al., 2000), (BLACEWICZ, 2007) e entre os agendadores mais utilizados temos: executivo cíclico; taxa monotônica; primeiro o prazo mais próximo ("Earliest Deadline First" - EDF); prazo monotônico; agendador com prioridade teto, com herança de prioridade, etc.

Escolheu-se o agendador a Taxa Monotônica por sua alta previsibilidade, por haver uma riqueza bibliográfica sobre este; e, finalmente, porque o algoritmo de implementação não é tão complexo como o algoritmo de outros agendadores.

Para facilitar a descrição do agendador de tarefas, a seguinte notação é introduzida:

- Γ: denota um conjunto periódico de tarefas.
- Pi: denota uma tarefa periódica genérica.
- Ti: Denota o período de uma tarefa. Chama-se período ao intervalo constante de tempo entre duas ativações de uma tarefa.
- Ci: Denota o tempo computacional ou tempo de computação de uma tarefa. Chama-se tempo computacional ao intervalo de tempo necessário pelo computador para processar a tarefa "i" sem considerar interrupções de outras tarefas.
- Ri,j: denota o tempo de resposta no j-ésimo instante da i-ésima tarefa. Chama-se tempo de resposta ao intervalo de tempo necessário pelo computador para processar a tarefa "i" considerando possíveis interrupções de outras tarefas.
- Di: denota o prazo de i-ésima tarefa. Chama-se prazo ao tempo limite para processar a tarefa "i".

A modo de simplificar o analise de agendabilidade pelo taxa monotônica, são assumidas as seguintes hipóteses para as tarefas:

- 1) Uma tarefa  $p_i$  é ativada periodicamente
- 2) Em todos as ativações da tarefa p<sub>i</sub> o tempo de computação da tarefa C<sub>i</sub> é constante.
- 3) Em todos os instantes de ativação da tarefa  $p_i$  o prazo é igual ao período.
- 4) Todas as tarefas do conjunto Γ são independentes, isto é, não existe relações de precedência e não existe compartilhamento de recursos (hardware, filas, semáforos, etc).

Note-se que as suposições 1) e 2) não são restritivas, porque muitas aplicações de controle cada atividade periódica requer da execução da mesma rotina em intervalos regulares; assim,  $D_i$ ;  $T_i$  e  $C_i$  são constantes a cada instante.

No agendamento por taxa monotônica, a regra para o agendamento das tarefas é a seguinte: as maiores prioridades são atribuídas às tarefas com os menores períodos. Estas prioridades são estáticas, isto é, o valor delas não muda em nenhum instante e em nenhuma situação.

No caso em que o computador esteja executando uma tarefa e se ative outra tarefa com prioridade maior, o computador suspende a execução atual e começa a executar a tarefa com maior prioridade. Quando concluída a execução desta, voltará a executar a tarefa de menor prioridade até sua conclusão. Os tempos de mudanças de contexto e conexão entre tarefas são desprezíveis, se não forem, podem estar contidos dentro do tempo de computação Ci.

Liu e Layland (1973), demonstraram um teste de agendabilidade que pode ser obtido através da utilização do processador "C $\overline{C}$ i" (se a regra para atribuição de prioridades é usada). Se a seguinte condição é verdadera então todos os "n" processos cumpriram seus respectivos prazos.

$$
U = \sum_{i=1}^{n} \frac{C_i}{T_i} \le n \left( \sqrt[n]{2} - 1 \right)
$$
 (4.11)

Para grandes valores de "n" o limite da condição alcança assimptoticamente 69,3%. Assim, qualquer conjunto de processos com utilização do processador combinada menor ou igual 69,3% será sempre agendável pelo algoritmo de taxa monotónica. Se esta condição não se cumprir, indica que o conjunto de processos pode ainda ser agendável, mas não se têm garantias de que as tarefas cumpram seus respectivos prazos.

### **4.3.1 Analise do tempo de resposta.**

No caso em que um computador tenha que processar um conjunto de tarefas agendadas pelo taxa monotônica, é de se esperar que tarefas com prioridades menores sofram interrupções pelas tarefas com prioridade maior.

Definimos o tempo de resposta como o tempo gasto pelo computador necessário para completar a execução de uma tarefa considerando possíveis interrupções por outras tarefas.

Na literatura existem duas situações de interesse: o pior caso de tempo de resposta (WCRT), e o melhor caso de tempo de resposta (BCRT). Nos identificamos mais um caso de interesse, o caso de média ponderada de tempo de resposta (WACRT). A seguir uma descrição dos três casos.

## **4.3.1.1 Pior caso de tempo de resposta (WCRT).**

O instante critico é o instante em que uma tarefa precisa ser executada e todas as tarefas com prioridade maior a ela também querem ser executadas. Então o tempo transcorrido desde que a tarefa foi ativada até sua completa execução é chamado de pior caso de tempo de resposta.

A expressão para calcular este tempo se mostra a seguir (JOSEPH ; PANDYA, 1986):

$$
WCRT_i = C_i + \sum_{j \in hp(i)} \left[ \frac{WCRT_i}{T_j} \right] C_j \tag{4.12}
$$

A função teto de x " $\bar{x}$ ", devolve o menor inteiro maior que x e o sub-índice "hp" denota a tarefas com maior prioridade que "i". Como a Equação (4.12) trata-se de uma equação recursiva, para solucionar esta equação, considera-se como valor inicial de WCRT<sub>i</sub> =  $C_i$  e fazer os cálculos iterativamente até que a Equação (4.12) convirja para um valor. Esse valor será o WCRT.

**EXEMPLO:** Considere três tarefas agendadas pelo taxa monotônica, com tempo computacional e períodos:  $C_1 = 3$  ms;  $T_1 = 10$  ms;  $C_2 = 10$  ms;  $T_2 = 18$ ms,  $C_3$  = 5 ms;  $T_3$  = 56 ms respetivamente. Os prazos são iguais aos períodos. Então pela Equação (4.12) temos que: WCRT<sub>1</sub> = 3 ms; WCRT<sub>2</sub> = 16 ms e WCRT<sub>3</sub> = 50 ms. A Figura (4.1) mostra o instante crítico e os respectivos tempos de resposta de cada tarefa.

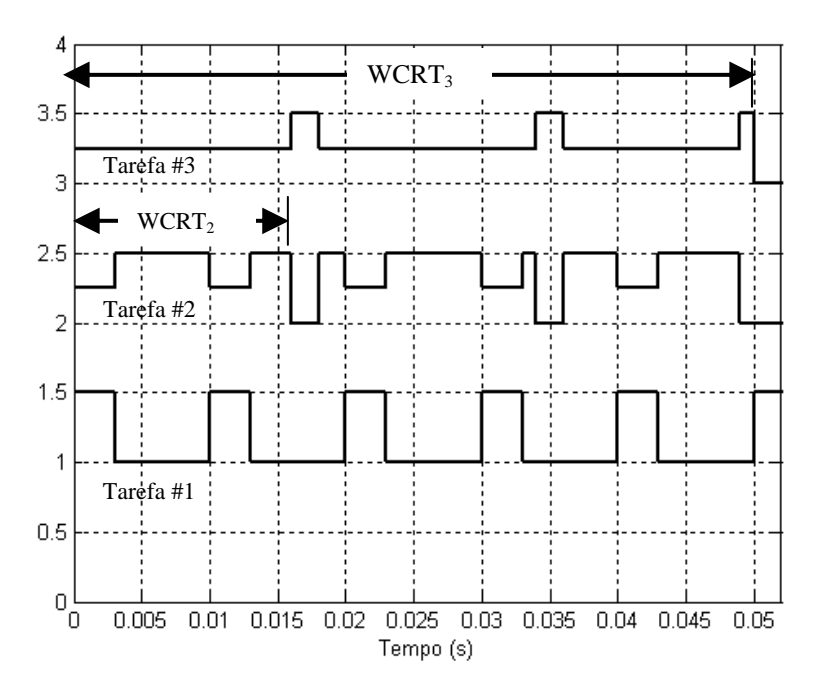

Figura 4.1 – Gráfico dos piores tempos de reposta das tarefas do exemplo.

#### **4.3.1.2 Melhor caso de tempo de resposta (BCRT).**

Considera-se o instante ótimo de uma tarefa "i" como o instante em que todas as tarefas com maior prioridade a ela querem ser executadas e coincide com o termino da execução da tarefa "i". Desde esse instante até o momento em que foi pedida a tarefa considera-se o melhor caso de tempo de resposta.

A expressão para calcular este tempo é:

$$
BCRT_i = C_i + \sum_{j \in hp(i)} \left( \left[ \frac{BCRT_i}{T_j} \right] - 1 \right) C_j \tag{4.13}
$$

Os detalhes e as provas desta expressão são apresentados em (BRIL, et. al., 2004). Assim como no caso anterior, A Equação (4.13) é uma equação recursiva, então a solução se obterá através de iterações. Recomenda-se empregar como valor inicial da iteração BCRT<sub>i</sub> = WCRT<sub>i</sub>.

**EXEMPLO:** Considere três tarefas agendadas pelo taxa monotônica, com tempo computacional e períodos:  $C_1 = 3$  ms;  $T_1 = 10$  ms;  $C_2 = 11$  ms;  $T_2 = 19$ ms,  $C_3$  = 5 ms;  $T_3$  = 56 ms respetivamente. Os prazos são iguais aos períodos. Então pela Equação (4.13) temos que:  $BCRT_3 = 22$  ms. A Figura (4.2) mostra o instante ótimo da tarefa #3.

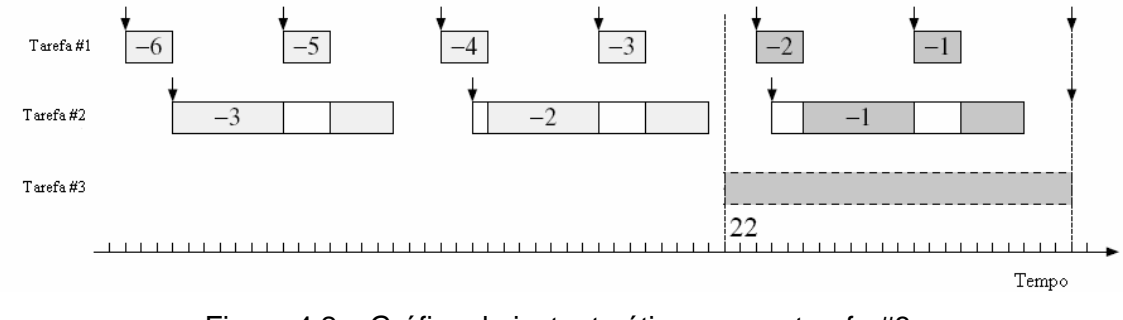

Figura 4.2 – Gráfico do instante ótimo para a tarefa #3. Fonte: Adaptada de (BRIL, et. al., 2004).

## **4.3.1.3 Caso de média ponderada de tempo de resposta (WACRT).**

Até agora vimos que existem o WCRT e o BCRT que são o máximo e mínimo tempo de resposta que uma tarefa pode ter. Então dentro desse intervalo existe uma serie de casos intermediários. A seqüência de ocorrência destes casos intermediários tem um período igual a Mínimo Múltiplo Comum (MMC) de todos os períodos das tarefas. Então, considerando um intervalo de tempo igual ao MMC de todos os períodos das tarefas e quando as tarefas tem um offset igual a zero, o caso de média ponderada de tempo de resposta é igual à média

ponderada dos casos intermediários incluindo o WCRT e o BCRT. A Equação (4.14) mostra a fórmula da média ponderada, nesta equação "x" é um caso e "w" o numero de vezes que aconteceu o caso x.

$$
WACRT_i = \frac{\sum_{i=1}^{n} w_i \cdot x_i}{\sum_{i=1}^{n} w_i}
$$
 (4.14)

**EXEMPLO:** Para um melhor entendimento, considere duas tarefas agendadas pelo taxa monotônica, com tempo computacional e períodos  $C_1 = 6$  ms;  $T_1 = 13$ ms;  $C_2 = 13$  ms;  $T_2 = 50$  ms, respetivamente.

Então pelas Equações (4.12) e (4.13) temos para a primeira tarefa: WCRT<sub>1</sub> =  $BCRT<sub>1</sub> = WACRT<sub>1</sub> = 6$  ms. Porque sendo a tarefa mais prioritária, não será interrompida por outra tarefa.

Já para a segunda tarefa temos que: WCRT<sub>2</sub> = 25 ms; BCRT<sub>2</sub> = 19 ms. Para achar o WACRT<sub>2</sub>, primeiro fazemos um histograma dos tempos de resposta da tarefa #2 como mostra a Figura (4.3)

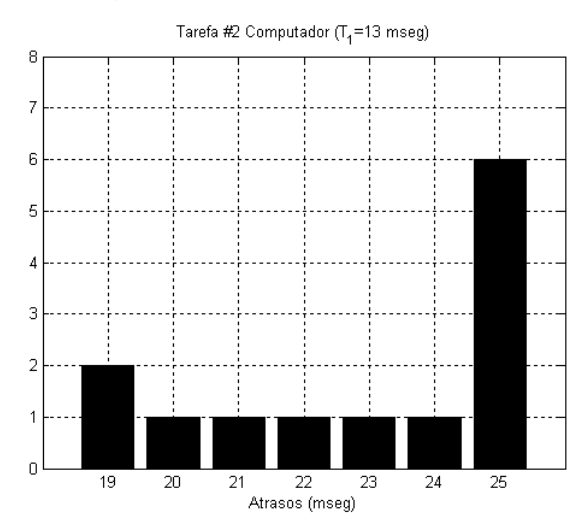

Figura 4.3 – Histograma do tempo de resposta da tarefa #2.

Aplicando a fórmula de média ponderada (4.14) aos casos mostrados no gráfico temos que o WACRT<sub>2</sub> é 22,9231 ms.

Lembrar que intervalo que se considerou para a elaboração do histograma foi o MMC dos períodos das tarefas e o offset das tarefas era nulo. A relevância do WACRT será ressaltada mais adiante.

## **4.4 Agendador da rede (acesso TDMA).**

Neste trabalho adotou-se um protocolo baseado no acesso múltiplo por divisão de tempo (TDMA) para o controle de acesso ao meio.

O que nos motivou a escolher este tipo de acesso é seu alto grau de previsibilidade além de que outras aplicações aeroespaciais inclinaram-se por esta característica (GWALTNEY ; BRISCOE, 2006). É claro que nem todas as aplicações aeroespaciais precisam ter redes de comunicação com acesso TDMA, mas, dependendo da aplicação, esta pode apresentar recursos suficientes.

Em protocolos com acesso TDMA, a cada nó é permitido periodicamente utilizar toda a capacidade de transmissão do barramento por alguma quantidade fixa de tempo chamada slot (S). A seqüência periódica de slots TDMA (ou slots) a serem transmitidos é chamada de TDMA round (TDMARound). A Figura (4.4) ilustra a configuração de um TDMA<sub>Round</sub>.

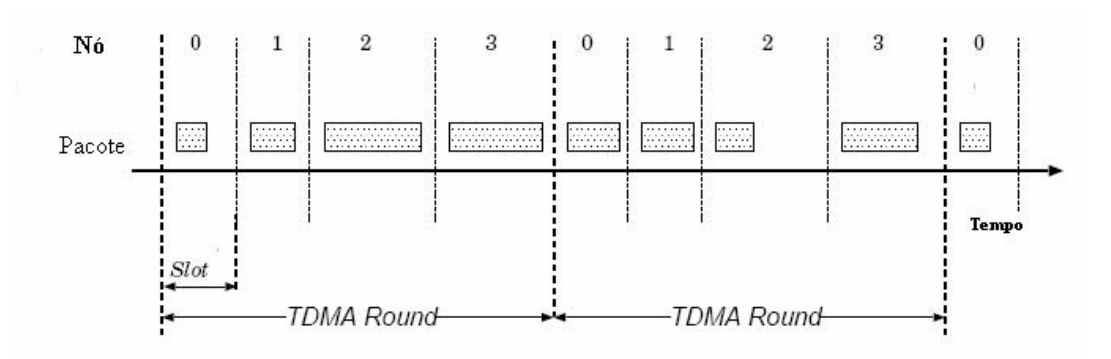

Figura 4.4 – Configuração do TDMA $_{\text{Round}}$ .

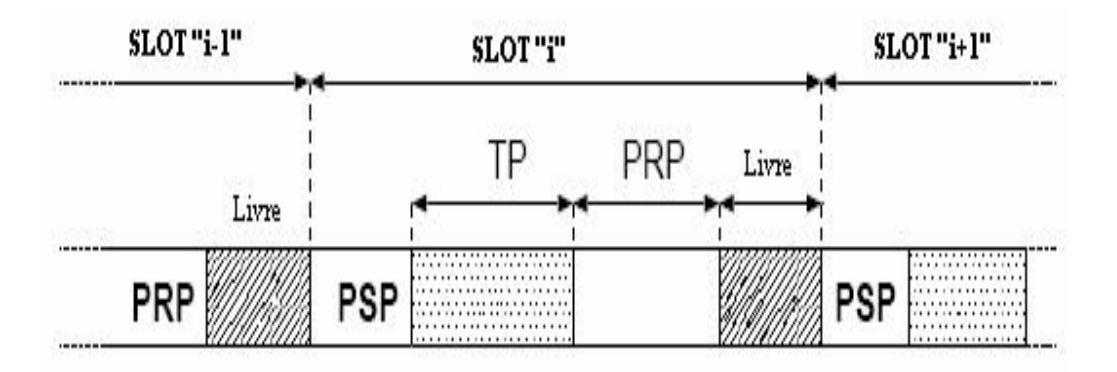

Figura 4.5 – Estrutura de um slot.

Na Figura (4.4), mostra pequenos espaços entre os slots, estes espaços verdadeiramente existem. Segundo TTTECH (2003), a configuração de um slot é mostrada na Figura (4.5).

Na Figura (4.5), temos a estrutura de um slot onde os segmentos delimitados descrevem fases: 1) fase pré-envio ("Pre-Sending Phase" - PSP); 2) fase de transmissão ("Transmission Phase" - TP); 3) processamento pós- recebido ("Post Receiving Processing" - PRP) e 4) livre. Destas fases note-se que a única que utiliza o canal físico é a fase de transmissão, já as outras envolvem tarefas inerentes ao processo de comunicação (empacotamento, avaliação de erros, desempacotamento, etc). Finalmente, referente ao tamanho destes intervalos de tempo pode-se dizer que são dependentes do "hardware" que esteja implementado o TDMA. Neste trabalho é assumido que o tamanho do slot engloba as quatro fases anteriormente descritas.

## **4.4.1 Análise do tempo de transmissão na rede com acesso TDMA.**

Considere o caso onde um TDMA<sub>Round</sub> está formado por 5 slots de tamanho iguais e constantes onde cada um aparece uma vez no  $TDMA_{\text{Round}}$ , como mostra a Figura (4.6).
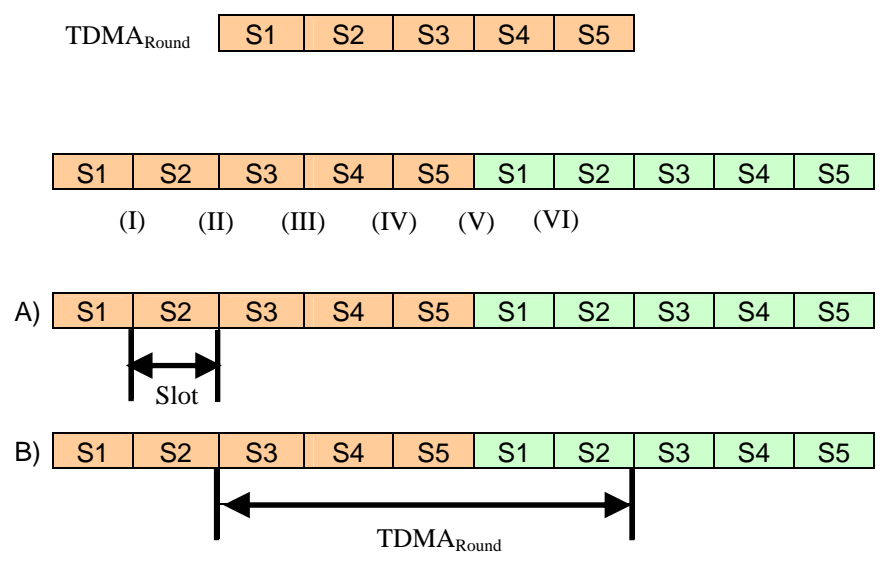

Figura 4.6 – Tempos de transmissão no TDMA.

Vamos supor que o tempo necessário mínimo para efetuar uma transmissão entre dois componentes é igual ao tamanho do slot, isto é,.em frações de tempo menores que um slots não é possível transmitir e o componente terá que esperar até o próximo slot designado para transmitir.

Agora vamos analisar os tempos de transmissão dos pontos (I) ao (VI). Vamos supor que o slot designado para transmitir é o slot S2. Se o pedido de transmissão coincide com o ponto (I) da Figura (4.6), então o tempo transcorrido para efetuar a transmissão é de um slot. Se o pedido de transmissão coincide com o ponto (II), então o tempo transcorrido para efetuar a transmissão é de 5 slots (espera-se 4 slots e transmite-se só no último slot). Se o pedido de transmissão coincide com o ponto (III), então o tempo transcorrido para efetuar a transmissão é de 4 slots. Se o pedido de transmissão coincide com o ponto (IV), então o tempo transcorrido para efetuar a transmissão é de 3 slots. Se o pedido de transmissão coincide com o ponto (V), então o tempo transcorrido para efetuar a transmissão é de 2 slots e se o pedido de transmissão coincide com o ponto (VI), então o tempo transcorrido para efetuar a transmissão, novamente, será 1 slot. Desta análise conclui-se

que existe um tempo mínimo e máximo para efetuar uma transmissão na rede com acesso TDMA. O tempo mínimo está ilustrado no caso A) da Figura (4.6), situação quando o pedido de transmissão coincide com o começo do slot S2, portanto o tempo mínimo para transmitir uma mensagem é um slot.

Já o tempo máximo está ilustrado no caso B) da Figura (4.6), situação quando o pedido de transmissão coincide com o termino do slot S2. Sendo assim, o tempo máximo para transmitir uma mensagem tem o valor de um TDMA<sub>Round</sub>. Este resultado será de grande utilidade nas seguintes análises.

## **4.5 Equacionamentos incluindo o computador e a rede.**

Até aqui vimos que existem atividades no computador (processamento) e na rede (transmissão) que demandam tempo. Vimos também que na arquitetura de rede tipo A, apresentada anteriormente, estes dois dispositivos estão presentes.

Um sistema de controle por rede que utilize a arquitetura tipo A deve considerar estes tempos, porque eles introduzem atrasos que podem degradar o desempenho ou causar a instabilidade do sistema.

No nosso trabalho, temos um interesse particular sobre o atraso ou retardo total ( $\tau_{\text{Total}}$ ) de uma mensagem numa configuração com rede. Este atraso total esta representado na Figura (4.7). Seja o atraso total definido como o intervalo de tempo desde o início de uma tarefa no sensor até o término da tarefa no atuador no mesmo laço de controle numa arquitetura distribuída. O atraso total deve incluir os tempos de processamento do computador e os tempos de transmissão. A Figura (4.7) apresenta a seqüência de execução das tarefas nos diversos dispositivos que compõem um laço de controle. A Figura (4.7) detalha também os tempos de outros dispositivos como: tempo no sensor  $(\tau_s)$ ; tempo para transmitir do sensor ao controlador ( $\tau_{sc}$ ); tempo de processamento

da tarefa "i" (R<sub>i</sub>), tempo para transmitir do computador ao atuador ( $\tau_{ca}$ ); e finalmente o tempo no atuador  $(\tau_a)$ .

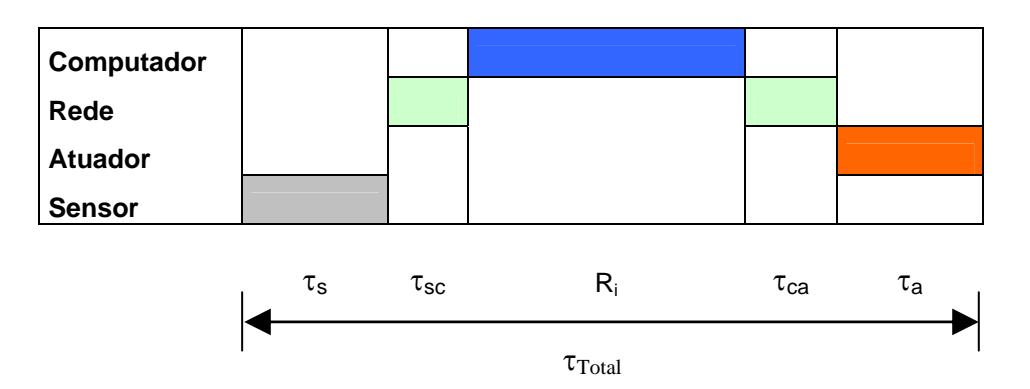

Figura 4.7 – Diagrama de seqüência das tarefas a serem executadas.

Foram feitas as seguintes suposições sobre os componentes da arquitetura de rede tipo A:

- As tarefas nos sensores são, ativadas ou gatilhadas pelo tempo ("timetriggered") e os tempos de execução  $(\tau_s)$  são desprezíveis.
- As tarefas de controle no computador, também são ativadas pelo tempo.
- As tarefas nos atuadores são ativadas por eventos, isto é, só é executada a tarefa no atuador se um novo dado chegar pela rede ("event-triggered") e os tempos de execução dos atuadores  $(\tau_A)$  são desprezíveis.
- Embora o tamanho do slot possa mudar de tamanho, é assumido um tamanho de slot constante para a transmissão de cada nó ou componente.
- Existe um offset do valor de um TDMA<sub>Round</sub>, entre o início das tarefas do computador e as tarefas dos sensores.
- O TDMA<sub>Round</sub> está ordenado em ordem prioritário descendente, isto é, assumindo um conjunto "n" de tarefas tal que, a tarefa com maior prioridade seja a tarefa "1" e a de menor prioridade "n" (prioridade estabelecida pelos períodos), então forma-se o TDMA<sub>Round</sub> da seguinte maneira:

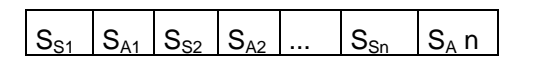

Figura  $4.8$  – Formação de um TDMA $_{\rm Round}$ .

Onde S<sub>S1</sub> é o slot designado para a transmissão da mensagem do sensor "1" ao computador e imediatamente depois  $S_{A1}$  é o slot designado para a transmissão do controle do computador ao atuador.

• Todos os sensores começam a transmitirem no instante t=0.

Com estas considerações na mente definimos três casos de atraso total que considerem tempos do processamento e da transmissão de dados. Estes casos são: o pior caso de atraso total (WCTD); o melhor caso de atraso total (BCTD) e o caso de média ponderada de atraso total (WACTD). Todos estes se detalham a seguir.

## **4.5.1 Pior caso de atraso total (WCTD).**

Seja o pior caso de atraso total o limite maior de tempo desde o inicio de uma tarefa no sensor até, o término da tarefa no atuador numa arquitetura de rede tipo A sujeito às considerações feitas acima.

Então é possível dizer que o pior caso de atraso total da tarefa "i" é dado pela seguinte equação:

$$
WCTD_i = \left\lceil \frac{WCRT_i}{S} \right\rceil \cdot S + 2 \cdot TDMA_{Round}
$$
\n(4.15)

Onde "S" é o tamanho do slot em unidades de tempo. A Equação (4.15) apresenta duas partes. A parte da direita esta relacionada com a rede, como explicado na Seção (4.3.1), o pior atraso que pode experimentar uma mensagem para ser transmitida por uma rede com acesso TDMA é de um

TDMARound. Como são necessárias duas transmissões, temos duas vezes o valor do TDMA Round.

A parte da esquerda da Equação (4.15) esta relacionada com o WCRT (Equação 4.12) de uma tarefa no computador. Como o WCRT pode ser um numero real positivo, a função teto recolhe o WCRT da tarefa e converte-o numa quantidade intera de slots. Note que este valor pode ser maior ou menor que o valor de um TDMA<sub>Round</sub>.

A Equação (4.15) identifica o pior atraso da mensagem da tarefa "i". Este pior atraso pode não acontecer junto ao instante crítico (momento em que todos os sensores vão transmitir). A combinação da taxa monotônica e do TDMA criam uma nova situação onde o pior atraso pode não ter as mesmas características do instante crítico do computador.

#### **4.5.2 Melhor caso de atraso total (BCTD).**

Seja o melhor caso de atraso total o limite menor de tempo desde o início de uma tarefa no sensor até, o término da tarefa no atuador numa arquitetura de rede tipo A sujeito às considerações feitas acima.

Diante dessa situação é possível dizer que o melhor caso de atraso total de uma tarefa "i" é determinado pela seguinte equação:

$$
BCTD_i = TDMA_{Round} + \left( \left\lceil \frac{BCRT_i}{S} \right\rceil + 1 \right) \cdot S \tag{4.16}
$$

A Equação (4.16) indica nosso limite inferior, isto é, nenhuma transmissão mais o processamento de uma tarefa sucederá num tempo menor estabelecido pela fórmula.

A Equação (4.16) apresenta duas partes. A parte da esquerda esta relacionada com a rede. Como explicado na Seção (4.3.1), o menor atraso que pode experimentar uma mensagem para ser transmitida por uma rede com acesso TDMA é de um slot, mas como se tem um offset de um TDMA<sub>Round</sub>, os nossos tempo de transmissão estão compostos por um slot mais um TDMA<sub>Round</sub>.

A parte da direita da Equação (4.16) esta relacionada com o BCRT (Equação 4.14) de uma tarefa no computador. Como o BCRT pode ser um numero real positivo, a função teto recolhe o BCRT da tarefa e converte-o numa quantidade intera de slots. Note que este valor pode ser maior ou menor que o valor de um TDMARound .

## **4.5.3 Caso de média ponderada de atraso total (WACTD).**

Assim como o caso do WACRT, é necessário avaliar os atrasos totais num intervalo igual ao Mínimo Múltiplo Comum (MMC) de todas as tarefas incluindo um TDMA<sub>Round</sub>. Analisando todos os tempos de transmissão dentro deste intervalo temos a seguinte aproximação:

$$
WACTD_i \approx 1.5 \cdot TDMA_{Round} + 0.5 \cdot S + WACRT_i \tag{4.17}
$$

A diferencia dos casos anteriores, o WACTD é uma estimativa que reflete o tempo médio de um sinal desde o início de uma tarefa no sensor até, o término da tarefa no atuador. O WCTD e o BCTD estabelecem nosso limite máximo e mínimo de atraso total, todos os tempos de atraso ficam delimitados por este intervalo.

A Equação (4.17) apresenta duas partes. Os dois primeiros termos da esquerda estão relacionados com a rede. Como explicado na Seção (4.3.1), se o maior e menor atraso que pode experimentar uma mensagem são um round e um slot, respectivamente; então fazemos uma media aritmética entre os dois tempos e ao resultado incrementamos um TDMA<sub>Round</sub> devido ao offset entre as tarefas do computador e a rede. A parte da direita da Equação (4.17) é simplesmente o WACRT (Equação 4.15) de uma tarefa no computador.

Como nosso processo físico é dominado pela inércia, ele vai responder ao tempo médio das transmissões. Projetar um sistema de controle para compensar o máximo atraso pode não ser uma boa idéia porque este máximo atraso pode não ser freqüente ou até pode não acontecer, apresentando uma lei de controle sobreestimada.

Para compensar o atraso efetivo da planta, recomendamos compensar o atraso do WACTD em lugar do WCTD. As simulações do capítulo seguinte mostrarão este efeito.

A Figura (4.9) mostra uma visão geral das características e suas influências sobre o desempenho de controle estudadas neste trabalho. Na Figura (4.9) estão representados os três mundos estudados: o mundo da comunicação, o mundo da computação e o mundo do controle. As linhas grossas mostram a influência das características estudadas e as linhas tracejadas possíveis ou futuros trabalhos de pesquisa. A figura também mostra que existem várias influências sobre o controle que ainda não foram estudadas. Concluiu-se que os resultados deste trabalho são apenas umas primeiras pontes de ligação entre estes três mundos.

77

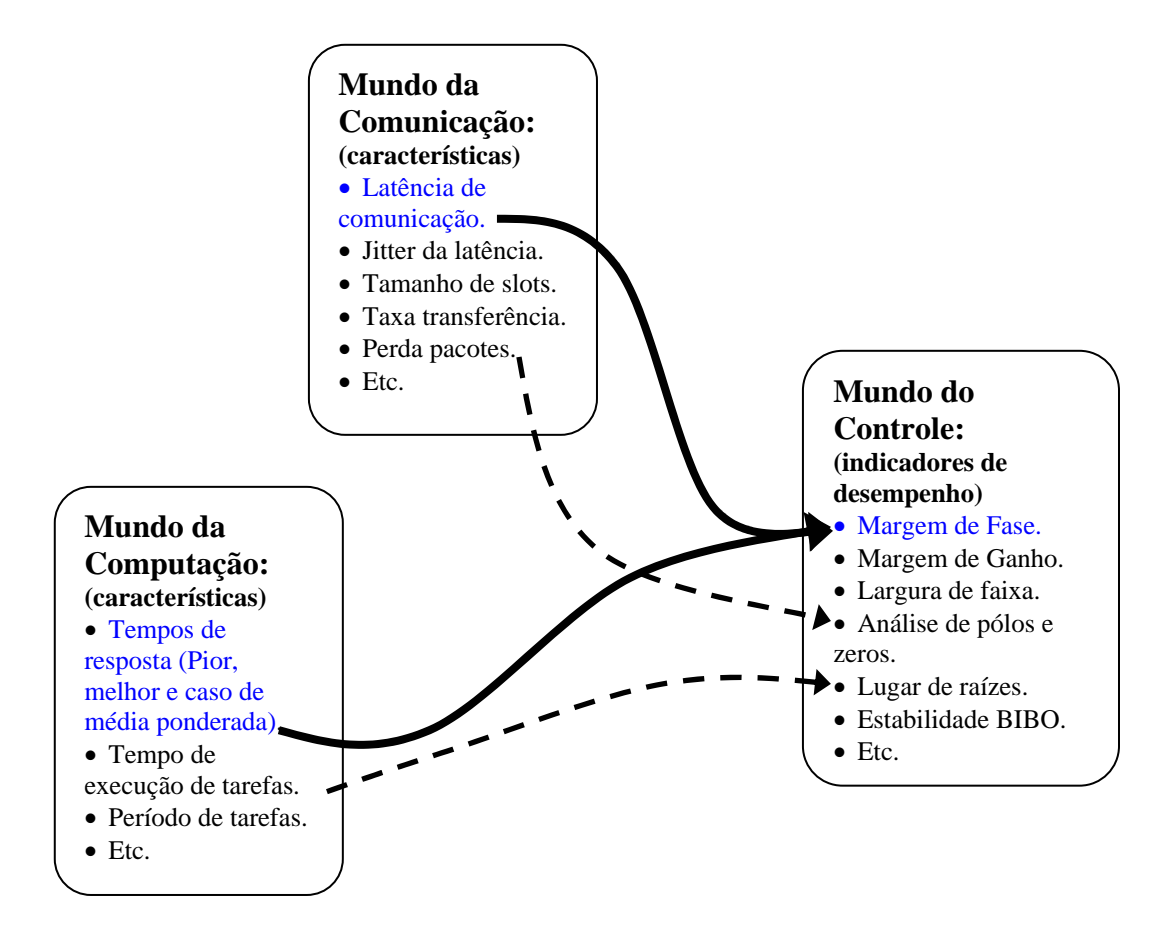

Figura 4.9 – Visão geral de características e suas influências sobre o desempenho de controle.

# **5 SIMULAÇÕES.**

Este capítulo contêm as simulações feitas para a verificação das equações anteriormente propostas.

A seção 5.1 aborda uma análise de comparação das respostas do "toolbox" TrueTime com respostas de modelos de simulação feitos no Matlab/Simulink isto com a intenção de identificar as respostas produzidas pelo TrueTime. Todas as respostas das simulações com o TrueTime e com o Simulink foram confrontadas com a Equação (4.3) que é a resposta analítica em malha fechada do sistema ao degrau. A comparação foi feita da seguinte maneira: a cada instante da simulação, se calculou o valor da resposta analítica (Equação 4.3) em esse instante e, posteriormente, calculou-se o Erro Quadrático Médio (EQM) entre a resposta analítica e a resposta da simulação. A equação do erro quadrático médio se mostra a seguir:

$$
EQM = \sqrt{\frac{\sum_{i=1}^{n} x_i^2}{n}} \quad \text{(5.1)}
$$

Onde xi é o erro entre a resposta analítica e a resposta da simulação a confrontar. A "u" indica a unidade física correspondente.

A seção 5.2 mostra os casos de simulação de um sistema de controle de duas tarefas de controle com rede onde as tarefas têm períodos iguais. Nesta situação os tempos de resposta do computador são constantes (o atendimento das tarefas no computador não foi alterado), mas quando se consideram os tempos das transmissões, esta característica não é mantida.

A secção 5.3 mostra a situação quando os períodos das tarefas são diferentes. Isto com a intenção de ter flutuações nos tempos de resposta do computador e analisar as alterações ocasionadas nos atrasos totais. Também se estuda, em detalhe, um caso quando os períodos são números primos. Só este caso ocasionou um erro no simulador TrueTime. Nesta seção, este erro é explicado e já foi reportado aos responsáveis por dito simulador.

## **5.1 Simulações preliminares: Primeiros passos com o TrueTime.**

Nesta secção, como primeiro passo, se modelou no Matlab/Simulink um sistema de segunda ordem com um controlador proporcional. A seguir foi inserido um segurador de ordem zero ("Zero Order Hold" - ZOH) no controlador, tentando reproduzir a natureza discreta do controlador. Finalmente foi adicionado um retardo tentando reproduzir o tempo gasto pelo computador para efetuar os cálculos de controle. Este modelo final foi comparado com modelos no TrueTime sem e com rede de comunicação. No final, concluiu-se que é possível representar o modelo do TrueTime sem e com rede por um atraso.

As soluções das simulações foram calculadas pelo método de Runge-Kutta de quarta ordem (método por defeito do Simulink) de passo variável, isto porque o TrueTime não funciona com métodos de passo fixo.

## **5.1.1 Simulação do sistema nominal.**

Seja um sistema de segunda ordem de freqüência natural e razão de amortecimento igual a:  $\omega_0$ =1.5 rad/seg e  $\xi$ =0.7071 respectivamente. O valor do ganho do controle proporcional é 10. O modelo foi construído no Matlab/Simulink v. 6.5 como mostra a Figura (5.1a) e o erro entre a resposta analítica (Equação 4.3) e a resposta da simulação se apresenta na Figura (5.1.b). As margens de ganho e de fase para este sistema são: infinito e 41.5 graus (em 3.12 rad/seg) respectivamente. Este sistema é assintóticamente estável.

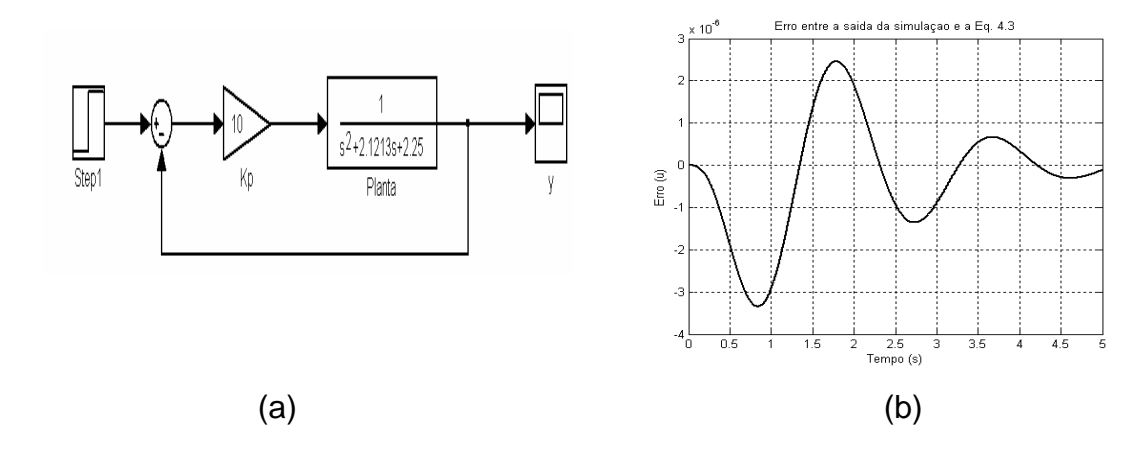

Figura 5.1 – (a) Configuração do sistema nominal; (b) Erro entre a resposta analítica e a resposta da simulação do sistema.

# **5.1.2 Simulação do sistema nominal mais ZOH e um retardo.**

A seguir, foram inseridos um segurador de ordem zero no controlador e depois um bloco de retardo. O período de amostragem do segurador é T=10 ms e o retardo inserido foi de τ=5 ms. A discretização que usa por defeito o segurador é a regra de Euler. A Figura (5.2.a) mostra esta configuração e a Figura (5.2.b) apresenta o erro entre a resposta analítica (Equação 4.3) e a resposta da simulação.

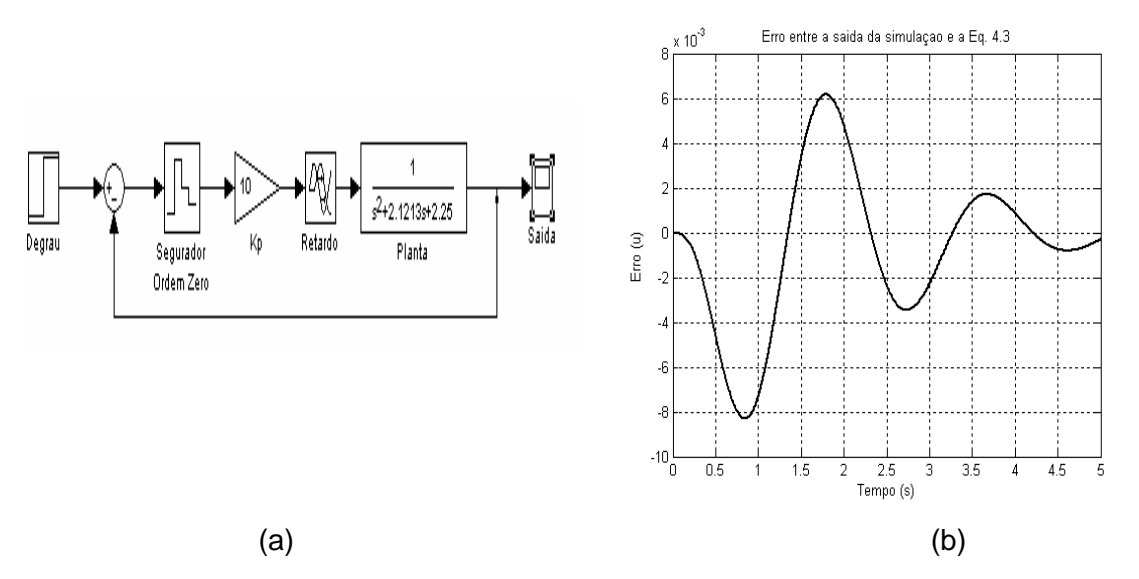

Figura 5.2 – (a) Configuração do sistema com ZOH e retardo. (b) Erro entre a resposta analítica e a resposta da simulação do sistema.

#### **5.1.3 Simulação do sistema sem rede com blocos do TrueTime.**

Agora vamos simular o mesmo sistema mas utilizando a "toolbox" TrueTime. Para efetuar dita simulação, primeiramente, temos que definir uns parâmetros. Os blocos do TrueTime permitem o cálculo de tarefas periódicas e mantêm o resultado desse cálculo até o próximo período. Além disso, também é possível inserir o tempo gasto para a execução de uma tarefa (a temporização da tarefa ou de códigos deve ser feita por outros métodos. O TrueTime não permite temporizar os códigos no computador). Então, com essas considerações, escolheu-se um período de T=10 ms e um tempo de execução da tarefa de C=5 ms. A configuração do sistema sem rede com os blocos do TrueTime se mostra na Figura (5.3).

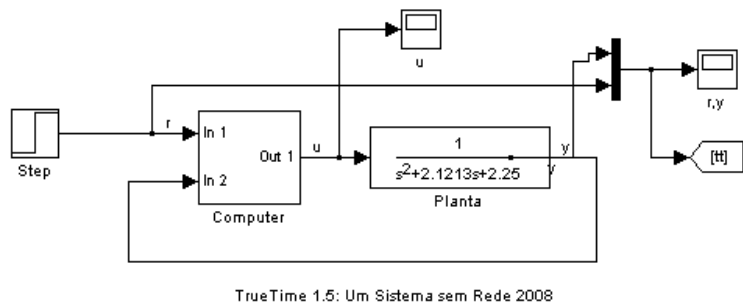

Rolf Vargas Valdivia, Marcelo Lopes de Oliveira e Souza Divisao de Mecanica Espacial e Controle - INPE rolf.vargas@gmail.com; marcelo@dem.inpe.br

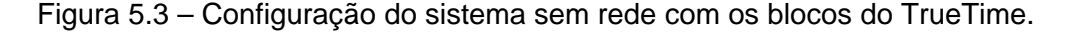

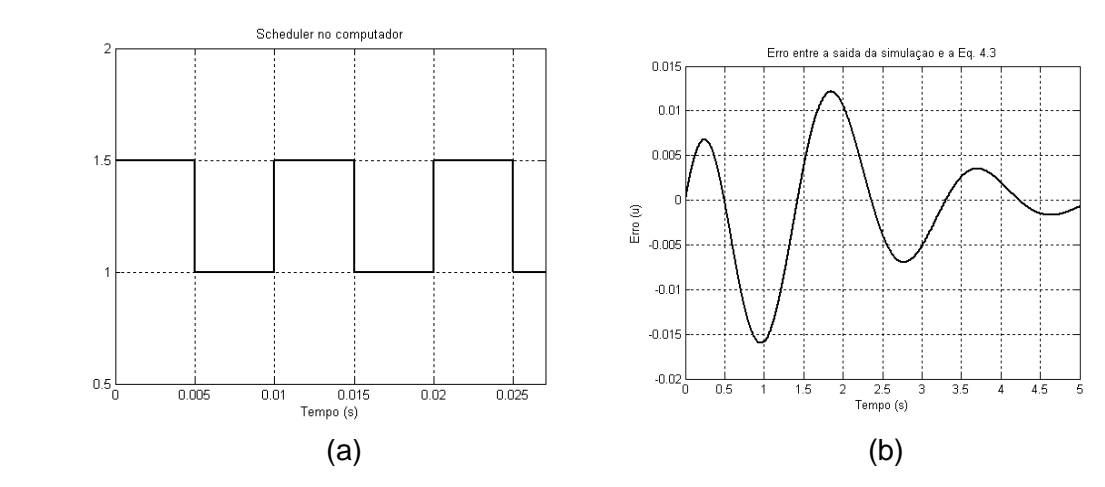

Figura 5.4 – (a) Agendador do computador; (b) Erro entre a resposta analítica e a resposta da simulação do sistema.

A Figura(5.4a) mostra o agendador ou escalonador ("scheduler") do computador. O nível alto (1,5) indica a execução da tarefa de controle, e o nível baixo (1.0) significa que o computador não esta executando a tarefa. Existe um nível intermediário (não apresentado no gráfico de valor 1,25) que representa a espera da tarefa para ser executada. A Figura (5.4a) mostra a tarefa de controle sendo executada a cada 10 ms e tendo uma duração de 5 ms e a Figura (5.4.b) apresenta o erro entre a resposta analítica (Equação 4.3) e a resposta da simulação do TrueTime sem rede.

## **5.1.4 Simulação do sistema com rede com blocos do TrueTime.**

Agora vamos simular o mesmo sistema anterior, mas nesta vez vamos a incluir uma rede de comunicação. Para efetuar dita simulação, alguns parâmetros do bloco de rede têm que ser supostos. Os valores supostos para estes parâmetros foram:

- Taxa de transmissão: igual à 100 Kbits/seg,
- Tamanho do slot: constante igual à 100 bits,
- Tamanho do pacote da mensagem entre os nós: igual à 99 bits,
- Tamanho mínimo do quadro: igual à 50 bits,
- Não existe a perda de pacotes,
- A formação do TDMA<sub>Round</sub> é descrita conforme a Figura (4.6).

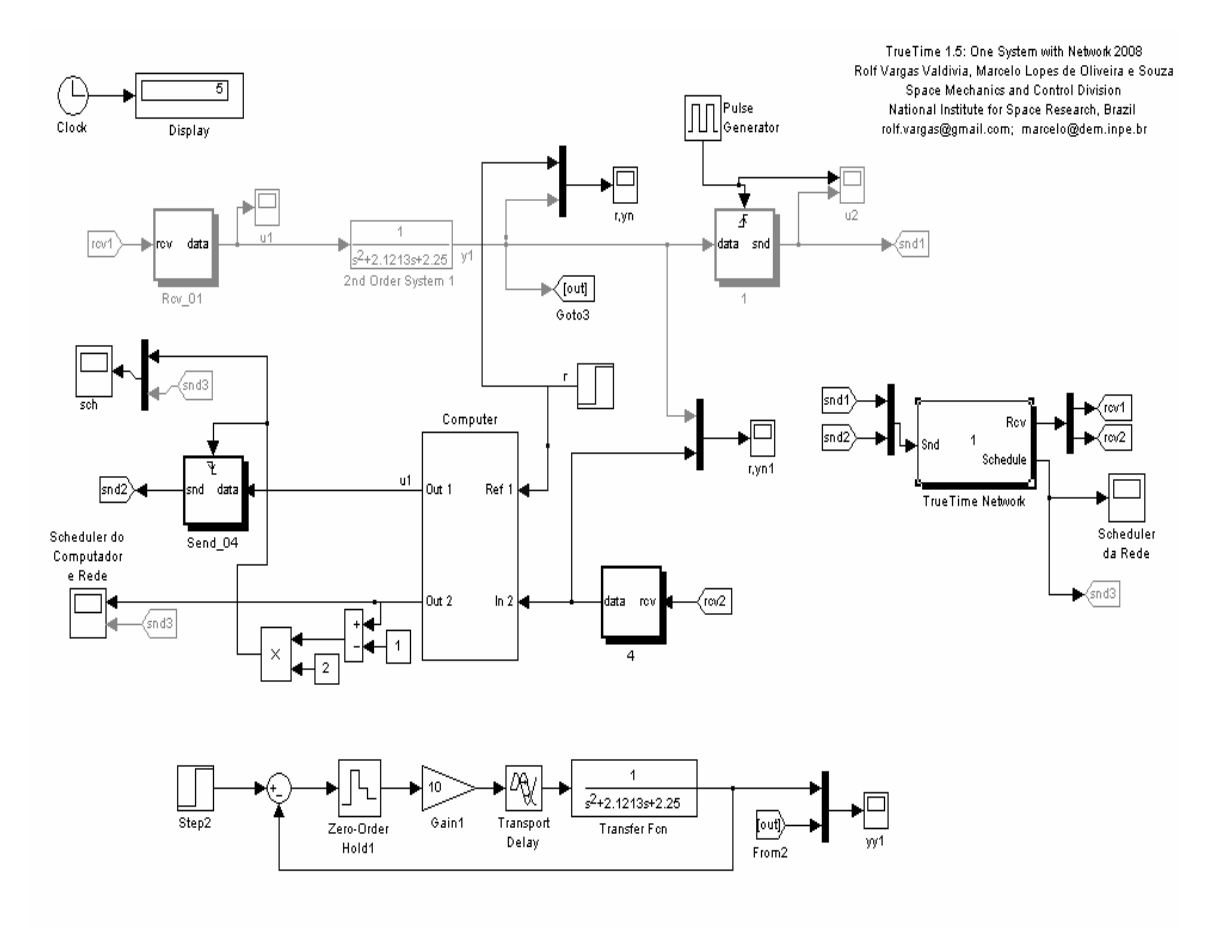

Figura 5.5 – Configuração do sistema com rede e com os blocos do TrueTime.

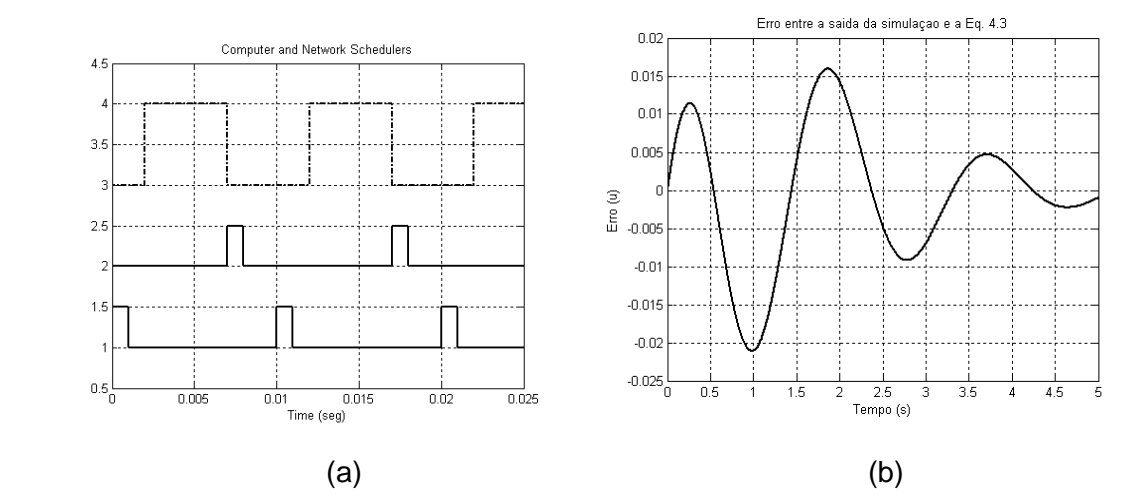

Figura 5.6 – (a) Agendadores do computador e da rede; (b) Erro entre a resposta analítica e a resposta da simulação do sistema.

A Figura (5.5) mostra o diagrama de blocos do sistema. A Figura (5.6b) mostra o erro entre a resposta analítica e a resposta da simulação do sistema com os blocos de rede do TrueTime e a Figura (5.6a) mostra os agendadores do computador e da rede. As duas primeiras curvas (mais baixas) mostram a atividade da rede: a primeira pertence ao sensor e a segunda pertence ao computador. Cada componente que utilize a rede terá sua própria curva de representação. Como o atuador não transmite mensagens, não se tem uma curva associada ao atuador. O nível alto significa que o nodo esta transmitindo, o nível baixo significa que o nó não está transmitindo e o nível intermediário indica que o nó está esperando para transmitir. A última curva (tracejada) representa o agendador do computador.

## **5.1.5 Quadro comparativo.**

Para comparação, todas as respostas ao degrau foram confrontadas com a Equação (4.3), e se calculou o erro quadrático médio (Equação (5.1)) para cada uma delas. A Tabela (5.1) mostra o resultado da comparação.

| Sistema                            | <b>Erro Quadrático Médio</b> |
|------------------------------------|------------------------------|
| <b>Nominal</b>                     | 1.2380E-06 u                 |
| Nominal + Delay                    | 0,0032 u                     |
| (atraso = 5 ms)                    |                              |
| Nominal + ZOH                      | $0,0031$ u                   |
| $(\text{periodo} = 10 \text{ ms})$ |                              |
| Nominal + ZOH + Delay              | 0,0061 u                     |
| $(\text{periodo} = 10 \text{ ms})$ |                              |
| $(atraso = 5 ms)$                  |                              |
| TrueTime sem Rede                  | 0,0061 u                     |
| $(tempo exec. = 5 ms)$             |                              |
| Nominal + ZOH + Delay              | 0,0081 u                     |
| $(\text{periodo} = 10 \text{ ms})$ |                              |
| $(retardo = 8 ms)$                 |                              |
| TrueTime com Rede                  | 0,0081 u                     |
| (atraso total = 8 ms)              |                              |

Tabela 5.1 – Comparação do erro quadrático médio das respostas ao degrau unitário para as diferentes configurações

Da Tabela (5.1) conclui-se que, o segurador de ordem zero pode ser aproximada por um modelo de atraso igual à metade do período de amostragem e que as configurações do TrueTime sem e com rede podem ser modeladas por um atraso ("delay") do mesmo valor que o tempo de execução da tarefa (C) e do tempo de transmissão, respectivamente.

#### **5.2 Sistema de duas tarefas de controle com períodos iguais.**

De agora em diante vamos supor que nosso computador efetua cálculos de duas tarefas de controle, essas tarefas pertencem a laços de controle independentes e a planta para todos estes laços é o mesmo sistema de segunda ordem descrito na Equação (4.2).

Uma tarefa de controle "i" pode ser descrita basicamente por 3 parâmetros: seu tempo de execução  $(C_i)$ , seu período  $(T_i)$  e seu prazo  $(D_i)$ , aqui suposto igual a Ti. A partir destes parâmetros serão calculados todos os demais tempos.

#### **5.2.1 Caso 5.2a: Duas tarefas de controle com períodos iguais.**

As tarefas de controle são descritas a seguir:

 $P_1 = {C_1 = 5 \text{ ms } ; D_1 = T_1 = 13 \text{ ms}}$  e  $P_2 = {C_2 = 7 \text{ ms; D}_2 = T_2 = 13 \text{ ms}}$ 

Os valores dos parâmetros e suposições da rede não foram alterados.

A Figura (5.7) mostra os agendadores do computador (tracejado) e da rede (contínuo). Nesta figura, as quatro primeiras curvas representam a atividade dos nós da rede. A curva  $\tau_{\text{sc1}}$  representa ao nó do sensor da tarefa #1; a curva  $\tau_{sc2}$  representa ao nó do sensor da tarefa #2; a curva  $\tau_{ca1}$  representa ao nó do computador onde transmite a tarefa #1 e a curva  $\tau_{ca2}$  representa ao nó do computador onde transmite a tarefa #2. Os níveis altos significam que o nó está transmitindo, o nível baixo significa que o nó está esperando para transmitir e o nível baixo significa que o nó não está usando a rede.

As curvas  $\tau_{\text{compl}}$  e  $\tau_{\text{compl}}$  (tracejadas) representam o agendador do computador. A curva  $\tau_{\rm{compl}}$  representa a tarefa #1 e a curva  $\tau_{\rm{compl}}$  representa a tarefa #2, ambas sendo executadas dentro do computador.

Da Figura (5.7) é possível identificar a seqüência de atrasos totais de transmissão de cada tarefa. Esta seqüência se detalha na Tabela (5.2). Da Tabela (5.2) se aprecia que o pior atraso total da primeira tarefa não acontece no início (situação que, só acontece quando se usa o escalonador de taxa monotônica), mesmo supondo que todos os sensores tentam transmitir no instante t=0.

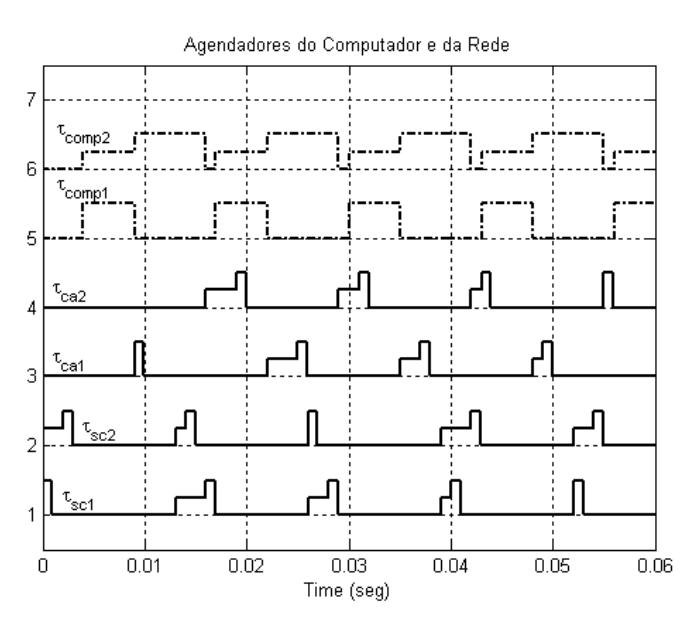

Figura 5.7 – Agendador do computador e da rede para o caso 5.2a.

Tabela 5.2 – Seqüência de atrasos totais das tarefas do caso 5.2a.

|           | Atrasos totais (ms) |           |             |           |
|-----------|---------------------|-----------|-------------|-----------|
|           | Trans. #1           | Trans. #2 | Trans. $#3$ | Trans. #4 |
| Tarefa #1 | 10                  | 13        | 12          |           |
| Tarefa #2 | 20                  | 19        | 18          |           |

A Tabela (5.3) faz uma comparação entre erros quadráticos médios da resposta analítica e as respostas dos modelos feitos no Simulink e no TrueTime para cada tarefa.

|                                        | Erro Quadrático Médio |           |
|----------------------------------------|-----------------------|-----------|
|                                        | Tarefa #1             | Tarefa #2 |
| <b>TrueTime</b>                        | 0,0117                | 0,0174    |
| Nominal + ZOH + Delay                  | 0,0118                |           |
| $período = 13 ms$ ; retardo = 11,5ms)  |                       |           |
| Nominal + ZOH + Delay                  |                       | 0,0172    |
| $período = 13 ms$ ; retardo = 18,5 ms) |                       |           |

Tabela 5.3 – Comparação dos erros quadráticos das respostas do caso 5.2a.

Os atrasos da Tabela (5.3) são calculados pela média ponderada dos tempos de transmissões da Tabela (5.2).

## **5.2.2 Caso 5.2b: Duas tarefas de controle com períodos iguais.**

As tarefas de controle são descritas a seguir:

 $P_1 = \{C_1 = 5 \text{ ms }$ ;  $D_1 = T_1 = 14 \text{ ms}\}$  e  $P_2 = \{C_2 = 7 \text{ ms}; D_2 = T_2 = 14 \text{ ms}\}$ 

Os valores dos parâmetros e suposições da rede não foram alterados. A Figura (5.8) mostra o agendador do computador (tracejado) mais o agendador da rede (contínuo). A Tabela (5.4) mostra a seqüência dos atrasos totais para cada tarefa.

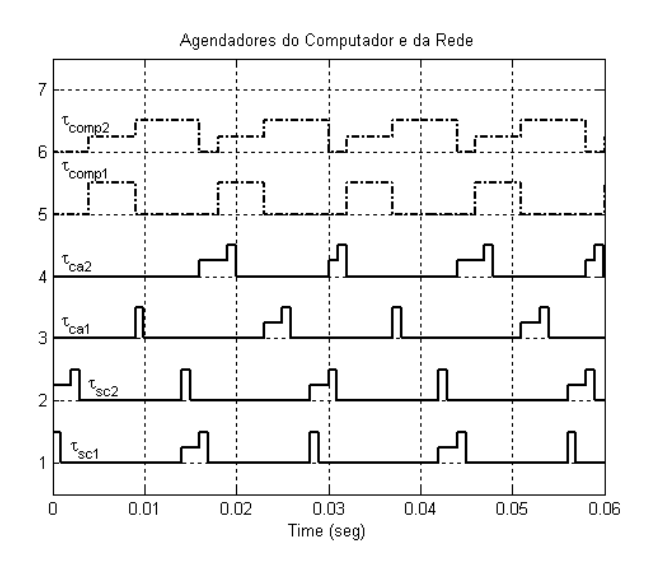

Figura 5.8 – Agendador do computador e da rede para o caso 5.2b.

|           | Atrasos totais (ms) |           |           |           |
|-----------|---------------------|-----------|-----------|-----------|
|           | Trans. #1           | Trans. #2 | Trans. #3 | Trans. #4 |
| Tarefa #1 | 10.                 | イク        | 10.       | 12        |
| Tarefa #2 | 20                  | 18        |           | 18        |

Tabela 5.4 – Seqüência de atrasos totais das tarefas do caso 5.2b.

A Tabela (5.5) mostra uma comparação entre os erros quadráticos médios da resposta analítica e as respostas de simulação dos modelos no Simulink e no TrueTime para cada tarefa.

Tabela 5.5 – Comparação dos erros quadráticos das respostas do caso 5.2b.

|                                      | Erro Quadrático Médio |           |
|--------------------------------------|-----------------------|-----------|
|                                      | Tarefa #1             | Tarefa #2 |
| <b>TrueTime</b>                      | 0,0116                | 0,0180    |
| Nominal + ZOH + Delay                | 0,0117                |           |
| $período = 14 ms$ ; retardo = 11 ms) |                       |           |
| Nominal + ZOH + Delay                |                       | 0,0179    |
| $período = 14 ms$ ; retardo = 19 ms) |                       |           |

## **5.2.3 Caso 5.2c: Duas tarefas de controle com períodos iguais.**

Sejam as tarefas:

 $P_1 = \{C_1 = 5 \text{ ms }$ ;  $D_1 = T_1 = 15 \text{ ms} \}$  e  $P_2 = \{C_2 = 7 \text{ ms }$ ;  $D_2 = T_2 = 15 \text{ ms} \}$ 

A Figura (5.9) mostra o agendador do computador (tracejado) mais o da rede (contínuo). A Tabela (5.6) mostra a seqüência de atrasos totais das duas tarefas e a Tabela (5.7) mostra uma comparação dos erros quadráticos médios entre a resposta analítica e as respostas de simulação dos modelos feitos no Simulink e no TrueTime para cada tarefa.

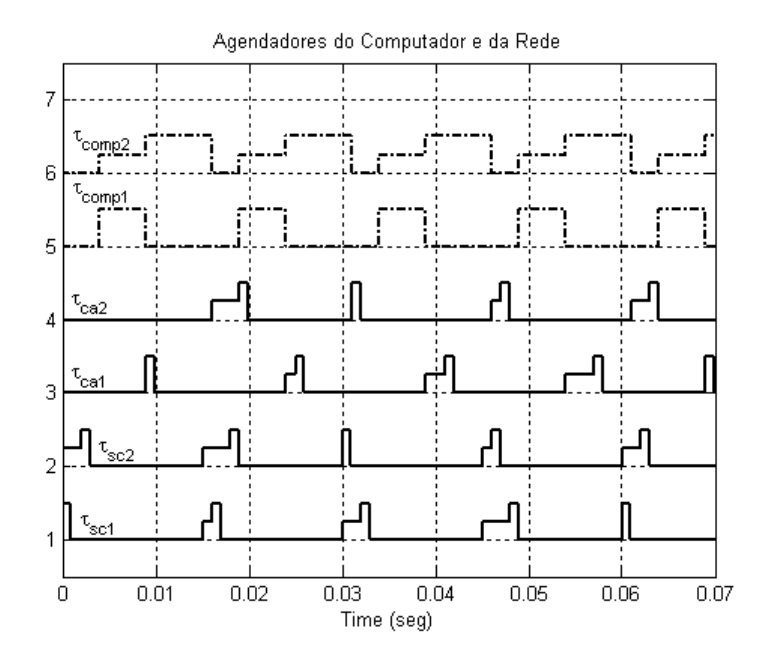

Figura 5.9 – Agendador do computador e da rede para o caso 5.2c.

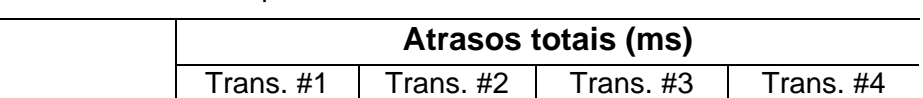

Tarefa #1 | 10 | 11 | 12 | 13

Tabela 5.6 – Seqüência de atrasos totais das tarefas do caso 5.2c.

| Tarefa #2 |  |  |
|-----------|--|--|
|           |  |  |
|           |  |  |

Tabela 5.7 – Comparação dos erros quadráticos das respostas do caso 5.2c.

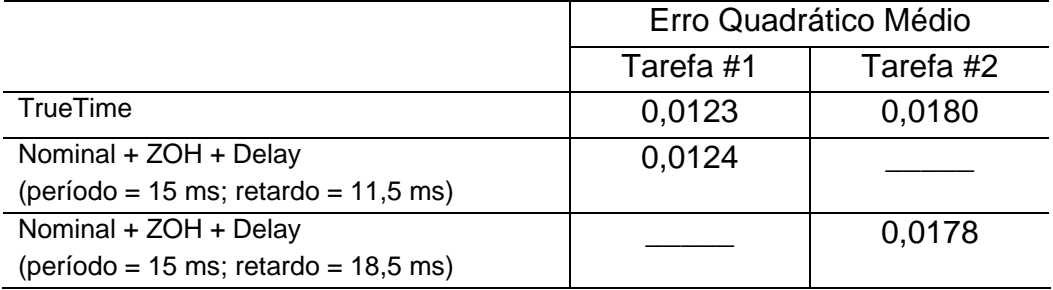

# **5.2.4 Caso 5.2d: Duas tarefas de controle com períodos iguais.**

Sejam duas tarefas:

$$
P_1 = {C_1 = 5 \text{ ms}}
$$
;  $D_1 = T_1 = 16 \text{ ms}$   $\in P_2 = {C_2 = 7 \text{ ms}}$ ;  $D_2 = T_2 = 16 \text{ ms}$ 

A Figura (5.10) mostra o agendador do computador (tracejado) mais o da rede (contínuo). A Tabela (5.8) mostra a seqüência de atrasos totais das duas tarefas e a Tabela (5.9) mostra uma comparação dos erros quadráticos médios entre a resposta analítica e as respostas de simulação dos modelos feitos no Simulink e no TrueTime para cada tarefa.

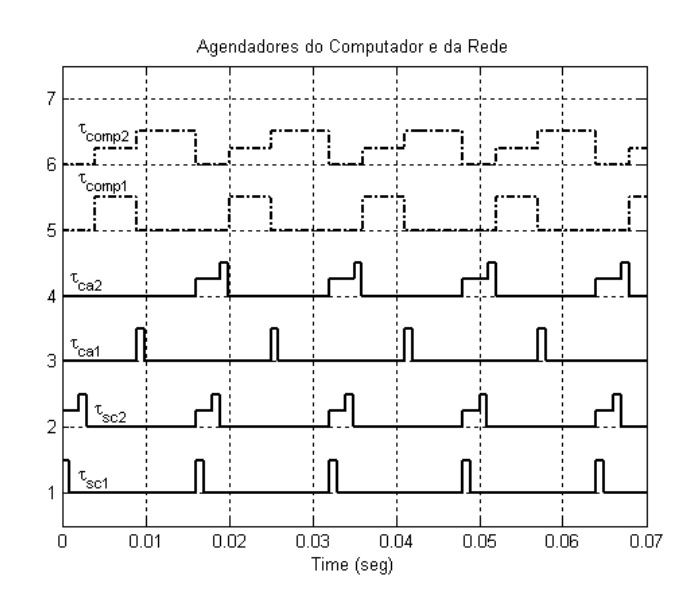

Figura 5.10 – Agendador do computador e da rede para o caso 5.2d.

Tabela 5.8 – Seqüência de atrasos totais das tarefas do caso 5.2d.

|           | Atrasos totais (ms)                              |    |    |    |  |
|-----------|--------------------------------------------------|----|----|----|--|
|           | Trans. #1<br>Trans, #4<br>Trans. #3<br>Trans. #2 |    |    |    |  |
| Tarefa #1 | 10                                               | 10 | 10 | 10 |  |
| Tarefa #2 | 20                                               | 20 | 20 | 20 |  |

Tabela 5.9 – Comparação dos erros quadráticos das respostas do caso 5.2d.

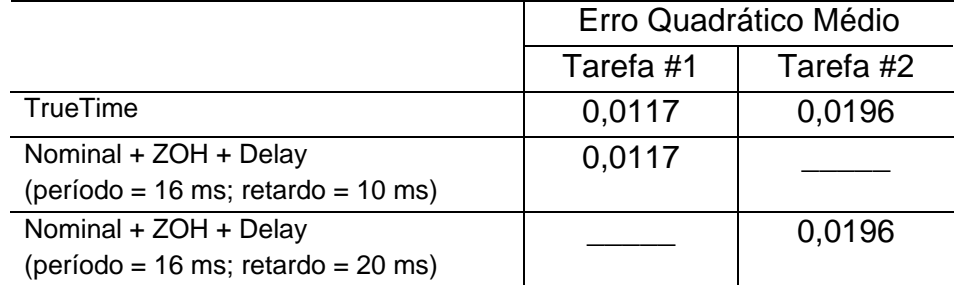

#### **5.2.5 Caso 5.2e: Duas tarefas de controle com períodos iguais.**

Sejam duas tarefas:

 $P_1 = \{C_1 = 5 \text{ ms }; D_1 = T_1 = 17 \text{ ms}\}$  e  $P_2 = \{C_2 = 7 \text{ ms}; D_2 = T_2 = 17 \text{ ms}\}$ 

A Figura (5.11) mostra o agendador do computador (tracejado) mais o da rede (contínuo). A Tabela (5.10) mostra a seqüência de atrasos totais das duas tarefas e a Tabela (5.11) mostra uma comparação dos erros quadráticos médios entre a resposta analítica e as respostas de simulação dos modelos feitos no Simulink e no TrueTime para cada tarefa.

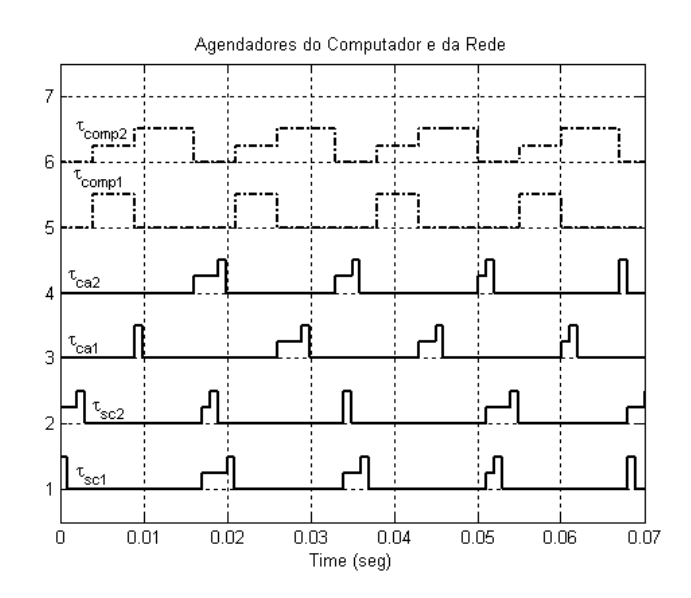

Figura 5.11 – Agendador do computador e da rede para o caso 5.2e.

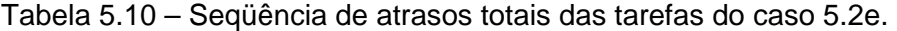

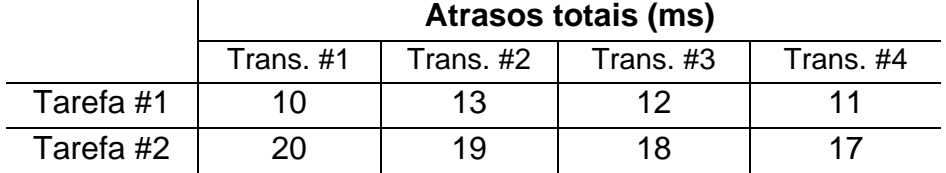

|                                      | Erro Quadrático Médio |           |
|--------------------------------------|-----------------------|-----------|
|                                      | Tarefa #1             | Tarefa #2 |
| <b>TrueTime</b>                      | 0,0130                | 0,0187    |
| Nominal + ZOH + Delay                | 0,0131                |           |
| (período = 17 ms; retardo = 11,5 ms) |                       |           |
| Nominal + ZOH + Delay                |                       | 0,0186    |
| (período = 17 ms; retardo = 18,5 ms) |                       |           |

Tabela 5.11 – Comparação dos erros quadráticos das respostas do caso 5.2e.

#### **5.2.6 Caso 5.2f: Duas tarefas de controle com períodos iguais.**

Sejam duas tarefas:

 $P_1 = \{C_1 = 5 \text{ ms }$ ;  $D_1 = T_1 = 18 \text{ ms} \}$  e  $P_2 = \{C_2 = 7 \text{ ms }$ ;  $D_2 = T_2 = 18 \text{ ms} \}$ 

A Figura (5.12) mostra o agendador do computador (tracejado) mais o da rede (contínuo). A Tabela (5.12) mostra a seqüência de atrasos totais das duas tarefas e a Tabela (5.13) mostra uma comparação dos erros quadráticos médios entre a resposta analítica e as respostas de simulação dos modelos feitos no Simulink e no TrueTime para cada tarefa.

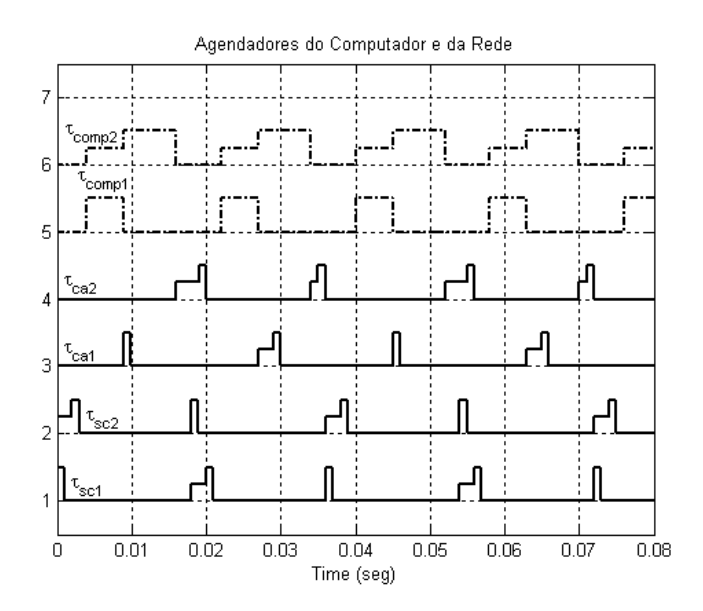

Figura 5.12 – Agendador do computador e da rede para o caso 5.2f.

|           | Atrasos totais (ms) |           |           |           |
|-----------|---------------------|-----------|-----------|-----------|
|           | Trans. #1           | Trans. #2 | Trans. #3 | Trans. #4 |
| Tarefa #1 | 1በ                  | ィク        |           | ィク        |
| Tarefa #2 | 20                  | 18        |           | 18        |

Tabela 5.12 – Seqüência de atrasos totais das tarefas do caso 5.2f.

Tabela 5.13 – Comparação dos erros quadráticos das respostas do caso 5.2f.

|                                      | Erro Quadrático Médio |           |
|--------------------------------------|-----------------------|-----------|
|                                      | Tarefa #1             | Tarefa #2 |
| <b>TrueTime</b>                      | 0,0131                | 0,0195    |
| Nominal + ZOH + Delay                | 0,0131                |           |
| $período = 18 ms$ ; retardo = 11 ms) |                       |           |
| Nominal + ZOH + Delay                |                       | 0,0194    |
| (período = 18 ms; retardo = 19 ms)   |                       |           |

#### **5.2.7 Caso 5.2g: Duas tarefas de controle com períodos iguais.**

Sejam duas tarefas:

 $P_1 = \{C_1 = 5 \text{ ms }$ ;  $D_1 = T_1 = 19 \text{ ms} \}$  e  $P_2 = \{C_2 = 7 \text{ ms }$ ;  $D_2 = T_2 = 19 \text{ ms} \}$ 

A Figura (5.13) mostra o agendador do computador (tracejado) mais o da rede (contínuo). A Tabela (5.14) mostra a seqüência de atrasos totais das duas tarefas e a Tabela (5.15) mostra uma comparação dos erros quadráticos médios entre a resposta analítica e as respostas de simulação dos modelos feitos no Simulink e no TrueTime para cada tarefa.

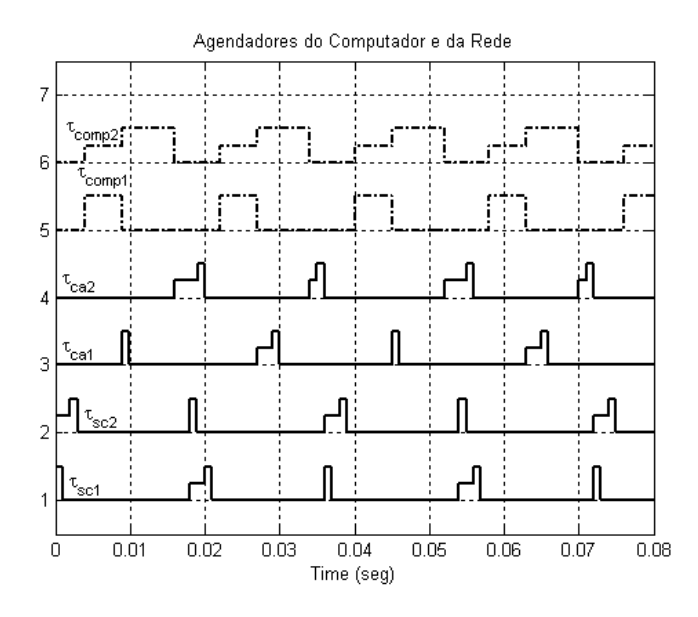

Figura 5.13 – Agendador do computador e da rede para o caso 5.2g.

Tabela 5.14 – Seqüência de atrasos totais das tarefas do caso 5.2g.

|           | Atrasos totais (ms) |           |           |           |
|-----------|---------------------|-----------|-----------|-----------|
|           | Trans. #1           | Trans. #2 | Trans. #3 | Trans. #4 |
| Tarefa #1 |                     |           | ィク        |           |
| Tarefa #2 |                     | 1 Q       | 18        |           |

Tabela 5.15 – Comparação dos erros quadráticos das respostas do caso 5.2g.

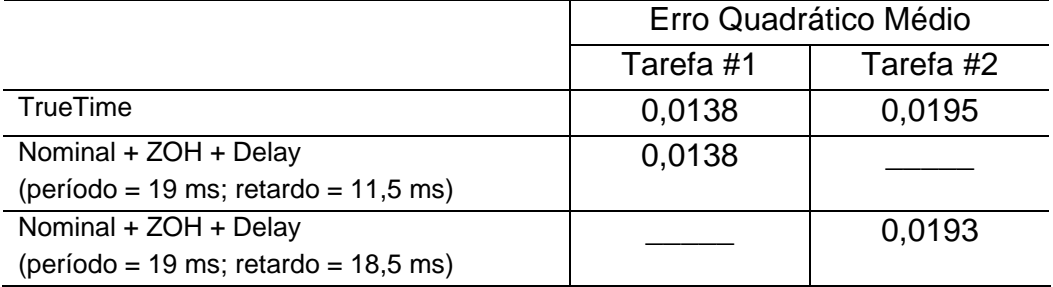

# **5.2.8 Caso 5.2h: Duas tarefas de controle com períodos iguais.**

Sejam duas tarefas:

 $P_1 = \{C_1 = 5 \text{ ms }; D_1 = T_1 = 20 \text{ ms}\}$  e  $P_2 = \{C_2 = 7 \text{ ms}; D_2 = T_2 = 20 \text{ ms}\}$ 

A Figura (5.14) mostra o agendador do computador (tracejado) mais o da rede (contínuo). A Tabela (5.16) mostra a seqüência de atrasos totais das duas tarefas e a Tabela (5.17) mostra uma comparação dos erros quadráticos médios entre a resposta analítica e as respostas de simulação dos modelos feitos no Simulink e no TrueTime para cada tarefa.

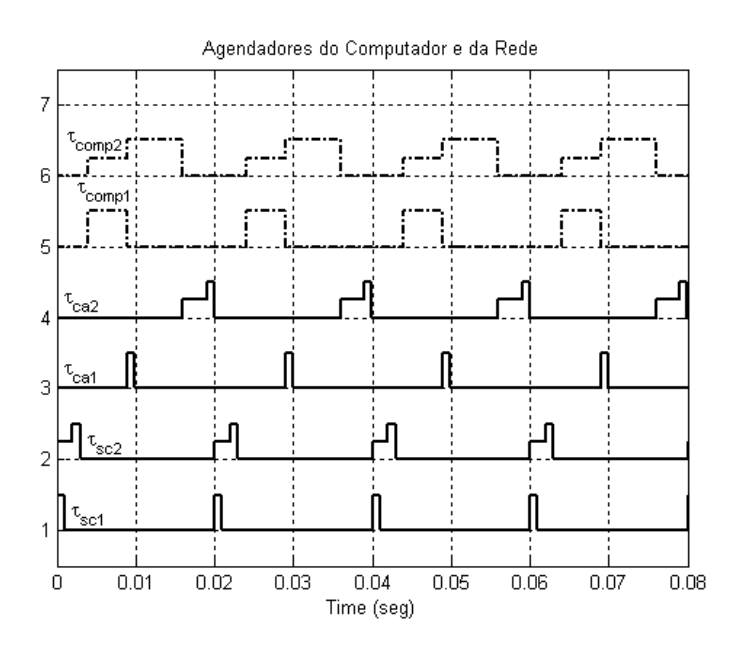

Figura 5.14 – Agendador do computador e da rede para o caso 5.2h.

Tabela 5.16 – Seqüência de atrasos totais das tarefas do caso 5.2h.

|           | Atrasos totais (ms) |           |           |           |
|-----------|---------------------|-----------|-----------|-----------|
|           | Trans. #1           | Trans. #2 | Trans. #3 | Trans. #4 |
| Tarefa #1 |                     | 1 ( ) -   | 10        |           |
| Tarefa #2 | 20                  |           |           |           |

Tabela 5.17 – Comparação dos erros quadráticos das respostas do caso 5.2h.

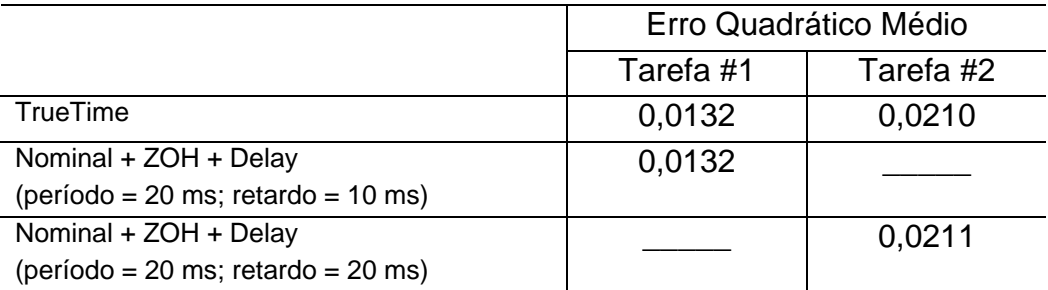

#### **5.2.9 Quadro resumo.**

A seguir, as Tabelas (5.18) e (5.19) apresentam um resumo de todos os casos com seus respectivos tempos, extraídos das simulações, no computador e na rede.

|                       |     |                        |                        | Computador          |                      |                     | Computador + Rede   |               |                     |
|-----------------------|-----|------------------------|------------------------|---------------------|----------------------|---------------------|---------------------|---------------|---------------------|
| C <sub>1</sub><br>(ms | (ms | $\mathrm{C}_2$<br>(ms) | T <sub>2</sub><br>(ms) | <b>BCRT</b><br>(ms) | <b>WACRT</b><br>(ms) | <b>WCRT</b><br>(ms) | <b>BCTD</b><br>(ms) | WACTD<br>(ms) | <b>WCTD</b><br>(ms) |
| 5                     | 13  |                        | 13                     | 5                   | 5                    | 5                   | 10                  | 11,5          | 13                  |
| 5                     | 14  |                        | 14                     | 5                   | 5                    | 5                   | 10                  | 11            | 13                  |
| 5                     | 15  | ⇁                      | 15                     | 5                   | 5                    | 5                   | 10                  | 11,5          | 13                  |
| 5                     | 16  |                        | 16                     | 5                   | 5                    | 5                   | 10                  | 10            | 13                  |
| 5                     | 17  |                        | 17                     | 5                   | 5                    | 5                   | 10                  | 11,5          | 13                  |
| 5                     | 18  |                        | 18                     | 5                   | 5                    | 5                   | 10                  | 11            | 13                  |
| 5                     | 19  |                        | 19                     | 5                   | 5                    | 5                   | 10                  | 11,5          | 13                  |
| 5                     | 20  |                        | 20                     | 5                   | 5                    | 5                   | 10                  | 10            | 13                  |

Tabela 5.18 – Análise de tempos: tarefa #1; períodos iguais.

Tabela 5.19 – Análise de tempos: tarefa #2; períodos iguais.

|                                 |     |                        |                        | Computador          |                      |                     | Computador + Rede   |                      |                    |
|---------------------------------|-----|------------------------|------------------------|---------------------|----------------------|---------------------|---------------------|----------------------|--------------------|
| $\mathtt{C}_\mathtt{1}$<br>(ms) | ms) | $\mathrm{C}_2$<br>(ms) | $\mathsf{T}_2$<br>(ms) | <b>BCRT</b><br>(ms) | <b>WACRT</b><br>(ms) | <b>WCRT</b><br>(ms) | <b>BCTD</b><br>(ms) | <b>WACTD</b><br>(ms) | <b>WCTD</b><br>(ms |
| 5                               | 13  |                        | 13                     |                     | 12                   | 12                  | 12                  | 18,5                 | 20                 |
| 5                               | 14  | ⇁                      | 14                     | ⇁                   | 12                   | 12                  | 12                  | 19                   | 20                 |
| 5                               | 15  |                        | 15                     | ⇁                   | 12                   | 12                  | 12                  | 18,5                 | 20                 |
| 5                               | 16  |                        | 16                     |                     | 12                   | 12                  | 12                  | 20                   | 20                 |
| 5                               | 17  |                        | 17                     | ⇁                   | 12                   | 12                  | 12                  | 18,5                 | 20                 |
| 5                               | 18  |                        | 18                     | ⇁                   | 12                   | 12                  | 12                  | 19                   | 20                 |
| 5                               | 19  |                        | 19                     |                     | 12                   | 12                  | 12                  | 18,5                 | 20                 |
| 5                               | 20  |                        | 20                     |                     | 12                   | 12                  | 12                  | 20                   | 20                 |

As Figuras (5.15) e (5.16) mostram uma comparação entre os atrasos WACTD da Equação (4.17) e o atraso WACTD obtido através das simulações para as Tarefas #1 e #2 respectivamente. Os valores das fórmulas para as situações de pior (WCTD) e melhor caso (BCTD) coincidem com os valores obtidos nas simulações.

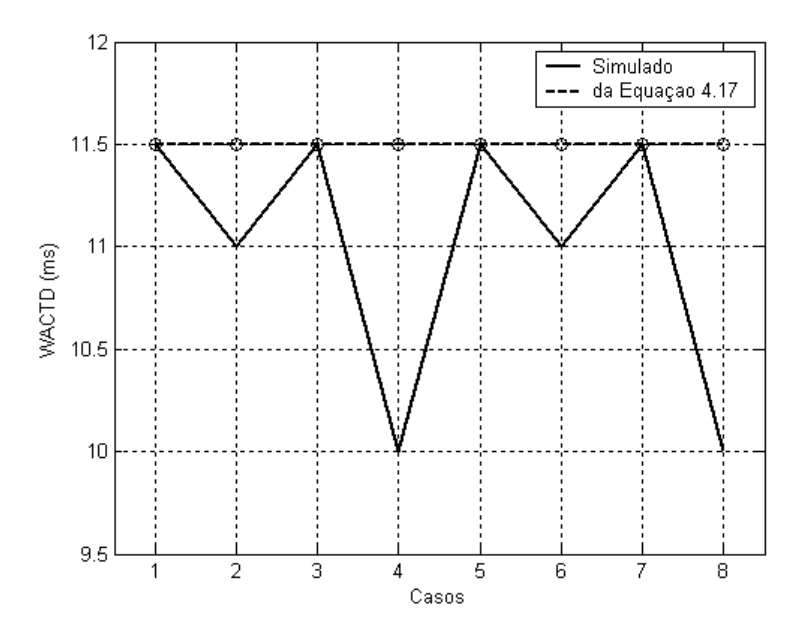

 Figura 5.15 – Comparação do atraso WACTD da Equação 4.17 e dos atrasos obtidos por simulação para a tarefa #1 quando os períodos são iguais.

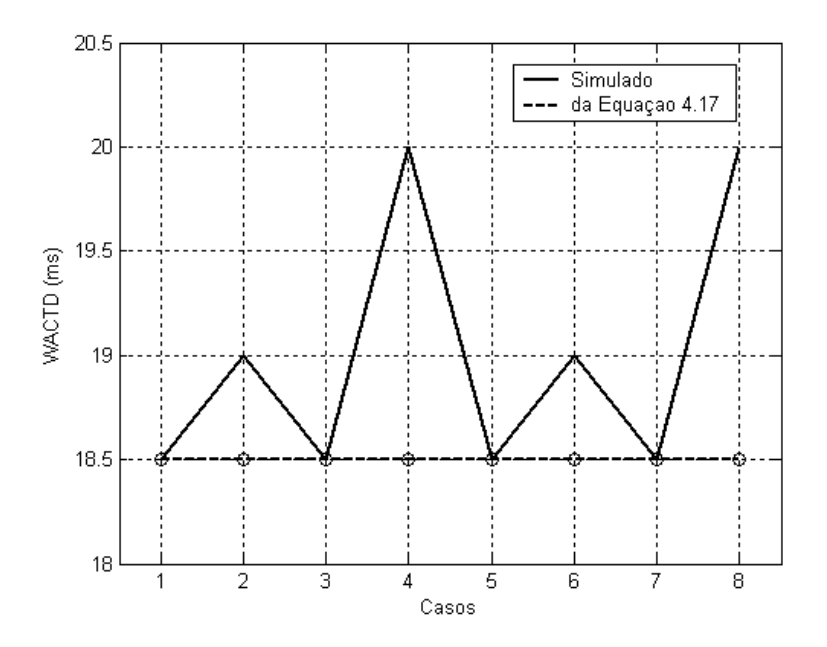

 Figura 5.16 – Comparação do atraso WACTD da Equação 4.17 e dos atrasos obtidos por simulação para a tarefa #2 quando os períodos são iguais.

Quando trata-se de sistemas com tarefas de controle com períodos iguais, o agendamento das tarefas no computador permanece igual em todos os casos. Então nesta seção, pretendeu-se manter constante o agendamento no computador e observar os efeitos das variações dos períodos quando é inserida a rede. Conclui-se que um mesmo agendamento no computador pode gerar diferentes atrasos totais (computador + rede).

Das Figuras (5.15) e (5.16) conclui-se que existe uma periodicidade do WACTD das simulações e identifica-se que o período deste é igual ao número de slots do TDMARound. Um fato que também gostaríamos ressaltar é se somamos os WACTDs simulados da primeira e segunda tarefa o resultado dá 30 em todos os casos, o mesmo resultado é obtido com o WACTD da Equação (4.17).

#### **5.3 Sistemas de duas tarefas de controle com períodos diferentes**

Nesta seção, com uma análise similar ao da seção anterior, serão estudadas tarefas com períodos diferentes com a intenção de cobrir outras situações onde o tempo de resposta no computador não é mais constante. A nossa primeira análise trata de uma série de casos com períodos diferentes e nossa segunda análise aborda o caso quando duas tarefas têm períodos primos.

Na nossa primeira análise foram feitas simulações de duas tarefas no computador e mudou-se o período da tarefa mais prioritária. Isto gera um tempo de resposta variável da segunda tarefa no computador. A seguir, serão apresentados todos os tempos de resposta do computador e do computador mais a rede (atraso total) na forma de histogramas. Os limites do histograma do computador são pior (WCRT) e melhor (BCRT) caso de tempo de resposta obtidos pelas Equações (4.12) e (4.13), respectivamente. Os limites dos histogramas do computador mais a rede (tempo total) são os tempos do pior (WCTD) e melhor (BCTD) caso de atraso total obtidos pelas Equações (4.15) e (4.16).

## **5.3.1 Caso 5.3a: Duas tarefas de controle com períodos diferentes.**

Sejam as tarefas:  $P_1 = \{C_1 = 6 \text{ ms}; D_1 = T_1 = 11 \text{ ms}\}$  e  $P_2 = \{C_2 = 13 \text{ ms}; D_2 =$  $T<sub>2</sub>= 50$  ms}. A Figura (5.17) mostra os histogramas do computador e da rede.

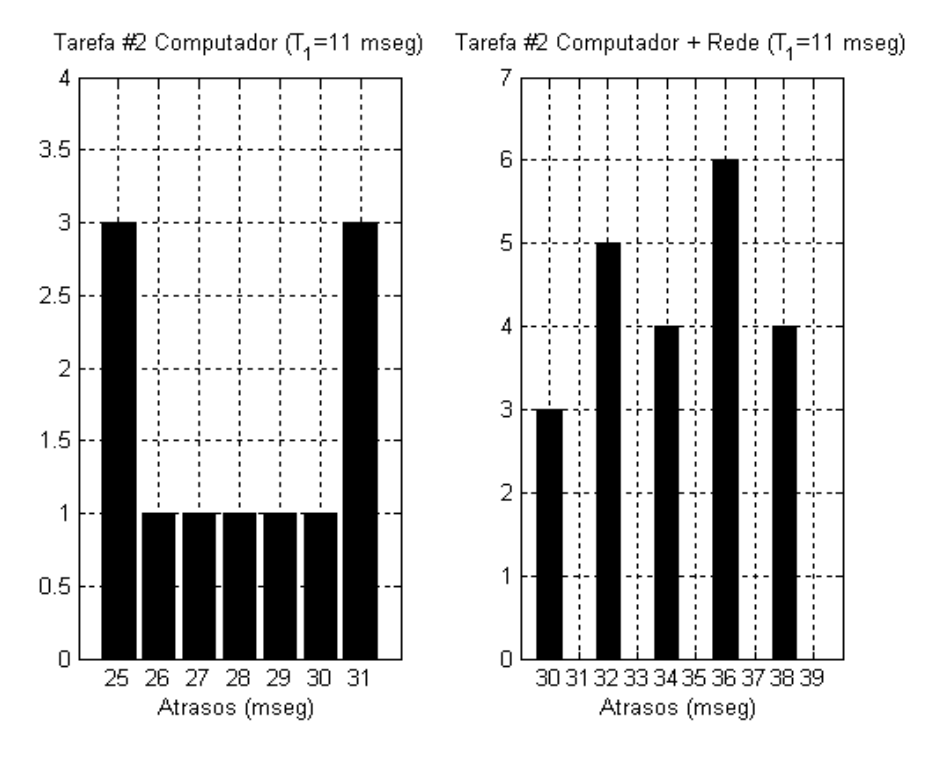

Figura 5.17 – Histograma caso  $T_1 = 11$  ms e  $T_2 = 50$  ms.

## **5.3.2 Caso 5.3b: Duas tarefas de controle com períodos diferentes.**

Sejam as tarefas:  $P_1 = \{C_1 = 6 \text{ ms}; D_1 = T_1 = 12 \text{ ms}\}$  e  $P_2 = \{C_2 = 13 \text{ ms}; D_2 =$  $T<sub>2</sub>= 50$  ms}. A Figura (5.18) mostra os histogramas do computador e da rede.

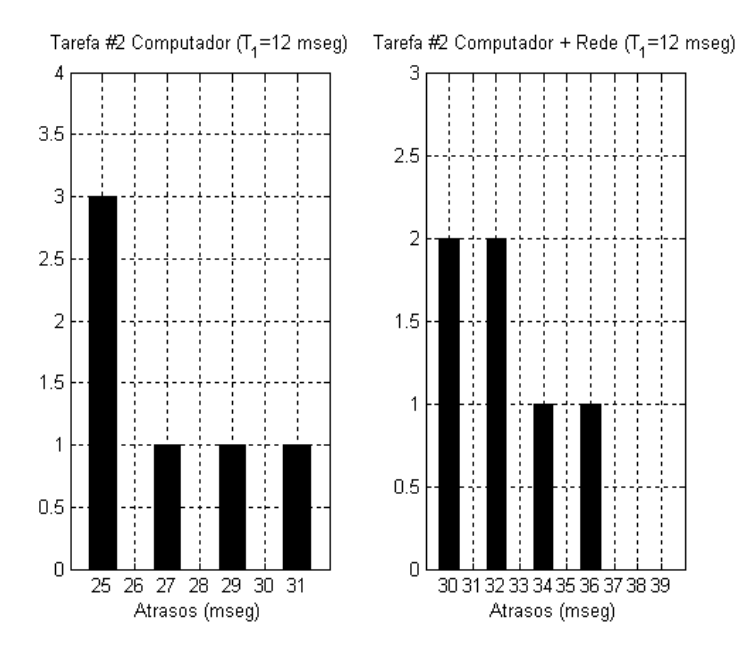

Figura 5.18 – Histograma caso  $T_1$  = 12 ms e  $T_2$  = 50 ms.

# **5.3.3 Caso 5.3c: Duas tarefas de controle com períodos diferentes.**

Sejam as tarefas:  $P_1 = \{C_1 = 6 \text{ ms}; D_1 = T_1 = 13 \text{ ms}\}$  e  $P_2 = \{C_2 = 13 \text{ ms}; D_2 =$  $T<sub>2</sub>= 50$  ms}. A Figura (5.19) mostra os histogramas do computador e da rede.

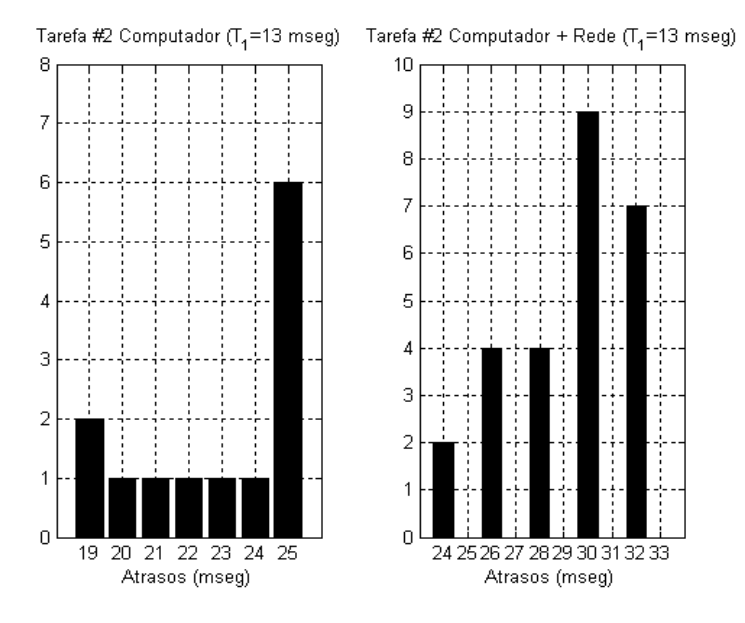

Figura 5.19 – Histograma caso  $T_1$  = 13 ms e  $T_2$  = 50 ms.

### **5.3.4 Caso 5.3d: Duas tarefas de controle com períodos diferentes.**

Sejam as tarefas:  $P_1 = \{C_1 = 6 \text{ ms}; D_1 = T_1 = 14 \text{ ms}\}$  e  $P_2 = \{C_2 = 13 \text{ ms}; D_2 =$  $T<sub>2</sub>= 50$  ms}. A Figura (5.20) mostra os histogramas do computador e da rede.

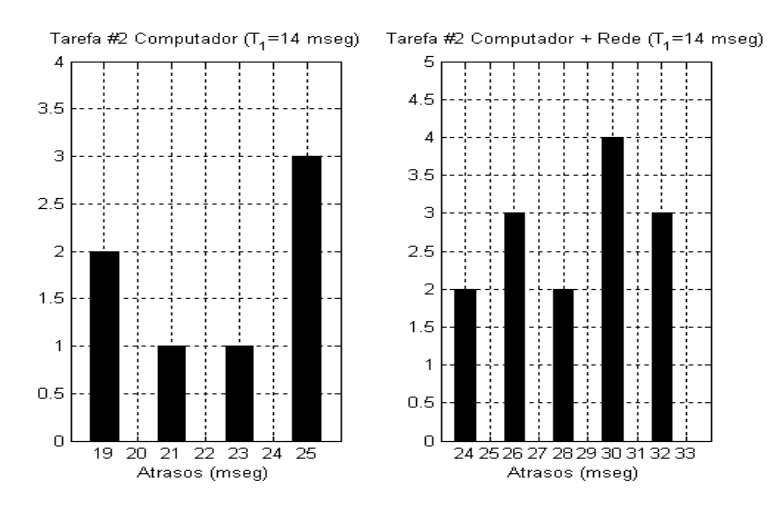

Figura 5.20 – Histograma caso  $T_1$  = 14 ms e  $T_2$  = 50 ms.

#### **5.3.5 Caso 5.3e: Duas tarefas de controle com períodos diferentes.**

Sejam as tarefas:  $P_1 = \{C_1 = 6 \text{ ms}; D_1 = T_1 = 15 \text{ ms}\}$  e  $P_2 = \{C_2 = 13 \text{ ms}; D_2 =$  $T<sub>2</sub>= 50$  ms}. A Figura (5.21) mostra os histogramas do computador e da rede.

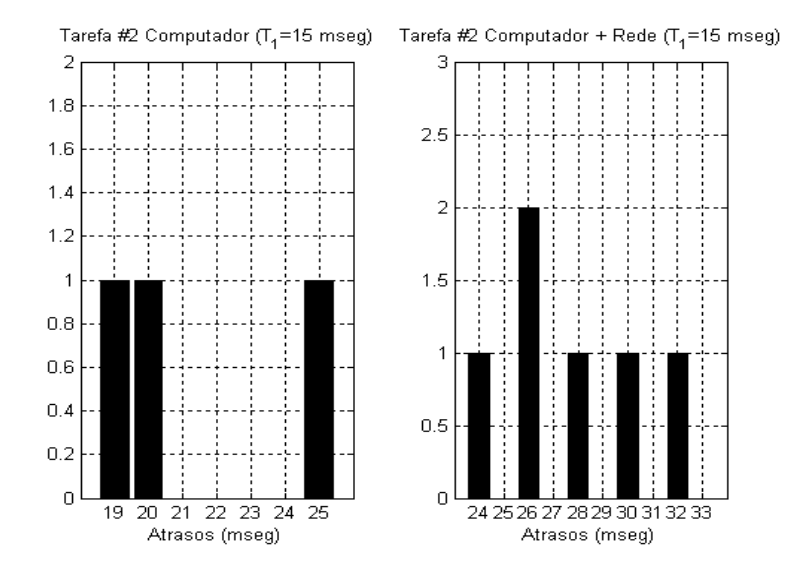

Figura 5.21 – Histograma caso  $T_1$  = 15 ms e  $T_2$  = 50 ms.

#### **5.3.6 Caso 5.3f: Duas tarefas de controle com períodos diferentes.**

Sejam as tarefas:  $P_1 = \{C_1 = 6 \text{ ms}; D_1 = T_1 = 16 \text{ ms}\}$  e  $P_2 = \{C_2 = 13 \text{ ms}; D_2 =$  $T<sub>2</sub>= 50$  ms}. A Figura (5.22) mostra os histogramas do computador e da rede.

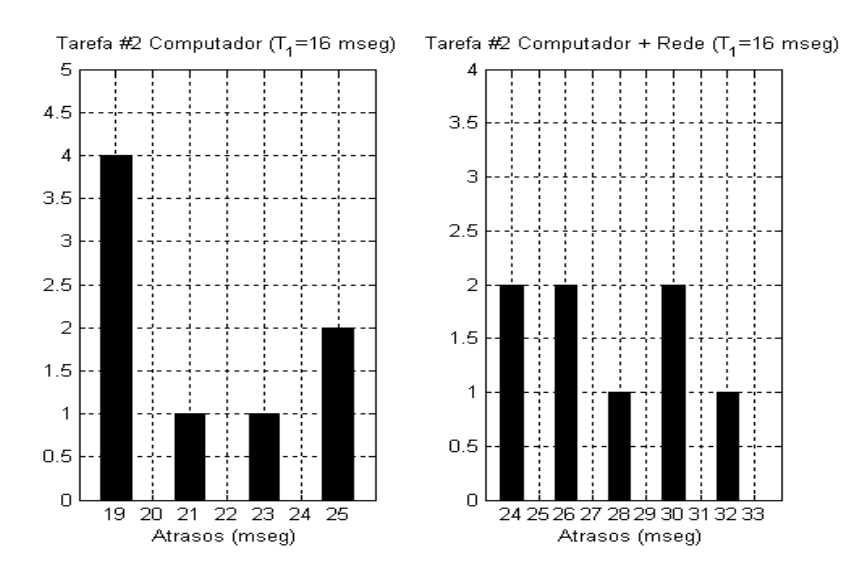

Figura 5.22 – Histograma caso  $T_1$  = 16 ms e T<sub>2</sub> = 50 ms.

## **5.3.7 Caso 5.3g: Duas tarefas de controle com períodos diferentes.**

Sejam as tarefas:  $P_1 = \{C_1 = 6 \text{ ms}; D_1 = T_1 = 17 \text{ ms}\}$  e  $P_2 = \{C_2 = 13 \text{ ms}; D_2 =$  $T<sub>2</sub>= 50$  ms}. A Figura (5.23) mostra os histogramas do computador e da rede.

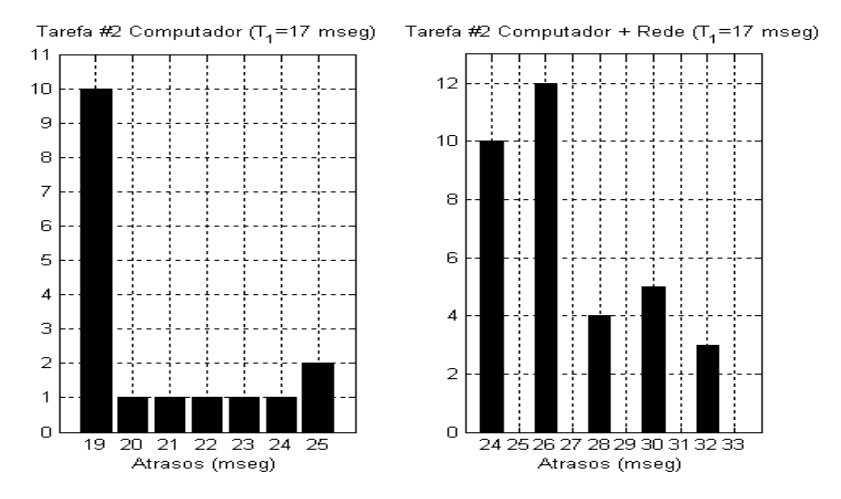

Figura 5.23 – Histograma caso  $T_1$  = 17 ms e  $T_2$  = 50 ms.

### **5.3.8 Caso 5.3h: Duas tarefas de controle com períodos diferentes.**

Sejam as tarefas:  $P_1 = \{C_1 = 6 \text{ ms}; D_1 = T_1 = 18 \text{ ms}\}$  e  $P_2 = \{C_2 = 13 \text{ ms}; D_2 =$  $T<sub>2</sub>= 50$  ms}. A Figura (5.24) mostra os histogramas do computador e da rede.

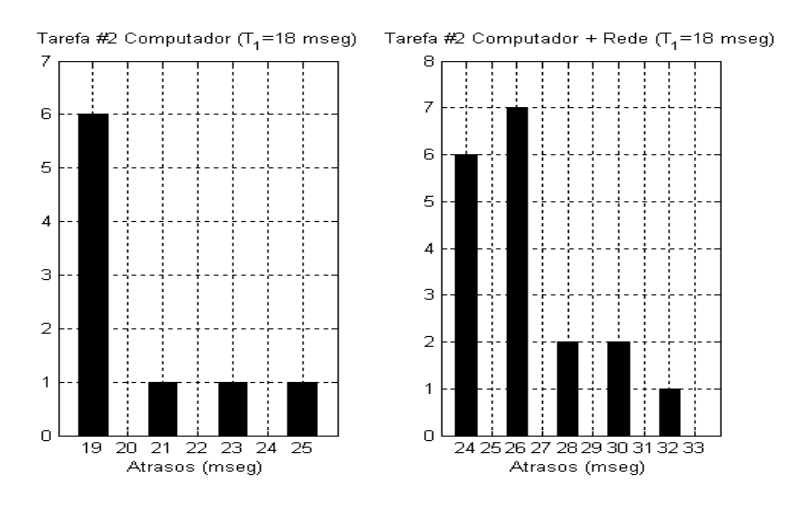

Figura 5.24 – Histograma caso  $T_1$  = 18 ms e  $T_2$  = 50 ms.

#### **5.3.9 Caso 5.3i: Duas tarefas de controle com períodos diferentes.**

Sejam as tarefas:  $P_1 = \{C_1 = 6 \text{ ms}; D_1 = T_1 = 19 \text{ ms}\}$  e  $P_2 = \{C_2 = 13 \text{ ms}; D_2 =$  $T<sub>2</sub>= 50$  ms}. A Figura (5.25) mostra os histogramas do computador e da rede.

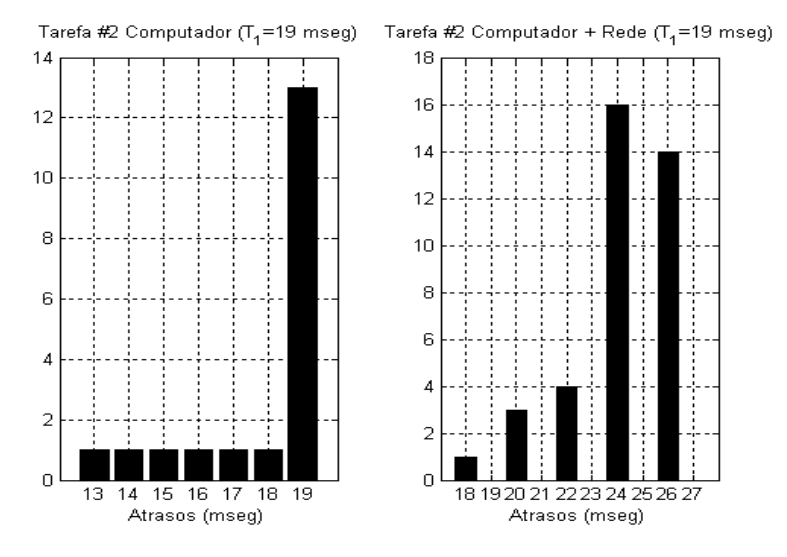

Figura 5.25 – Histograma caso  $T_1$  = 19 ms e  $T_2$  = 50 ms.

#### **5.3.10 Caso 5.3j: Duas tarefas de controle com períodos diferentes.**

Sejam as tarefas:  $P_1 = \{C_1 = 6 \text{ ms}; D_1 = T_1 = 20 \text{ ms}\}$  e  $P_2 = \{C_2 = 13 \text{ ms}; D_2 =$  $T<sub>2</sub>= 50$  ms}. A Figura (5.26) mostra os histogramas do computador e da rede.

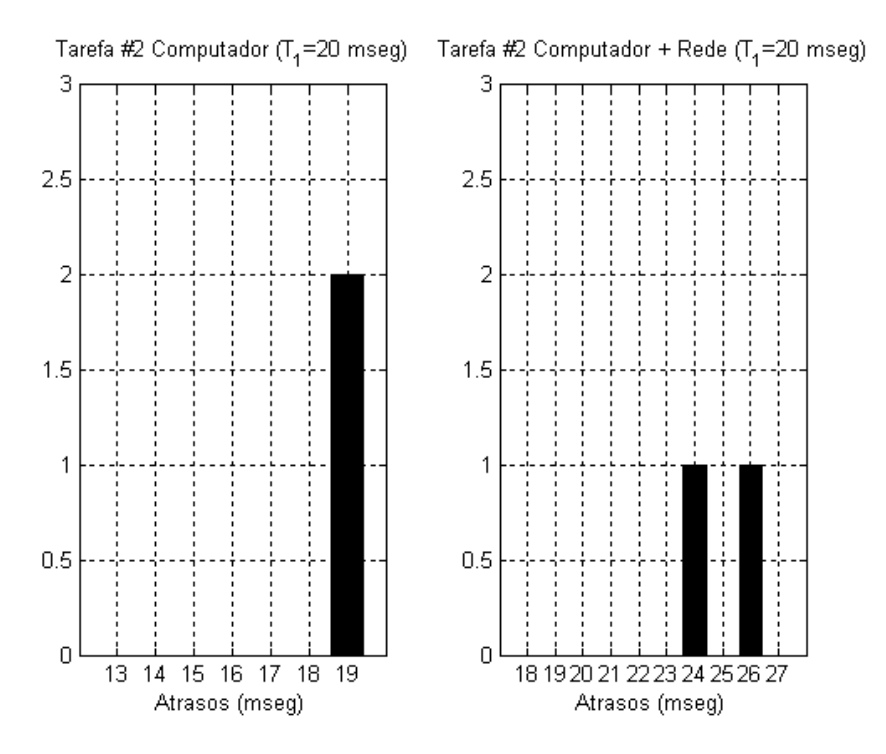

Figura 5.26 – Histograma caso  $T_1$  = 20 ms e  $T_2$  = 50 ms.

#### **5.3.11 Quadro resumo.**

As Tabelas (5.20) e (5.21) contêm os tempos de resposta e atrasos totais das simulações para as tarefas #1 e #2, respectivamente.

Os valores de BCRT; WCRT; BCTD e WCTD das Tabelas (5.20) e (5.21) concordam com os valores das Equações (4.13); (4.12); (4.16); (4.15). Já no caso do WACTD apresentou diferenças. O WACTD da primeira tarefa pela Equação (4.17) é 12,5 ms para todos os casos. As Figuras (5.27) e (5.28) mostram uma comparação entre o WACTD das simulações e o da Equação (4.17) para a primeira e a segunda tarefa, respectivamente.

|      |                |                |                | Computador  |              |             | Computador + Rede |              |             |
|------|----------------|----------------|----------------|-------------|--------------|-------------|-------------------|--------------|-------------|
| T,   | $\mathsf{C}_1$ | $\mathsf{T}_2$ | C <sub>2</sub> | <b>BCRT</b> | <b>WACRT</b> | <b>WCRT</b> | <b>BCTD</b>       | <b>WACTD</b> | <b>WCTD</b> |
| (ms) | (ms)           | (ms)           | (ms)           | (ms)        | (ms)         | (ms)        | (ms)              | (ms)         | (ms)        |
| 11   | 6              | 50             | 13             | 6           | 6            | 6           | 11                | 12,50        | 14          |
| 12   | 6              | 50             | 13             | 6           | 6            | 6           | 11                | 14,00        | 14          |
| 13   | 6              | 50             | 13             | 6           | 6            | 6           | 11                | 12,50        | 14          |
| 14   | 6              | 50             | 13             | 6           | 6            | 6           | 11                | 13,00        | 14          |
| 15   | 6              | 50             | 13             | 6           | 6            | 6           | 11                | 12,50        | 14          |
| 16   | 6              | 50             | 13             | 6           | 6            | 6           | 11                | 14,00        | 14          |
| 17   | 6              | 50             | 13             | 6           | 6            | 6           | 11                | 12,50        | 14          |
| 18   | 6              | 50             | 13             | 6           | 6            | 6           | 11                | 13,00        | 14          |
| 19   | 6              | 50             | 13             | 6           | 6            | 6           | 11                | 12,50        | 14          |
| 20   | 6              | 50             | 13             | 6           | 6            | 6           | 11                | 14,00        | 14          |

Tabela 5.20 – Análise de tempos da simulação: tarefa #1; períodos diferentes.

Tabela 5.21 – Análise de tempos da simulação: tarefa #2; períodos diferentes.

|                 |                        |                        |                        | Computador          |                      |                     | Computador + Rede   |                      |                     |
|-----------------|------------------------|------------------------|------------------------|---------------------|----------------------|---------------------|---------------------|----------------------|---------------------|
| $T_{1}$<br>(ms) | C <sub>1</sub><br>(ms) | $\mathsf{T}_2$<br>(ms) | $\mathrm{C}_2$<br>(ms) | <b>BCRT</b><br>(ms) | <b>WACRT</b><br>(ms) | <b>WCRT</b><br>(ms) | <b>BCTD</b><br>(ms) | <b>WACTD</b><br>(ms) | <b>WCTD</b><br>(ms) |
| 11              | 6                      | 50                     | 13                     | 25                  | 28,0000              | 31                  | 30                  | 34,2727              | 39                  |
| 12              | 6                      | 50                     | 13                     | 25                  | 27,0000              | 31                  | 30                  | 32,3333              | 39                  |
| 13              | 6                      | 50                     | 13                     | 19                  | 22,9231              | 25                  | 24                  | 29,1538              | 33                  |
| 14              | 6                      | 50                     | 13                     | 19                  | 22,4286              | 25                  | 24                  | 28,4285              | 33                  |
| 15              | 6                      | 50                     | 13                     | 19                  | 21,3333              | 25                  | 24                  | 27,6667              | 33                  |
| 16              | 6                      | 50                     | 13                     | 19                  | 21,2500              | 25                  | 24                  | 27,5000              | 33                  |
| 17              | 6                      | 50                     | 13                     | 19                  | 20,5882              | 25                  | 24                  | 26,7600              | 33                  |
| 18              | 6                      | 50                     | 13                     | 19                  | 20,3333              | 25                  | 24                  | 26,3333              | 33                  |
| 19              | 6                      | 50                     | 13                     | 13                  | 17,8947              | 19                  | 18                  | 24,6842              | 27                  |
| 20              | 6                      | 50                     | 13                     | 13                  | 19,0000              | 19                  | 18                  | 25,0000              | 27                  |
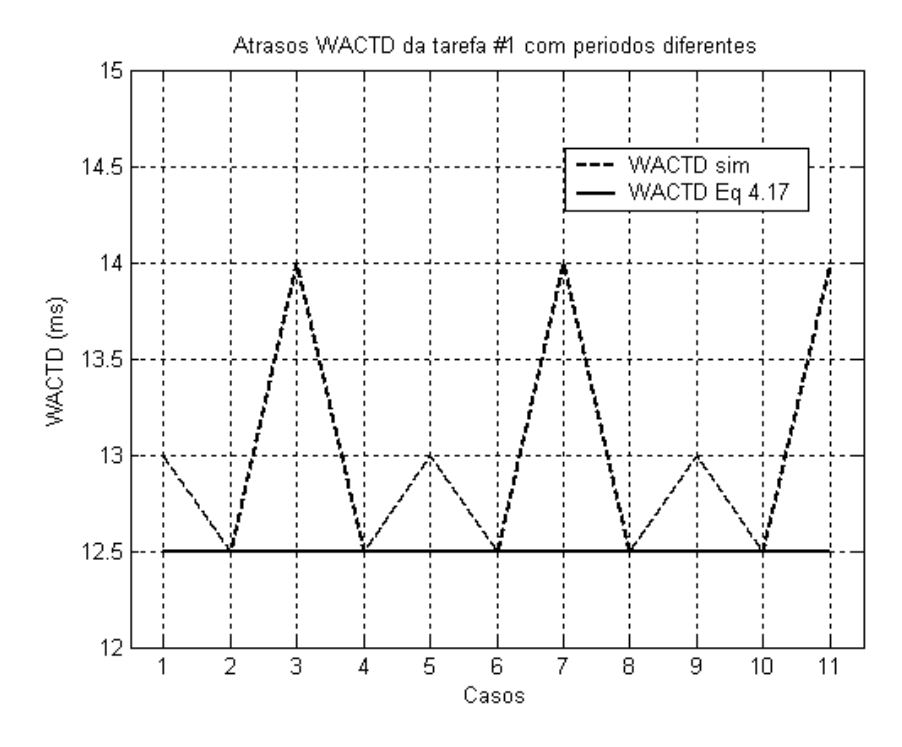

Figura 5.27 – Comparação dos WACTD da tarefa #1: períodos diferentes.

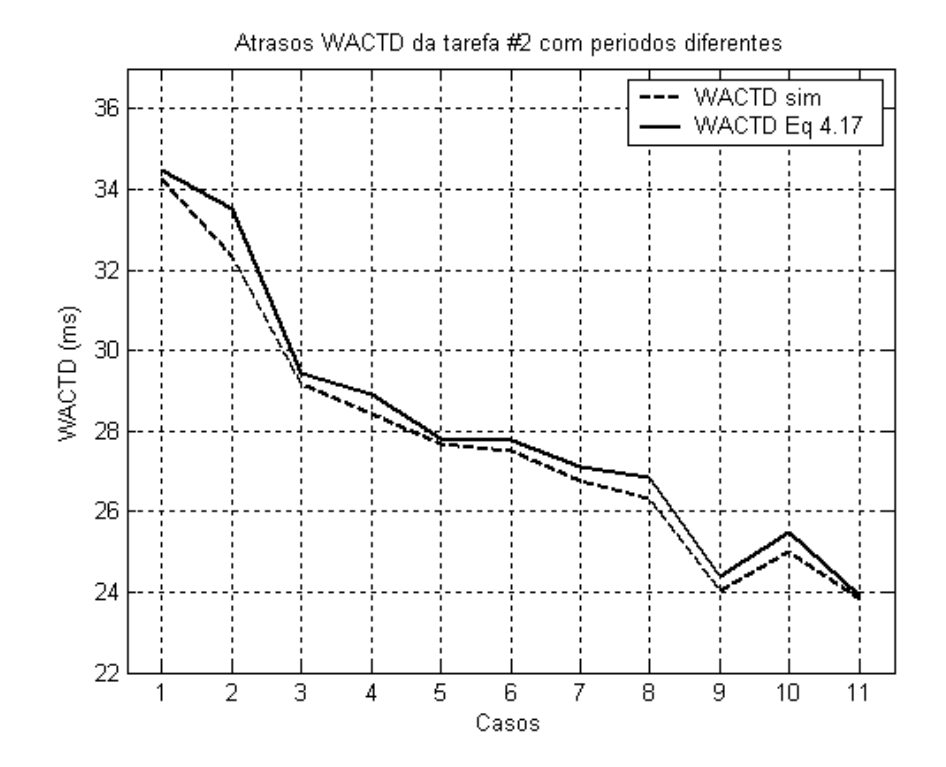

Figura 5.28 – Comparação dos WACTD da tarefa #2: períodos diferentes.

Em nenhum dos casos, o WCTD da Equação (4.15) para a segunda tarefa é alcançado, isto não significa que nossa expressão seja demasiada conservadora, senão que nossa fórmula tem o caráter de condição suficiente, isto é, se acontecer o WCTD o valor é "x".

Para a primeira tarefa (Figura 5.27), observa-se que nossa expressão um comportamento parecido ao de tarefas com períodos iguais. Já na segunda tarefa (Figura 5.28), observa-se que existe um offset entre os valores da simulação e o da Equação (4.17). O valor de esse offset é aproximadamente a metade de um slot.

## **5.3.12 Sistemas com duas tarefas de controle e períodos primos.**

As tarefas de controle são descritas a seguir:  $P_1 = {C_1 = 3 \text{ ms}}$ ;  $D_1 = T_1 = 7 \text{ ms}$ } e  $P_2 = \{C_2 = 9 \text{ ms}; D_2 = T_2 = 19 \text{ ms}\}\$ . Os valores dos parâmetros e suposições da rede não foram alterados. A Tabela (5.22) mostra todos os tempos de resposta e atrasos totais para estas duas tarefas calculados a partir das fórmulas acima descritas.

|           | Computador  |              |             | Computador + Rede |              |             |  |
|-----------|-------------|--------------|-------------|-------------------|--------------|-------------|--|
|           | <b>BCRT</b> | <b>WACRT</b> | <b>WCRT</b> | <b>BCTD</b>       | <b>WACTD</b> | <b>WCTD</b> |  |
|           | (ms)        | (ms)         | (ms)        | (ms)              | (ms)         | (ms)        |  |
| Tarefa #1 | 3           |              | 3           |                   | 9,5000       |             |  |
| Tarefa #2 | 15          | 15,8571      | 18          | 20                | 22,3571      | 26          |  |

Tabela 5.22 – Tempos de resposta e transmissão teóricos.

A Figura (5.29) mostra o agendador do computador e o da rede em detalhe.

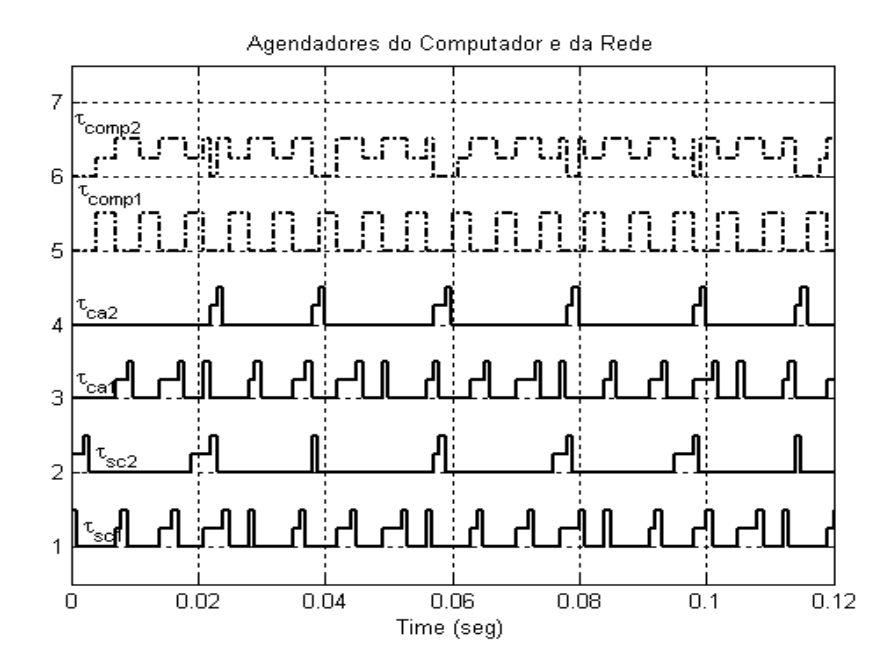

Figura 5.29 – Agendador do computador e da rede com tarefas de períodos diferentes. (Continua)

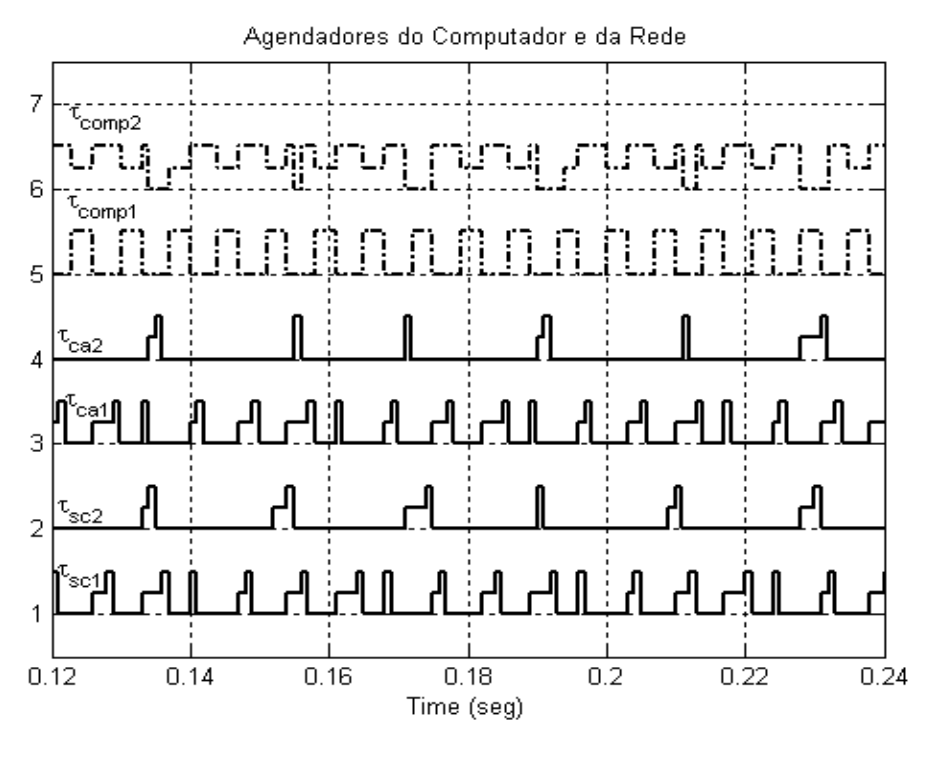

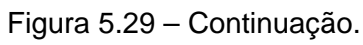

(Continua)

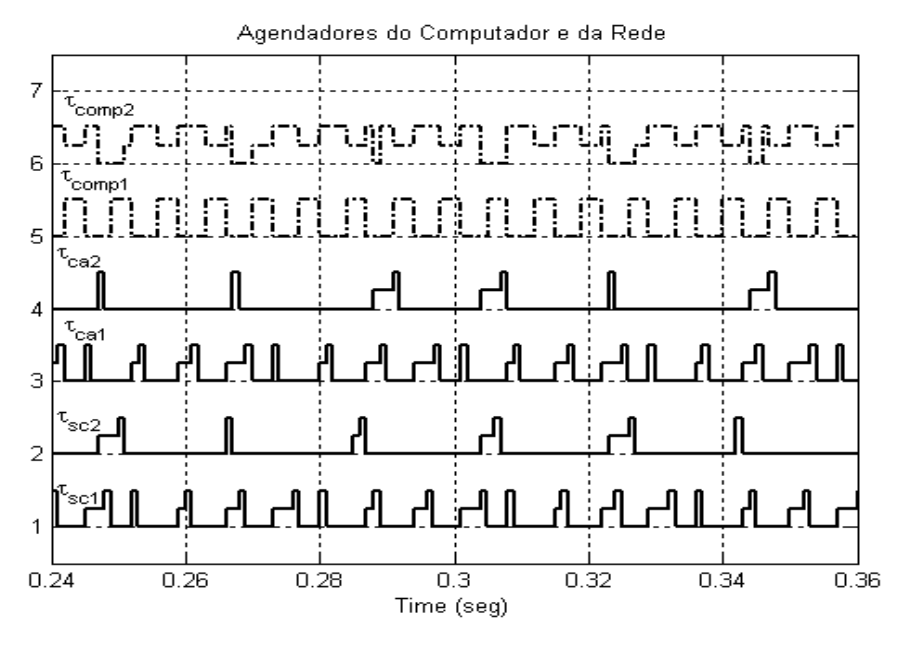

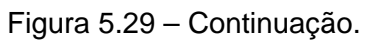

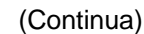

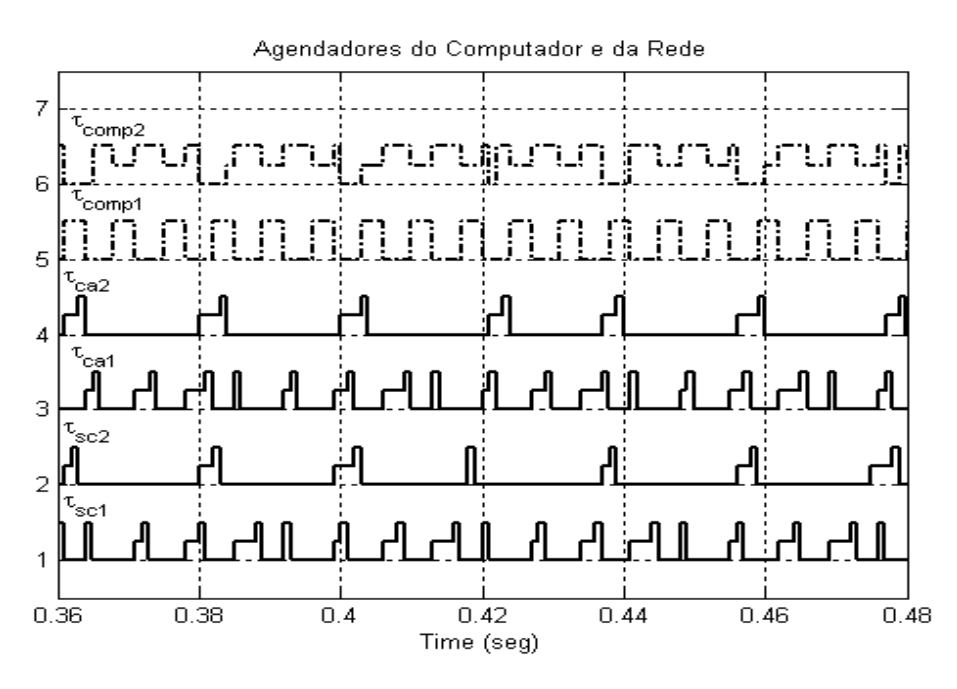

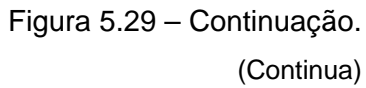

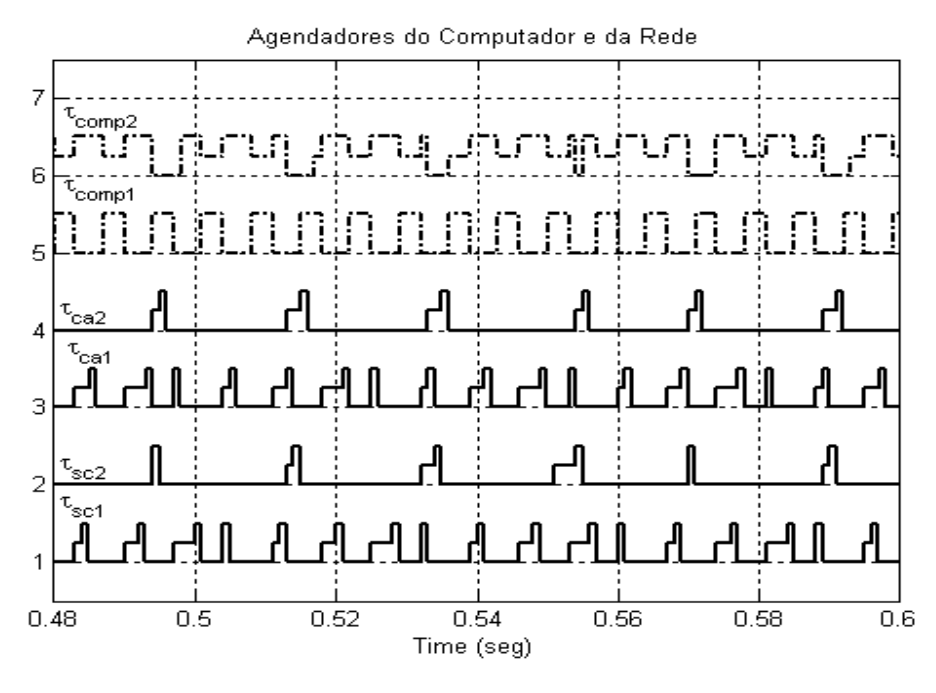

Figura 5.29 – Conclusão.

A seqüência de atrasos totais para a primeira tarefa de controle é 10–11–8–9 ms. Esta seqüência se repete o tempo todo. A Tabela (5.23) mostra a transmissão e seu respectivo atraso total, a partir da 28ª transmissão, esta seqüência se repete formando assim a seqüência de atrasos totais para a segunda tarefa.

| Trans. | Atraso Total. | l Trans. | Atraso Total. | Trans. | Atraso Total. |
|--------|---------------|----------|---------------|--------|---------------|
|        | (ms)          |          | (ms)          |        | (ms)          |
| #01    | 24            | #11      | 22            | #21    | 24            |
| #02    | 21            | #12      | 23            | #22    | 25            |
| #03    | 22            | #13      | 20            | #23    | 22            |
| #04    | 23            | #14      | 21            | #24    | 23            |
| #05    | 20            | #15      | 26            | #25    | 24            |
| #06    | 21            | #16      | 23            | #26    | 21            |
| #07    | 22            | #17      | 20            | #27    | 22            |
| #08    | 23            | #18      | 25            | #28    | 23            |
| #09    | 20            | #19      | 22            |        |               |
| #10    | 21            | #20      | 23            |        |               |

Tabela 5.23 – Seqüência de atrasos totais para a segunda tarefa de controle.

A Figura (5.30) mostra o histograma dos atrasos totais baseado na Tabela (5.23).

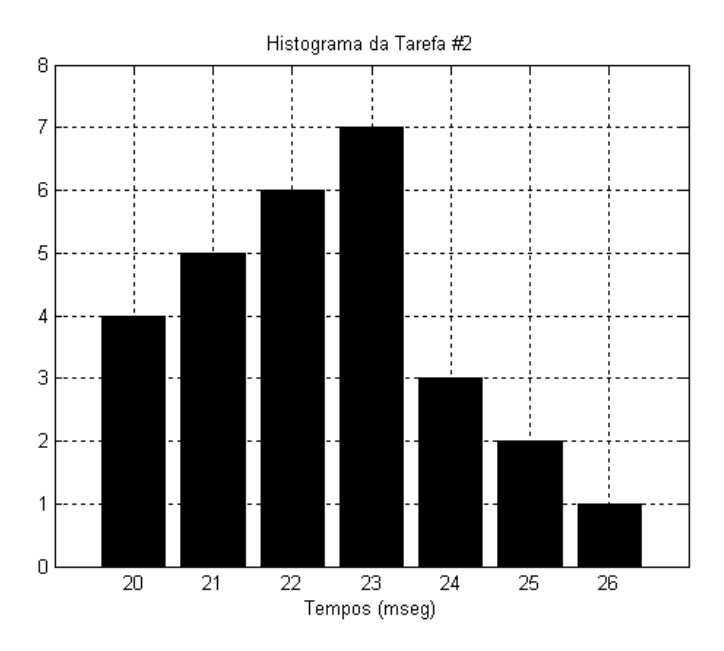

Figura 5.30 – Histograma da tarefa #2.

Da Figura (5.30) é mais fácil calcular o WACTD, neste caso é de 22,3571 ms. Note-se que este valor é igual ao valor WACTD proposto na Tabela (5.23) e, esta dentro do intervalo estabelecido pelo WCTD e BCTD da mesma tabela.

Finalmente, a Tabela (5.24) mostra a comparação dos erros quadráticos das saídas do TrueTime com as simulações feitas no Simulink.

|                                         | Erro Quadrático Médio |            |  |
|-----------------------------------------|-----------------------|------------|--|
|                                         | Tarefa #1             | Tarefa #2  |  |
| TrueTime                                | 0,0086 u              | $0,0233$ u |  |
| Nominal + ZOH + Delay                   | 0,0085 u              |            |  |
| (período = 7 ms; retardo = $9,5$ ms)    |                       |            |  |
| Nominal + ZOH + Delay                   |                       | $0,0223$ u |  |
| (período = 19 ms; retardo = $22,36$ ms) |                       |            |  |

 Tabela 5.24 – Comparação dos erros quadráticos das respostas com períodos diferentes.

Nesta vez se tem uma diferença entre o EQM do TrueTime e o do modelo do Simulink. Esta diferença deve-se a um erro no TrueTime na execução das tarefas. O erro consiste na extensão do tempo de execução de uma tarefa para mais do estabelecido (por exemplo, verificar a quinta execução da tarefa #2 na Figura (5.29)). Este erro, uma vez identificado, foi reportado aos responsáveis do TrueTime recebendo como resposta a depuração dele em versões futuras. As versões finais das seqüências de tempos de resposta no computador e de atrasos totais no sistema distribuído de cada caso foram todas verificadas à mão e estão livres deste erro.

## **5.4 Determinando a influência sobre a estabilidade.**

Nesta seção vamos analisar a influência destes atrasos na malha de controle. Dois tempos foram escolhidos, o WACTD obtido por simulação e o WCTD da Equação (4.15), que é igual ao valor das simulações; sobre o primeiro se terá a redução efetiva de fase e sobre o segundo a máxima redução de fase. Na Equação (4.10) se expressa a relação do atraso com a margem de fase. Retomando à Equação (4,10) construímos a Tabela (5,25) onde se mostra a influência sobre o margem de fase para o caso de 2 tarefas com períodos iguais. Lembrar que em nosso sistema,  $\omega_n = 1.5$  rad/seg e  $\omega_A = 3.12$  rad/seg.e, inicialmente, Margem de Fase (MF) é de 41,5 graus (calculada numericamente).

As Tabelas (5.26) e (5.27) mostram a influência dos retardos sobre a estabilidade quando os períodos das tarefas são diferentes e a Tabela (5.28) mostra a influência dos retardos sobre a estabilidade quando os períodos das tarefas são períodos primos.

|                  |           | <b>WACTD (Simulado)</b> |                |                 | WCTD (Formula) |              |               |
|------------------|-----------|-------------------------|----------------|-----------------|----------------|--------------|---------------|
|                  |           | (ms)                    | (graus)        | M. Fase         | (ms)           | (graus)      | M. Fase       |
|                  |           |                         |                | (graus)         |                |              | (graus)       |
| Caso             | Tarefa #1 | 11,5                    | $2,06^{\circ}$ | 39,44°          | 13,0           | $2,32^\circ$ | $39,18^\circ$ |
| 5.2a             | Tarefa #2 | 18,5                    | $3,31^\circ$   | $38,19^{\circ}$ | 20,0           | $3,58^\circ$ | 37,92°        |
| Caso             | Tarefa #1 | 11,0                    | $1,97^{\circ}$ | $39,53^\circ$   | 13,0           | $2,32^\circ$ | $39,18^\circ$ |
| 5.2 <sub>b</sub> | Tarefa #2 | 19,0                    | $3,40^\circ$   | $38,10^{\circ}$ | 20,0           | $3,58^\circ$ | 37,92°        |
| Caso             | Tarefa #1 | 11,5                    | $2,06^{\circ}$ | 39,44°          | 13,0           | $2,32^\circ$ | $39,18^\circ$ |
| 5.2c             | Tarefa #2 | 18,5                    | $3,31^\circ$   | $38,19^\circ$   | 20,0           | $3,58^\circ$ | 37,92°        |
| Caso             | Tarefa #1 | 10,0                    | $1,79^\circ$   | 39,71°          | 13,0           | $2,32^\circ$ | $39,18^\circ$ |
| 5.2d             | Tarefa #2 | 20,0                    | $3,58^\circ$   | 37,92°          | 20,0           | $3,58^\circ$ | 37,92°        |
| Caso             | Tarefa #1 | 11,5                    | $2,06^{\circ}$ | 39,44°          | 13,0           | $2,32^\circ$ | $39,18^\circ$ |
| 5.2e             | Tarefa #2 | 18,5                    | $3,31^\circ$   | $38,19^{\circ}$ | 20,0           | $3,58^\circ$ | 37,92°        |
| Caso             | Tarefa #1 | 11,0                    | $1,97^\circ$   | $39,53^\circ$   | 13,0           | $2,32^\circ$ | $39,18^\circ$ |
| 5.2f             | Tarefa #2 | 19,0                    | $3,40^\circ$   | $38,10^{\circ}$ | 20,0           | $3,58^\circ$ | 37,92°        |
| Caso             | Tarefa #1 | 11,5                    | $2,06^{\circ}$ | 39,44°          | 13,0           | $2,32^\circ$ | $39,18^\circ$ |
| 5.2g             | Tarefa #2 | 18,5                    | $3,31^\circ$   | $38,19^\circ$   | 20,0           | $3,58^\circ$ | 37,92°        |
| Caso             | Tarefa #1 | 10,0                    | $1,79^\circ$   | 39,71°          | 13,0           | $2,32^\circ$ | $39,18^\circ$ |
| 5.2 <sub>h</sub> | Tarefa #2 | 20,0                    | $3,58^\circ$   | 37,92°          | 20,0           | $3,58^\circ$ | 37,92°        |

Tabela 5.25 – Influência na estabilidade: duas tarefas (períodos iguais).

Tabela 5.26 – Influência na estabilidade: tarefa #1 (períodos diferentes).

|                   |                |                |                | <b>WACTD (Simulado)</b> |         |         |      | WCTD (Formula) |         |
|-------------------|----------------|----------------|----------------|-------------------------|---------|---------|------|----------------|---------|
| $\mathsf{T}_4$    | C <sub>1</sub> | T <sub>2</sub> | C <sub>2</sub> | (ms)                    | (graus) | M. Fase | (ms) | (graus)        | M. Fase |
| (ms)              | (ms)           | (ms)           | (ms)           |                         |         | (graus) |      |                | (graus) |
| 11                | 6              | 50             | 13             | 6,00                    | 1,07    | 40.43   | 6,00 | 1,07           | 40,43   |
| $12 \overline{ }$ | 6              | 50             | 13             | 6,00                    | 1,07    | 40,43   | 6,00 | 1,07           | 40,43   |
| 13                | 6              | 50             | 13             | 6,00                    | 1,07    | 40.43   | 6,00 | 1,07           | 40,43   |
| 14                | 6              | 50             | 13             | 6,00                    | 1,07    | 40.43   | 6,00 | 1,07           | 40,43   |
| 15                | 6              | 50             | 13             | 6,00                    | 1,07    | 40,43   | 6,00 | 1,07           | 40,43   |
| 16                | 6              | 50             | 13             | 6,00                    | 1,07    | 40.43   | 6,00 | 1,07           | 40,43   |
| 17                | 6              | 50             | 13             | 6.00                    | 1,07    | 40.43   | 6.00 | 1,07           | 40,43   |
| 18                | 6              | 50             | 13             | 6,00                    | 1,07    | 40,43   | 6,00 | 1,07           | 40,43   |
| 19                | 6              | 50             | 13             | 6,00                    | 1,07    | 40,43   | 6,00 | 1,07           | 40,43   |
| 20                | 6              | 50             | 13             | 6,00                    | 1,07    | 40.43   | 6,00 | 1,07           | 40.43   |

|                |                |         |                | <b>WACTD (Simulado)</b> |         |         | WCTD (Formula) |         |         |
|----------------|----------------|---------|----------------|-------------------------|---------|---------|----------------|---------|---------|
| T <sub>1</sub> | $\mathsf{C}_1$ | $T_{2}$ | C <sub>2</sub> | (ms)                    | (graus) | M. Fase | (ms)           | (graus) | M. Fase |
| (ms)           | (ms)           | (ms)    | (ms)           |                         |         | (graus) |                |         | (graus) |
| 11             | 6              | 50      | 13             | 34,2727                 | 6,13    | 35,37   | 39             | 6,97    | 34,53   |
| 12             | 6              | 50      | 13             | 32,3333                 | 5,78    | 35,72   | 39             | 6,97    | 34,53   |
| 13             | 6              | 50      | 13             | 29,1538                 | 5,21    | 36,29   | 33             | 5,90    | 35,60   |
| 14             | 6              | 50      | 13             | 28,4285                 | 5,08    | 36,42   | 33             | 5,90    | 35,60   |
| 15             | 6              | 50      | 13             | 27,6667                 | 4,95    | 36,55   | 33             | 5,90    | 35,60   |
| 16             | 6              | 50      | 13             | 27,5000                 | 4,92    | 36,58   | 33             | 5,90    | 35,60   |
| 17             | 6              | 50      | 13             | 26,7600                 | 4,78    | 36,72   | 33             | 5,90    | 35,60   |
| 18             | 6              | 50      | 13             | 26,3333                 | 4,70    | 36,79   | 33             | 5,90    | 35,60   |
| 19             | 6              | 50      | 13             | 24,6842                 | 4,41    | 37,09   | 27             | 4,83    | 36,67   |
| 20             | 6              | 50      | 13             | 25,0000                 | 4,47    | 37,03   | 27             | 4,83    | 36,67   |

Tabela 5.27 – Influência na estabilidade: tarefa #2 (períodos diferentes).

Tabela 5.28 – Influência na estabilidade: duas tarefas com períodos primos.

|           | <b>WACTD (Simulado)</b> |              |               | WCTD (Formula) |                |               |  |
|-----------|-------------------------|--------------|---------------|----------------|----------------|---------------|--|
|           | (ms)                    |              | M. Fase       | (ms)           | (graus)        | M. Fase       |  |
|           |                         |              | (graus)       |                |                | (graus)       |  |
| Tarefa #1 | 9.50                    | $1,70^\circ$ | $39,80^\circ$ | 11,0           | $1.97^\circ$   | $39,53^\circ$ |  |
| Tarefa #2 | 22,36                   | $4,00^\circ$ | $37,50^\circ$ | 26,0           | $4.65^{\circ}$ | $36,85^\circ$ |  |

### **5.5 Quando o computador e a rede tornam o sistema instável.**

Nos casos anteriores a estabilidade não foi comprometida porque a planta escolhida tem alta margem de fase e a degradação em fase pelo computador e pela rede não instabiliza a planta. A seguir se apresenta um caso prático – um modelo do CBERS-1 baseado em (TREDINNICK et. al., 1999), onde as influências do computador e da rede poderia ocasionar instabilidade.

Considere-se os 5 primeiros modos de vibração do CBERS-1 em "yaw". As respectivas freqüências de vibração e coeficientes de amortecimento se mostram na Tabela (5.29), (TREDINNICK et. al., 1999). O período de amostragem da tarefa de controle é de T=0,01 s; o tempo de execução da tarefa de controle é 5 ms e o prazo da tarefa é igual ao período. Para este primeiro modo de vibração vamos continuar mantendo o controlador do tipo proporcional com ganho igual a  $K_p=10$ .

| Modos de vibração em       | Freqüência | <b>Coeficiente de</b> |
|----------------------------|------------|-----------------------|
| "Yaw"                      | (Hz)       | amortecimento         |
| Primeiro modo de vibração. | 0,4526     | 0,02                  |
| Segundo modo de vibração.  | 1,8999     | 0,02                  |
| Terceiro modo de vibração. | 3,7141     | 0.02                  |
| Quarto modo de vibração.   | 6,1350     | 0.02                  |
| Quinto modo de vibração.   | 25,7241    | 0.02                  |

Tabela 5.29 – Freqüências dos modos de vibração do CBERS -1 em yaw.

Foram feitas simulações quando o sistema não usa uma rede de comunicação e quando as usa. A Figura (5.31) mostra as respostas a uma entrada degrau unitário do sistema com e sem a rede de comunicação. Foi usada uma rede de comunicação com acesso TDMA com slots de 1 ms; taxa de transferência de 100 kb/s e um só nó.

A Figura (5.32) mostra uma ampliação dos valores de pico das oscilações.

As Figuras (5.33) até (5.36) mostram as respostas ao degrau do sistema do segundo até o quinto modo de vibração. Os gráficos mostram que a rede pode causar instabilidade de, pelo menos, um modo de vibração.

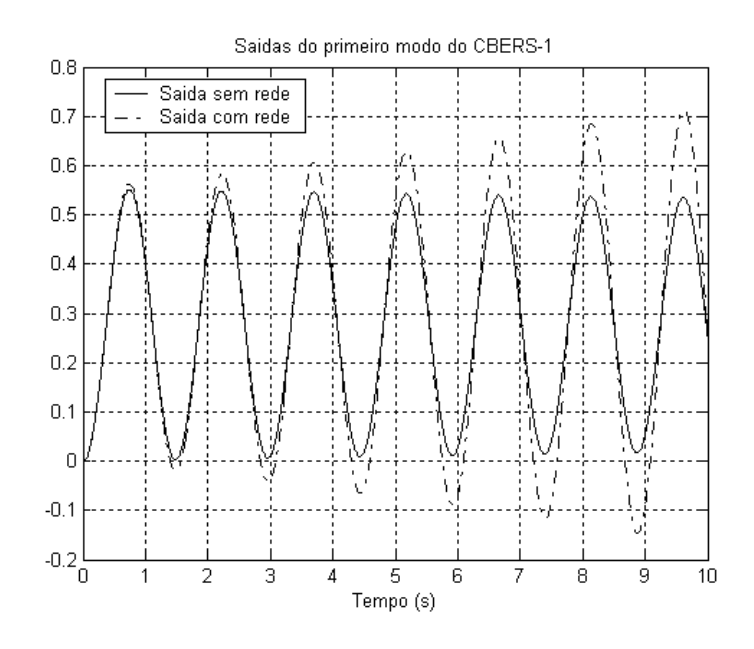

 Figura 5.31 – Respostas do primeiro modo de vibração do CBERS-1 com controlador proporcional ao degrau unitário.

![](_page_118_Figure_0.jpeg)

Figura 5.32 – Respostas do primeiro modo ao degrau unitário (ampliação).

![](_page_118_Figure_2.jpeg)

 Figura 5.33 – Respostas do segundo modo de vibração do CBERS-1 com controlador proporcional ao degrau unitário.

![](_page_119_Figure_0.jpeg)

 Figura 5.34 – Respostas do terceiro modo de vibração do CBERS-1 com controlador proporcional ao degrau unitário.

![](_page_119_Figure_2.jpeg)

 Figura 5.35 – Respostas do quarto modo de vibração do CBERS-1 com controlador proporcional ao degrau unitário.

![](_page_120_Figure_0.jpeg)

 Figura 5.36 – Respostas do quinto modo de vibração do CBERS-1 com controlador proporcional ao degrau unitário.

A Tabela (5.29) mostra uma comparação dos erros quadráticos médios das respostas dos modos de vibração do CBERS-1 ao degrau unitário sem a rede e com a rede.

|                            |                 | Erro Quadrático Médio (u) |  |  |  |
|----------------------------|-----------------|---------------------------|--|--|--|
|                            | <b>Sem Rede</b> | <b>Com Rede</b>           |  |  |  |
| Primeiro modo de vibração. | 0,0823          | 0,0866                    |  |  |  |
| Segundo modo de vibração.  | 0,0011          | 0,0011                    |  |  |  |
| Terceiro modo de vibração. | 8.3727e-005     | 8.4007e-005               |  |  |  |
| Quarto modo de vibração.   | 1.1395e-005     | 1.1396e-005               |  |  |  |
| Quinto modo de vibração.   | 3.6934e-008     | 3.7009e-008               |  |  |  |

 Tabela 5.29 – Comparação dos erros quadráticos médios dos modos de vibração do CBERS-1 com e sem rede.

A Tabela (5.30) faz uma análise da influência do atraso do computador e da rede de comunicação no caso do controlador proporcional sobre a margem de fase do sistema. A Tabela (5.30) mostra que a redução conjunta do

computador e da rede (NCS) deixa ao sistema muito próximo da instabilidade, mas supondo que o computador é um sistema digital, tambem deverá ser considerado um tempo de conversão analógico-digital. Esse tempo de conversão é representado pela redução em fase do ZOH e é de 5=ms que é a metade do período de amostragem. Fazendo cálculos, se observa que o primeiro modo fica instável. No segundo caso a margem de fase também é reduzida mas, não se chega a instabilidade e com o controlador proporcional, desde o terceiro modo até o quinto modo de vibração se tem margem de fase infinita.

Tabela 5.30 – Influência dos atrasos do computador e a rede sobre a margem de fase nos dois primeiros modos do CBERS-1.

| Modo<br>de    | Fase original | Redução<br>fase | Redução<br>fase | Total     |
|---------------|---------------|-----------------|-----------------|-----------|
| vibração      | (graus)       | NCS (graus)     | ZOH (graus)     |           |
| Primeiro Modo | 2,7220        | 1.9488          | 1,2180          | $-0,4448$ |
| Segundo Modo  | 35,8730       | 5,6251          | 3,5157          | 26,7322   |

A seguir, da Figura (5.37) até a Figura (5.41) mostram-se as respostas dos 5 primeiros modos de vibração do CBERS-1 ao degrau unitário, mas desta vez é suposto um controlador proporcional-derivativo (PD) com aproximação no termo derivativo. Em muitas aplicações o controlador é digital então, o nosso controlador foi discretizado pela regra de Tustin. Todos os demais parâmetros do computador foram mantidos iguais e na rede só mudou-se a taxa de transferência de 100 kb/s para 10 kb/s.

![](_page_122_Figure_0.jpeg)

 Figura 5.37 – Respostas do primeiro modo de vibração do CBERS-1 com controlador PD ao degrau unitário.

![](_page_122_Figure_2.jpeg)

 Figura 5.38 – Respostas do segundo modo de vibração do CBERS-1 com controlador PD ao degrau unitário.

![](_page_123_Figure_0.jpeg)

 Figura 5.39 – Respostas do terceiro modo de vibração do CBERS-1 com controlador PD ao degrau unitário.

![](_page_123_Figure_2.jpeg)

 Figura 5.40 – Respostas do quarto modo de vibração do CBERS-1 com controlador PD ao degrau unitário.

![](_page_124_Figure_0.jpeg)

 Figura 5.41 – Respostas do quinto modo de vibração do CBERS-1 com controlador PD ao degrau unitário.

# **5.6 Sistemas com mais sensores que atuadores.**

Uma situação que reflete melhor as aplicações reais é o caso quando o número de sensores é maior que o número de atuadores. Há vários motivos em prol desta situação, por exemplo: 1) a segurança -, é recomendável ter mais de um sensor medindo a mesma magnitude física (redundância de hardware, quando for possível); 2) o custo dos sensores, os avanços tecnológicos fizeram diminuir o preço dos sensores de certas aplicações; 3) etc. Enfim, seja qual for o motivo, existe a possibilidade de que numa aplicação o número de sensores exceda ao numero de atuadores.

Numa rede com acesso TDMA, todo elemento que utilize a rede deverá ter um slot para transmissão. Nosso TDMA<sub>Round</sub> deverá considerar todos os slots extras que forem necessários. Mas antes de abordar este caso, é importante refletir sobre as seguintes considerações: Todos os sensores têm o mesmo instante de amostragem ou eles amostram dessincronizadamente?

Considerando uma tarefa de controle encarregada de gerenciar a todos os sensores então, deve existir uma tarefa de pré-processamento da lei de controle onde se determina qual ou quais sinais dos sensores serão usados no cálculo da lei de controle. Assim, precisa-se estabelecer uma operação de seleção. Esta pode ser a média aritmética das leituras dos sensores, por comparação das leituras, escolha aleatória do sensor, etc.

Com as considerações anteriores, algumas suposições precisam modificar-se no momento de se encarar o sistema distribuído. Aqui estas passam a ser:

- As tarefas nos sensores são gatilhadas pelo tempo e os tempos de execução dos sensores  $(\tau_s)$  são desprezíveis.
- As tarefas de controle no computador, também são ativadas pelo tempo.
- As tarefas nos atuadores são ativadas por eventos, e os tempos de execução dos atuadores  $(\tau_A)$  são desprezíveis.
- O tamanho do slot é suposto constante.
- Existe um "offset" do valor de um TDMA<sub>Round</sub>, entre o início das tarefas do computador e o inicio das tarefas dos sensores.
- O TDMA<sub>Round</sub> está ordenado em ordem prioritária descendente. A ordem do TDMARound é: primeiro transmitem todos os sensores que sejam necessários; e depois os atuadores do mesmo laço, como mostra a Figura (5.42).

![](_page_125_Figure_8.jpeg)

Figura 5.42 – Formatação de um TDMA<sub>Round</sub> com mais sensores que atuadores.

 $\bullet$  Todos os sensores iniciam a transmissão no instante t=0.

Sendo assim, escolheu-se um caso de uma tarefa com mais sensores que atuadores. Seja a tarefa com  $T = 11$  ms e  $C = 5$  ms, ela consta de 3 sensores e um atuador. É suposto que os sensores são amostrados de forma síncrona e que a tarefa de pré-processamento calcula uma média aritmética dos três

sinais dos sensores. O tempo gasto para calcular o pré-processamento está incluso no tempo C.

Neste caso utilizaremos as mesmas fórmulas dos casos anteriores, mas cabe ressaltar que agora temos um valor diferente para o TDMA<sub>Round</sub>. O TDMA<sub>Round</sub> é igual a 4 ms (1 slot = 1 ms) e a formação do TDMA $_{\text{Round}}$  é:  $S_1 - S_2 - S_3 -$  Act.

Das fórmulas, obtem-se BCRT=WACRT=WCRT=5 ms no computador e na rede, BCTD = 10 ms; WACTD = 11,5 ms; WCTD = 13 ms. A Figura  $(5.43)$ mostra os agendadores do computador e da rede para este caso.

![](_page_126_Figure_3.jpeg)

 Figura 5.43 – Agendadores do computador e da rede quando o número de sensores é maior que o número de atuadores.

Da Figura (5.43) tem-se que a seqüência de atrasos totais é : 12 – 13 – 10 – 11 ms, obtendo um WACTD simulado de 11,5 ms. Achando o EQM da resposta do TrueTime e a resposta do sistema no Simulink com um retardo de 11,5 ms temos que o EQM foi 0,0111 para ambos casos.

# **6 ANÁLISE COM TDMAROUND IRREGULAR.**

Até agora se fez uma análise considerando uma completa utilização do TDMARound. Para algumas aplicações esta consideração pode ser muito restrita ou pouco prática. É possível que outros dispositivos conectados à rede que não estejam relacionados com as malhas de controle precisem utilizar a rede. Os slots alocados para estes dispositivos serão chamados de interferência (I). Chamamos de TDMA<sub>Round</sub> irregular quando o TDMA<sub>Round</sub> tem uma configuração diferente da descrita nos capítulos anteriores.

Também é possível que uma aplicação de controle precise de vários sensores. Então estes slots de interferência também podem ser utilizados por outros sensores recaindo na situação anterior quando o número de sensores é maior que o número de atuadores. A consideração de slots de interferência nos permite alcançar um maior grau de generalidade.

Escolheram-se dois casos com duas tarefas de controle onde gradualmente inseriram-se slots de interferência e analisaram-se os atrasos de transmissão para diferentes casos do TDMA<sub>Round</sub> irregular. No primeiro caso os períodos são diferentes e não são múltiplos de um TDMA<sub>Round</sub> e no segundo caso são múltiplos de um TDMA<sub>Round</sub>. É importante dizer que, mesmo inserindo outros slots, as seguintes condições e suposições da rede foram mantidas:

- O tamanho do slot é suposto constante para a transmissão de cada nó ou componente.
- Existe um desvio ("offset") do valor de um  $TDMA_{Round}$  para cada caso, entre o início das tarefas no computador e as tarefas nos sensores.
- As tarefas de controle no TDMA<sub>Round</sub> irregular estão ordenadas em ordem de prioridades descendente, isto é, a tarefa com maior prioridade é transmitida primeiro.
- Todos os sensores começam a transmitir no instante t=0.

## 6.1 Caso A: períodos diferentes não múltiplos de um TDMA<sub>Round</sub>.

No primeiro caso considerou-se para a primeira tarefa  $C_1 = 6$  ms e  $T_1 = 13$  ms e para a segunda tarefa  $C_2 = 13$  ms e T<sub>2</sub> = 50 ms.

Através das fórmulas, para a primeira tarefa no computador temos que BCRT<sub>1</sub> = WACRT<sub>1</sub> = WCRT<sub>1</sub> = 6 ms e para a segunda tarefa BCRT<sub>2</sub> = 19 ms; WCRT<sub>2</sub> = 25 ms; e depois de efetuar o agendamento das duas tarefas temos que  $WACRT_2 = 22,9231$  ms.

#### **6.1.1 Caso A: com 1 slot de interferência.**

Quando incrementado de um slot, nosso TDMA<sub>Round</sub> tem um total de 5 slots, onde são empregadas as mesmas fórmulas mas com o respectivo valor do TDMARound.

Os valores limites das tarefas são BCTD<sub>1</sub> = 12 ms; WCTD<sub>1</sub> = 16 ms; para a segunda tarefa  $BCTD_2 = 25$  ms e WCTD<sub>2</sub> = 35 ms.

A Tabela (6.1) mostra as seqüências dos atrasos totais para diferentes configurações de um TDMA<sub>Round</sub>; e a Tabela (6.2) mostra uma comparação do WACTD das simulações com o WACTD da Equação (4.17) para cada caso.

| Configuração                 |           | Seqüência de atrasos totais            |
|------------------------------|-----------|----------------------------------------|
| <b>TDMA</b> <sub>Round</sub> |           | (ms)                                   |
| $I-S_1-A_1-S_2-A_2$          | Tarefa #1 | 13-15-12-14-16                         |
|                              | Tarefa #2 | 35-35-35-25-30-30-30-35-35-35-25-30-30 |
| $S_1 - A_1 - I - S_2 - A_2$  | Tarefa #1 | 12-14-16-13-15                         |
|                              | Tarefa #2 | 35-35-35-25-30-30-30-35-35-35-25-30-30 |
| $S_1 - A_1 - S_2 - A_2 - I$  | Tarefa #1 | 12-14-16-13-15                         |
|                              | Tarefa #2 | 34-34-34-29-29-29-34-34-34-34-29-29-29 |

Tabela 6.1 – Seqüência de transmissão considerando 1 slot de interferência, caso A.

|                              |           | WACTD     |         |  |  |
|------------------------------|-----------|-----------|---------|--|--|
| Configuração                 |           | Simulação | Fórmula |  |  |
| <b>TDMA</b> <sub>Round</sub> |           | (ms)      | (ms)    |  |  |
| $I-S_1-A_1-S_2-A_2$          | Tarefa #1 | 14        | 14,00   |  |  |
|                              | Tarefa #2 | 31,5385   | 30,9231 |  |  |
| $S_1 - A_1 - I - S_2 - A_2$  | Tarefa #1 | 14        | 14,00   |  |  |
|                              | Tarefa #2 | 31,5385   | 30,9231 |  |  |
| $S_1 - A_1 - S_2 - A_2 - I$  | Tarefa #1 | 14        | 14,00   |  |  |
|                              | Tarefa #2 | 31,6923   | 30,9231 |  |  |

Tabela 6.2 – Comparação do WACTD considerando 1 slot de interferência, caso A.

## **6.1.2 Caso A: com 2 slots de interferência.**

Este caso ocorre de maneira similar ao caso anterior, mas tendo na mente que agora nosso TDMA $_{\text{Round}}$  é 6 ms. Os valores limites das tarefas são BCTD<sub>1</sub> = 13 ms; WCTD<sub>1</sub> = 18 ms; e para a segunda tarefa BCTD<sub>2</sub> = 26 ms e WCTD<sub>2</sub> = 37 ms. As Tabelas (6.4) e (6.5) mostram a seqüência dos atrasos totais e a comparação do WACTD das simulações com o WACTD da Equação (4.17), respectivamente.

| Configuração                        |           | Seqüência de atrasos totais                                 |
|-------------------------------------|-----------|-------------------------------------------------------------|
| <b>TDMA</b> <sub>Round</sub>        |           | (ms)                                                        |
| $S_1 - A_1 - S_2 - A_2 - I_1 - I_2$ | Tarefa #1 | 14-13-18-17-16-15                                           |
|                                     | Tarefa #2 | 34-32-36-28-32-30-34-32-36-34-26-30-34-32-36-34-26-30-34-   |
|                                     |           | 32-36-34-32-30-28-32-36-34-32-30-28-32-36-34-32-36-28-32-30 |
| $S_1 - A_1 - I_1 - I_2 - S_2 - A_2$ | Tarefa #1 | 14-13-18-17-16-15                                           |
|                                     | Tarefa #2 | 36-34-32-30-28-32-36-34-32-36-28-32-30-34-32-36-28-32-30-   |
|                                     |           | 34-32-36-34-26-30-34-32-36-34-26-30-34-32-36-34-32-30-28-32 |
| $I_1-I_2-S_1-A_1-S_2-A_2$           | Tarefa #1 | 16-15-14-13-18-17                                           |
|                                     | Tarefa #2 | 36-34-32-30-28-32-36-34-32-36-28-32-30-34-32-36-28-32-30-   |
|                                     |           | 34-32-36-34-26-30-34-32-36-34-26-30-34-32-36-34-32-30-28-32 |
| $I_1 - S_1 - A_1 - I_2 - S_2 - A_2$ | Tarefa #1 | 15-14-13-18-17-16                                           |
|                                     | Tarefa #2 | 36-34-32-30-28-32-36-34-32-36-28-32-30-34-32-36-28-32-30-   |
|                                     |           | 34-32-36-34-26-30-34-32-36-34-26-30-34-32-36-34-32-30-28-32 |
| $I_1 - S_1 - A_1 - S_2 - A_2 - I_2$ | Tarefa #1 | 15-14-13-18-17-16                                           |
|                                     | Tarefa #2 | 35-33-37-29-27-31-35-33-37-35-27-31-35-33-37-35-27-31-29-   |
|                                     |           | 33-37-35-33-31-29-33-37-35-33-31-29-33-31-35-33-37-29-33-31 |
| $S_1 - A_1 - I_1 - S_2 - A_2 - I_2$ | Tarefa #1 | 14-13-18-17-16-15                                           |
|                                     | Tarefa #2 | 35-33-37-29-27-31-35-33-37-35-27-31-35-33-37-35-27-31-29-   |
|                                     |           | 33-37-35-33-31-29-33-37-35-33-31-29-33-31-35-33-37-29-33-31 |

Tabela 6.3 – Seqüência de transmissão considerando 2 slots de interferência, caso A.

|                                     |           | <b>WACTD</b> |         |
|-------------------------------------|-----------|--------------|---------|
| Configuração                        |           | Simulação    | Fórmula |
| <b>TDMA</b> <sub>Round</sub>        |           | (ms)         | (ms)    |
| $S_1 - A_1 - S_2 - A_2 - I_1 - I_2$ | Tarefa #1 | 15,5000      | 15,50   |
|                                     | Tarefa #2 | 32,1538      | 32,4231 |
| $S_1 - A_1 - I_1 - I_2 - S_2 - A_2$ | Tarefa #1 | 15,5000      | 15,50   |
|                                     | Tarefa #2 | 32,1538      | 32,4231 |
| $I_1-I_2-S_1-A_1-S_2-A_2$           | Tarefa #1 | 15,5000      | 15,50   |
|                                     | Tarefa #2 | 32,1538      | 32,4231 |
| $I_1 - S_1 - A_1 - I_2 - S_2 - A_2$ | Tarefa #1 | 15,5000      | 15,50   |
|                                     | Tarefa #2 | 32,1538      | 32,4231 |
| $I_1 - S_1 - A_1 - S_2 - A_2 - I_2$ | Tarefa #1 | 15,5000      | 15,50   |
|                                     | Tarefa #2 | 32,6923      | 32,4231 |
| $S_1 - A_1 - I_1 - S_2 - A_2 - I_2$ | Tarefa #1 | 15,5000      | 15,50   |
|                                     | Tarefa #2 | 32.6923      | 32.4231 |

Tabela 6.4 – Comparação do WACTD considerando 2 slots de interferência, caso A.

#### **6.1.3 Caso A: com 3 slots de interferência.**

Neste caso, analogamente, os valores limites das tarefas são BCTD<sub>1</sub> = 14 ms;  $WCTD_1 = 20$  ms; e para a segunda tarefa BCTD<sub>2</sub> = 27 ms e WCTD<sub>2</sub> = 39 ms. A Tabela (6.5) mostra a seqüência dos atrasos totais e a Tabela (6.6) mostra a comparação entre o WACTD das simulações com o WACTD da Equação (4.17), respectivamente.

![](_page_131_Picture_188.jpeg)

![](_page_131_Picture_189.jpeg)

(Continua)

| Configuração                    |           | Seqüência de atrasos totais                                  |
|---------------------------------|-----------|--------------------------------------------------------------|
| <b>TDMA</b> <sub>Round</sub>    |           | (ms)                                                         |
| $I_1 - S_1 - A_1 - I_2 - I_3 -$ | Tarefa #1 | 17-18-19-20-14-15-16                                         |
| $S_2-A_2$                       | Tarefa #2 | 35-36-33-32-31-30-36-35-34-33-32-31-37-36-35-34-33-32-31-37- |
|                                 |           | 36-35-34-33-32-31-37-36-35-27-33-32-38-37-36-35-27-33-32-38- |
|                                 |           | 37-36-28-34-33-32-38-37-36-28-34-33-39-38-37-29-28-34-33-39- |
|                                 |           | 38-37-29-35-34-33-39-38-30-29-35-34-33-39-38-30-29-35-34-33- |
|                                 |           | 39-31-30-36-35-34-33-39-31-30-36                             |
| $I_1-I_2-S_1-A_1-I_3-$          | Tarefa #1 | 18-19-20-14-15-16-17                                         |
| $S_2-A_2$                       | Tarefa #2 | 35-36-33-32-31-30-36-35-34-33-32-31-37-36-35-34-33-32-31-37- |
|                                 |           | 36-35-34-33-32-31-37-36-35-27-33-32-38-37-36-35-27-33-32-38- |
|                                 |           | 37-36-28-34-33-32-38-37-36-28-34-33-39-38-37-29-28-34-33-39- |
|                                 |           | 38-37-29-35-34-33-39-38-30-29-35-34-33-39-38-30-29-35-34-33- |
|                                 |           | 39-31-30-36-35-34-33-39-31-30-36                             |
| $I_1 - I_2 - S_1 - A_1 - S_2 -$ | Tarefa #1 | 18-19-20-14-15-16-17                                         |
| $A_2-I_3$                       | Tarefa #2 | 34-33-39-31-30-36-35-34-33-39-31-30-36-35-34-33-32-31-30-36- |
|                                 |           | 35-34-33-32-31-37-36-35-34-33-32-31-37-36-35-34-33-32-31-37- |
|                                 |           | 36-35-27-33-32-38-37-36-35-27-33-32-38-37-36-28-34-33-32-38- |
|                                 |           | 37-36-28-34-33-39-38-37-29-28-34-33-39-38-37-29-35-34-33-39- |
|                                 |           | 38-30-29-35-34-33-39-38-30-29-35                             |
| $I_1 - S_1 - A_1 - I_2 - S_2 -$ | Tarefa #1 | 17-18-19-20-14-15-16                                         |
| $A_2-I_3$                       | Tarefa #2 | 34-33-39-31-30-36-35-34-33-39-31-30-36-35-34-33-32-31-30-36- |
|                                 |           | 35-34-33-32-31-37-36-35-34-33-32-31-37-36-35-34-33-32-31-37- |
|                                 |           | 36-35-27-33-32-38-37-36-35-27-33-32-38-37-36-28-34-33-32-38- |
|                                 |           | 37-36-28-34-33-39-38-37-29-28-34-33-39-38-37-29-35-34-33-39- |
|                                 |           | 38-30-29-35-34-33-39-38-30-29-35                             |
| $I_1 - S_1 - A_1 - S_2 - A_2 -$ | Tarefa #1 | 17-18-19-20-14-15-16                                         |
| $I_2-I_3$                       | Tarefa #2 | 33-39-38-30-29-35-34-33-39-38-30-29-35-34-33-39-31-30-36-35- |
|                                 |           | 34-33-39-31-30-36-35-34-33-32-31-30-36-35-34-33-32-31-37-36- |
|                                 |           | 35-34-33-32-31-37-36-35-34-33-32-31-37-36-35-27-33-32-38-37- |
|                                 |           | 36-35-27-33-32-38-37-36-28-34-33-32-38-37-36-28-34-33-39-38- |
|                                 |           | 37-29-28-34-33-39-38-37-29-35-34                             |
| $S_1 - A_1 - I_1 - S_2 - A_2 -$ | Tarefa #1 | 16-17-18-19-20-14-15                                         |
| $I_2-I_3$                       | Tarefa #2 | 33-39-38-30-29-35-34-33-39-38-30-29-35-34-33-39-31-30-36-35- |
|                                 |           | 34-33-39-31-30-36-35-34-33-32-31-30-36-35-34-33-32-31-37-36- |
|                                 |           | 35-34-33-32-31-37-36-35-34-33-32-31-37-36-35-27-33-32-38-37- |
|                                 |           | 36-35-27-33-32-38-37-36-28-34-33-32-38-37-36-28-34-33-39-38- |
|                                 |           | 37-29-28-34-33-39-38-37-29-35-34                             |

Tabela 6.5 – Conclusão.

|                                                                                                    |           | WACTD     |         |  |
|----------------------------------------------------------------------------------------------------|-----------|-----------|---------|--|
| Configuração                                                                                            |           | Simulaçao | Fórmula |  |
| <b>TDMA</b> <sub>Round</sub>                                                                            |           | (ms)      | (ms)    |  |
| $S_1 - A_1 - S_2 - A_2 - I_1 - I_2 - I_3$                                                               | Tarefa #1 | 17,0000   | 17,00   |  |
|                                                                                                    | Tarefa #2 | 33,9231   | 33.9231 |  |
| $S_1 - A_1 - I_1 - I_2 - I_3 - S_2 - A_2$                                                               | Tarefa #1 | 17,0000   | 17,00   |  |
|                                                                                                    | Tarefa #2 | 33,9231   | 33.9231 |  |
| $I_1-I_2-I_3-S_1-A_1-S_2-A_2$                                                                           | Tarefa #1 | 17,0000   | 17,00   |  |
|                                                                                                    | Tarefa #2 | 33,9231   | 33.9231 |  |
| $I_1 - S_1 - A_1 - I_2 - I_3 - S_2 - A_2$                                                               | Tarefa #1 | 17,0000   | 17,00   |  |
|                                                                                                    | Tarefa #2 | 33,9231   | 33.9231 |  |
| $I_1-I_2-S_1-A_1-I_3-S_2-A_2$                                                                           | Tarefa #1 | 17,0000   | 17,00   |  |
|                                                                                                    | Tarefa #2 | 33,9231   | 33.9231 |  |
| $1_{1}$ -1 <sub>2</sub> -S <sub>1</sub> -A <sub>1</sub> -S <sub>2</sub> -A <sub>2</sub> -I <sub>3</sub> | Tarefa #1 | 17,0000   | 17,00   |  |
|                                                                                                    | Tarefa #2 | 33,9231   | 33.9231 |  |
|                                                                                                    | Tarefa #1 | 17,0000   | 17,00   |  |
|                                                                                                    | Tarefa #2 | 33,9231   | 33.9231 |  |
| $1.51 - S1 - A1 - S2 - A2 - I2 - I3$                                                                    | Tarefa #1 | 17,0000   | 17,00   |  |
|                                                                                                    | Tarefa #2 | 33,9231   | 33.9231 |  |
| $S_1 - A_1 - I_1 - S_2 - A_2 - I_2 - I_3$                                                               | Tarefa #1 | 17,0000   | 17,00   |  |
|                                                                                                    | Tarefa #2 | 33,9231   | 33.9231 |  |

Tabela 6.6 – Comparação do WACTD considerando 3 slots de interferência, caso A.

A Equação (4.17) para o caso estudado, apresenta valores iguais aos valores obtidos pelas simulações mesmo na presença de slots de interferência. Estes resultados embora sejam comprovados por simulações, ainda não podemos garantir que a Equação (4.17) seja a expressão exata. Podemos dizer que nossa expressão é próxima aos valores da simulação.

Os valores para o pior caso e melhor caso de atraso total ainda se cumprem mesmo com a presença de slots de interferência.

#### **6.2 Caso B: períodos diferentes múltiplos de um TDMARound.**

Agora no segundo caso temos para a primeira tarefa  $C_1 = 6$  ms e  $T_1 = 15$  ms e para a segunda tarefa  $C_2 = 13$  ms e T<sub>2</sub> = 50 ms.

Através das fórmulas para a primeira tarefa no computador temos que  $BCRT_1 =$  $WACRT_1 = WCRT_1 = 6$  ms e para a segunda tarefa BCRT<sub>2</sub> = 19 ms; WCRT<sub>2</sub> = 25 ms; e depois de efetuar o agendamento das duas tarefas temos que  $WACRT_2 = 21,3333$  ms.

# **6.2.1 Caso B: com 1 slot de interferência.**

Neste caso, os valores limites das tarefas são BCTD<sub>1</sub> = 12 ms; WCTD<sub>1</sub> = 16 ms; e para a segunda tarefa BCTD<sub>2</sub> = 25 ms e WCTD<sub>2</sub> = 35 ms.

A Tabela (6.7) mostra a seqüência dos atrasos totais para diferentes configurações de um TDMA<sub>Round</sub> e a Tabela (6.8) mostra uma comparação do WACTD da simulação com o WACTD da Equação (4.17) para cada caso.

| Configuração<br><b>TDMA</b> <sub>Round</sub> |           | Seqüência de atrasos totais<br>(ms) |
|----------------------------------------------|-----------|-------------------------------------|
| $I-S_1-A_1-S_2-A_2$                          | Tarefa #1 | 13 (constante)                      |
|                                              | Tarefa #2 | $35-30-25$                          |
| $S_1 - A_1 - I - S_2 - A_2$                  | Tarefa #1 | 12 (constante)                      |
|                                              | Tarefa #2 | $35-30-25$                          |
| $S_1 - A_1 - S_2 - A_2 - I$                  | Tarefa #1 | 12 (constante)                      |
|                                              | Tarefa #2 | 34-29-29                            |

Tabela 6.7 – Seqüência de transmissão considerando 1 slot de interferência, caso B.

Tabela 6.8 – Comparação do WACTD considerando 1 slot de interferência, caso B.

|                                  |           | <b>WACTD</b> |         |  |
|----------------------------------|-----------|--------------|---------|--|
| Configuração                     |           | Simulação    | Fórmula |  |
| <b>TDMA</b> <sub>Round</sub>     |           | (ms)         | (ms)    |  |
| Tarefa #1<br>$I-S_1-A_1-S_2-A_2$ |           | 13           | 14,00   |  |
|                                  | Tarefa #2 | 30           | 29,3333 |  |
| $S_1 - A_1 - I - S_2 - A_2$      | Tarefa #1 | 12           | 14,00   |  |
|                                  | Tarefa #2 | 30           | 29,3333 |  |
| $S_1 - A_1 - S_2 - A_2 - I$      | Tarefa #1 | 12           | 14,00   |  |
|                                  | Tarefa #2 | 30,6667      | 29,3333 |  |

## **6.2.2 Caso B: com 2 slots de interferência.**

No caso de dois slots de interferência, os valores limites das tarefas são  $BCTD<sub>1</sub>$ = 13 ms e WCTD<sub>1</sub> = 18 ms; e para a segunda tarefa BCTD<sub>2</sub> = 26 ms e WCTD<sub>2</sub> = 37 ms. As Tabelas (6.9) e (6.10) mostram a seqüência dos atrasos totais e a comparação do WACTD das simulações com o WACTD da Equação (4.17), respectivamente.

| Configuração                        |           | Seqüência de atrasos totais |
|-------------------------------------|-----------|-----------------------------|
| <b>TDMA</b> <sub>Round</sub>        |           | (ms)                        |
| $S_1 - A_1 - S_2 - A_2 - I_1 - I_2$ | Tarefa #1 | $14 - 17$                   |
|                                     | Tarefa #2 | 34-32-30                    |
| $S_1 - A_1 - I_1 - I_2 - S_2 - A_2$ | Tarefa #1 | 14-17                       |
|                                     | Tarefa #2 | 36-28-26                    |
| $I_1-I_2-S_1-A_1-S_2-A_2$           | Tarefa #1 | $16 - 13$                   |
|                                     | Tarefa #2 | 36-28-26                    |
| $I_1 - S_1 - A_1 - I_2 - S_2 - A_2$ | Tarefa #1 | $15 - 18$                   |
|                                     | Tarefa #2 | 36-28-36                    |
| $I_1 - S_1 - A_1 - S_2 - A_2 - I_2$ | Tarefa #1 | $15 - 18$                   |
|                                     | Tarefa #2 | 35-27-31                    |
| $S_1 - A_1 - I_1 - S_2 - A_2 - I_2$ | Tarefa #1 | 14-17                       |
|                                     | Tarefa #2 | 35-27-31                    |

Tabela 6.9 – Seqüência de transmissão considerando 2 slots de interferência caso B.

Tabela 6.10 – Comparação do WACTD considerando 2 slots de interferência, caso B.

|                                     |           | <b>WACTD</b> |         |  |
|-------------------------------------|-----------|--------------|---------|--|
| Configuração                        |           | Simulação    | Fórmula |  |
| <b>TDMA</b> <sub>Round</sub>        |           | (ms)         | (ms)    |  |
| $S_1 - A_1 - S_2 - A_2 - I_1 - I_2$ | Tarefa #1 | 15.50        | 15,50   |  |
|                                     | Tarefa #2 | 32,00        | 30,8333 |  |
| $S_1 - A_1 - I_1 - I_2 - S_2 - A_2$ | Tarefa #1 | 15.50        | 15,50   |  |
|                                     | Tarefa #2 | 30.00        | 30,8333 |  |
| $I_1-I_2-S_1-A_1-S_2-A_2$           | Tarefa #1 | 14.50        | 15,50   |  |
|                                     | Tarefa #2 | 30.00        | 30,8333 |  |
| $I_1 - S_1 - A_1 - I_2 - S_2 - A_2$ | Tarefa #1 | 16,50        | 15,50   |  |
|                                     | Tarefa #2 | 30.00        | 30,8333 |  |
| $I_1 - S_1 - A_1 - S_2 - A_2 - I_2$ | Tarefa #1 | 16,50        | 15,50   |  |
|                                     | Tarefa #2 | 31.00        | 30,8333 |  |
| $S_1 - A_1 - I_1 - S_2 - A_2 - I_2$ | Tarefa #1 | 15,50        | 15,50   |  |
|                                     | Tarefa #2 | 31,00        | 30,8333 |  |

# **6.2.3 Caso B: com 3 slots de interferência.**

Neste caso, os valores limites das tarefas são BCTD<sub>1</sub> = 14 ms; WCTD<sub>1</sub> = 20 ms; e para a segunda tarefa  $BCTD_2 = 27$  ms e WCTD<sub>2</sub> = 39 ms. A Tabela (6.11) mostra a seqüência dos atrasos totais e a Tabela (6.12) mostra a comparação entre o WACTD das simulações e o WACTD da Equação (4.17).

| Configuração                              |           | Seqüência de atrasos totais                            |
|-------------------------------------------|-----------|--------------------------------------------------------|
| <b>TDMA</b> <sub>Round</sub>              |           | (ms)                                                   |
| $S_1 - A_1 - S_2 - A_2 - I_1 - I_2 - I_3$ | Tarefa #1 | 16-15-14-20-19-18-17                                   |
|                                           | Tarefa #2 | 39-31-30-36-28-27-33-32-31-37-29-28-34-33-32-38-30-29- |
|                                           |           | 35-34-33                                               |
| $S_1 - A_1 - I_1 - I_2 - I_3 - S_2 - A_2$ | Tarefa #1 | 16-15-14-20-19-18-17                                   |
|                                           | Tarefa #2 | 35-34-33-39-31-30-36-28-27-33-32-31-37-29-28-34-33-32- |
|                                           |           | 38-30-29                                               |
| $I_1-I_2-I_3-S_1-A_1-S_2-A_2$             | Tarefa #1 | 19-18-17-16-15-14-20                                   |
|                                           | Tarefa #2 | 35-34-33-39-31-30-36-28-27-33-32-31-37-29-28-34-33-32- |
|                                           |           | 38-30-29                                               |
| $I_1-S_1-A_1-I_2-I_3-S_2-A_2$             | Tarefa #1 | 17-16-15-14-20-19-18                                   |
|                                           | Tarefa #2 | 35-34-33-39-31-30-36-28-27-33-32-31-37-29-28-34-33-32- |
|                                           |           | 38-30-29                                               |
| $I_1-I_2-S_1-A_1-I_3-S_2-A_2$             | Tarefa #1 | 18-17-16-15-14-20-19                                   |
|                                           | Tarefa #2 | 35-34-33-39-31-30-36-28-27-33-32-31-37-29-28-34-33-32- |
|                                           |           | 38-30-29                                               |
| $I_1-I_2-S_1-A_1-S_2-A_2-I_3$             | Tarefa #1 | 18-17-16-15-14-20-19                                   |
|                                           | Tarefa #2 | 34-33-32-38-30-29-35-34-33-39-31-30-36-28-27-33-32-31- |
|                                           |           | 37-29-28                                               |
| $I_1 - S_1 - A_1 - I_2 - S_2 - A_2 - I_3$ | Tarefa #1 | 17-16-15-14-20-19-18                                   |
|                                           | Tarefa #2 | 34-33-32-38-30-29-35-34-33-39-31-30-36-28-27-33-32-31- |
|                                           |           | 37-29-28                                               |
| $I_1 - S_1 - A_1 - S_2 - A_2 - I_2 - I_3$ | Tarefa #1 | 17-18-19-20-14-15-16                                   |
|                                           | Tarefa #2 | 33-32-31-37-29-28-34-33-32-38-30-29-35-34-33-39-31-30- |
|                                           |           | 36-28-27                                               |
| $S_1 - A_1 - I_1 - S_2 - A_2 - I_2 - I_3$ | Tarefa #1 | 16-15-14-20-19-18-17                                   |
|                                           | Tarefa #2 | 33-32-31-37-29-28-34-33-32-38-30-29-35-34-33-39-31-30- |
|                                           |           | 36-28-27                                               |

Tabela 6.11 – Seqüência de transmissão considerando 3 slots de interferência caso B.

Tabela 6.12 – Comparação do WACTD considerando 3 slots de interferência, caso B.

|                                           |           | <b>WACTD</b> |            |  |
|-------------------------------------------|-----------|--------------|------------|--|
| Configuração                              |           | Simulação    | Fórmula    |  |
| <b>TDMA</b> <sub>Round</sub>              |           | (ms)         | (ms)       |  |
| $S_1 - A_1 - S_2 - A_2 - I_1 - I_2 - I_3$ | Tarefa #1 | 17,0000      | 17,00      |  |
|                                           | Tarefa #2 | 32,3333      | 32.3333    |  |
| $S_1 - A_1 - I_1 - I_2 - I_3 - S_2 - A_2$ | Tarefa #1 | 17,0000      | 17,00      |  |
|                                           | Tarefa #2 | 32,3333      | 32.3333    |  |
| $I_1-I_2-I_3-S_1-A_1-S_2-A_2$             | Tarefa #1 | 17,0000      | 17,00      |  |
|                                           | Tarefa #2 | 32,3333      | 32.3333    |  |
| $I_1 - S_1 - A_1 - I_2 - I_3 - S_2 - A_2$ | Tarefa #1 | 17,0000      | 17,00      |  |
|                                           | Tarefa #2 | 32,3333      | 32.3333    |  |
| $I_1-I_2-S_1-A_1-I_3-S_2-A_2$             | Tarefa #1 | 17,0000      | 17,00      |  |
|                                           | Tarefa #2 | 32,3333      | 32.3333    |  |
|                                           |           |              | (Continua) |  |

|                                           | <b>WACTD</b> |           |         |
|-------------------------------------------|--------------|-----------|---------|
| Configuração                              |              | Simulação | Fórmula |
| <b>TDMA</b> <sub>Round</sub>              |              | (ms)      | (ms)    |
| $I_1-I_2-S_1-A_1-S_2-A_2-I_3$             | Tarefa #1    | 17,0000   | 17,00   |
|                                           | Tarefa #2    | 32,3333   | 32.3333 |
| $I_1 - S_1 - A_1 - I_2 - S_2 - A_2 - I_3$ | Tarefa #1    | 17,0000   | 17,00   |
|                                           | Tarefa #2    | 32,3333   | 32.3333 |
| $I_1 - S_1 - A_1 - S_2 - A_2 - I_2 - I_3$ | Tarefa #1    | 17,0000   | 17,00   |
|                                           | Tarefa #2    | 32,3333   | 32.3333 |
| $S_1 - A_1 - I_1 - S_2 - A_2 - I_2 - I_3$ | Tarefa #1    | 17,0000   | 17,00   |
|                                           | Tarefa #2    | 32,3333   | 32.3333 |

Tabela 6.12 – Conclusão.

Das simulações apresentadas, verifica-se que quando os períodos são múltiplos de um TDMA<sub>Round</sub> as seqüências de atrasos totais são mais curtas, o que facilita o cálculo do WACTD. Os números parecem ordenar-se e a distribuição fica menor.

# **6.3 Determinando a influência sobre a estabilidade com TDMARound irregular.**

Nesta seção vamos analisar a influência destes atrasos na malha de controle. Dois tempos foram escolhidos, o WACTD da simulação e o WCTD da Equação (4.15) porque sobre o primeiro se terá a redução efetiva incluindo os slots de interferência de fase e sobre o segundo a máxima redução de fase. Retomando à Equação (4,10) construímos as Tabelas (6.13) até (6.15) onde se mostra a influência sobre o margem de fase para o caso A. Lembrar que em nosso sistema,  $\omega_n=1.5$  rad/seg e  $\omega_A=3.12$  rad/seg.e inicialmente, Margem de Fase (MF) é de 41,5 graus (calculada numericamente)

|                              |           | <b>WACTD</b> (simulado) |         |         | WCTD (fórmula) |         |         |
|------------------------------|-----------|-------------------------|---------|---------|----------------|---------|---------|
| <b>TDMA</b> <sub>Round</sub> |           | (ms)                    | (graus) | M. Fase | (ms)           | (graus) | M. Fase |
|                              |           |                         |         | (graus) |                |         | (graus) |
| $I-S_1-A_1-S_2-A_2$          | Tarefa #1 | 14                      | 2,50    | 39,00   | 16             | 2,86    | 38,64   |
|                              | Tarefa #2 | 31,5385                 | 5,64    | 35,86   | 35             | 6,26    | 35,24   |
| $S_1 - A_1 - I - S_2 - A_2$  | Tarefa #1 | 14                      | 2,50    | 39,00   | 16             | 2,86    | 38,64   |
|                              | Tarefa #2 | 31,5385                 | 5,64    | 35,86   | 35             | 6,26    | 35,24   |
| $S_1 - A_1 - S_2 - A_2 - I$  | Tarefa #1 | 14                      | 2,50    | 39,00   | 16             | 2,86    | 38,64   |
|                              | Tarefa #2 | 31,6923                 | 5,67    | 35,83   | 35             | 6,26    | 35,24   |

Tabela 6.13 – Influência na estabilidade: caso A com 1 slot.

|                                     |           | WACTD (simulado) |         |                    | WCTD (fórmula) |         |                    |  |
|-------------------------------------|-----------|------------------|---------|--------------------|----------------|---------|--------------------|--|
| <b>TDMA</b> <sub>Round</sub>        |           | (ms)             | (graus) | M. Fase<br>(graus) | (ms)           | (graus) | M. Fase<br>(graus) |  |
| $S_1 - A_1 - S_2 - A_2 - I_1 - I_2$ | Tarefa #1 | 15,50            | 2,77    | 38,73              | 18             | 3,22    | 38,28              |  |
|                                     | Tarefa #2 | 32,15            | 5,75    | 35,75              | 37             | 6,61    | 34,89              |  |
| $S_1 - A_1 - I_1 - I_2 - S_2 - A_2$ | Tarefa #1 | 15,50            | 2,50    | 38,73              | 18             | 3,22    | 38,28              |  |
|                                     | Tarefa #2 | 32,15            | 5,64    | 35,75              | 37             | 6,61    | 34,89              |  |
| $I_1 - I_2 - S_1 - A_1 - S_2 - A_2$ | Tarefa #1 | 15,50            | 2,50    | 38,73              | 18             | 3,22    | 38,28              |  |
|                                     | Tarefa #2 | 32,15            | 5,67    | 35,75              | 37             | 6,61    | 34,89              |  |
| $S_1 - A_1 - S_2 - A_2 - I_1 - I_2$ | Tarefa #1 | 15,50            | 2,50    | 38,73              | 18             | 3,22    | 38,28              |  |
|                                     | Tarefa #2 | 32,15            | 5,67    | 35,75              | 37             | 6,61    | 34,89              |  |
| $S_1 - A_1 - I_1 - I_2 - S_2 - A_2$ | Tarefa #1 | 15,50            | 2,50    | 38,73              | 18             | 3,22    | 38,28              |  |
|                                     | Tarefa #2 | 32,69            | 5,84    | 35,66              | 37             | 6,61    | 34,89              |  |
| $I_1 - I_2 - S_1 - A_1 - S_2 - A_2$ | Tarefa #1 | 15,50            | 2,50    | 38,73              | 18             | 3,22    | 38,28              |  |
|                                     | Tarefa #2 | 32,69            | 5,84    | 35,66              | 37             | 6,61    | 34,89              |  |

Tabela 6.14 – Influência na estabilidade: caso A com 2 slots.

Tabela 6.15 – Influência na estabilidade: caso A com 3 slots.

|                                           |           | WACTD (simulado) |         |         | WCTD (fórmula) |         |         |
|-------------------------------------------|-----------|------------------|---------|---------|----------------|---------|---------|
| <b>TDMA</b> <sub>Round</sub>              |           | (ms)             | (graus) | M.Fase  | (ms)           | (graus) | M. Fase |
|                                           |           |                  |         | (graus) |                |         | (graus) |
| $S_1 - A_1 - S_2 - A_2 - I_1 - I_2 - I_3$ | Tarefa #1 | 17,00            | 3,04    | 38,46   | 20             | 3,58    | 37,92   |
|                                           | Tarefa #2 | 33,92            | 6,06    | 35,44   | 39             | 6,97    | 34,53   |
| $S_1 - A_1 - I_1 - I_2 - I_3 - S_2 - A_2$ | Tarefa #1 | 17,00            | 3,04    | 38,46   | 20             | 3,58    | 37,92   |
|                                           | Tarefa #2 | 33,92            | 6,06    | 35,44   | 39             | 6,97    | 34,53   |
| $I_1-I_2-I_3-S_1-A_1-S_2-A_2$             | Tarefa #1 | 17,00            | 3,04    | 38,46   | 20             | 3,58    | 37,92   |
|                                           | Tarefa #2 | 33,92            | 6,06    | 35,44   | 39             | 6,97    | 34,53   |
| $I_1 - S_1 - A_1 - I_2 - I_3 - S_2 - A_2$ | Tarefa #1 | 17,00            | 3,04    | 38,46   | 20             | 3,58    | 37,92   |
|                                           | Tarefa #2 | 33,92            | 6,06    | 35,44   | 39             | 6,97    | 34,53   |
| $I_1-I_2-S_1-A_1-I_3-S_2-A_2$             | Tarefa #1 | 17,00            | 3,04    | 38,46   | 20             | 3,58    | 37,92   |
|                                           | Tarefa #2 | 33,92            | 6,06    | 35,44   | 39             | 6,97    | 34,53   |
| $I_1-I_2-S_1-A_1-S_2-A_2-I_3$             | Tarefa #1 | 17,00            | 3,04    | 38,46   | 20             | 3,58    | 37,92   |
|                                           | Tarefa #2 | 33,92            | 6,06    | 35,44   | 39             | 6,97    | 34,53   |
| $I_1 - S_1 - A_1 - I_2 - S_2 - A_2 - I_3$ | Tarefa #1 | 17,00            | 3,04    | 38,46   | 20             | 3,58    | 37,92   |
|                                           | Tarefa #2 | 33,92            | 6,06    | 35,44   | 39             | 6,97    | 34,53   |
| $I_1 - S_1 - A_1 - S_2 - A_2 - I_2 - I_3$ | Tarefa #1 | 17,00            | 3,04    | 38,46   | 20             | 3,58    | 37,92   |
|                                           | Tarefa #2 | 33,92            | 6,06    | 35,44   | 39             | 6,97    | 34,53   |
| $S_1 - A_1 - I_1 - S_2 - A_2 - I_2 - I_3$ | Tarefa #1 | 17,00            | 3,04    | 38,46   | 20             | 3,58    | 37,92   |
|                                           | Tarefa #2 | 33,92            | 6,06    | 35,44   | 39             | 6,97    | 34,53   |

Agora construímos as tabelas (6.16) até a tabela (6.18) onde se mostra a influência sobre a margem de fase para o caso B.

|                              |           | WACTD (simulado) |         |         | WCTD (fórmula) |         |         |
|------------------------------|-----------|------------------|---------|---------|----------------|---------|---------|
| <b>TDMA</b> <sub>Round</sub> |           | (ms)             | (graus) | M. Fase | (ms)           | (graus) | M. Fase |
|                              |           |                  |         | (graus) |                |         | (graus) |
| $I-S_1-A_1-S_2-A_2$          | Tarefa #1 | 13               | 2,32    | 39,18   | 16             | 2,86    | 38,64   |
|                              | Tarefa #2 | 30               | 5,36    | 36,14   | 35             | 6,26    | 35,24   |
| $S_1 - A_1 - I - S_2 - A_2$  | Tarefa #1 | 12               | 2,15    | 39,35   | 16             | 2,86    | 38,64   |
|                              | Tarefa #2 | 30               | 5,36    | 36,14   | 35             | 6,26    | 35,24   |
| $S_1 - A_1 - S_2 - A_2 - I$  | Tarefa #1 | 12               | 2,15    | 39,35   | 16             | 2,86    | 38,64   |
|                              | Tarefa #2 | 30,67            | 5,48    | 36,02   | 35             | 6,26    | 35,24   |

Tabela 6.16 – Influência na estabilidade: caso B com 1 slot.

Tabela 6.17 – Influência na estabilidade: caso B com 2 slots.

|                                     |           | <b>WACTD (simulado)</b> |         |         | WCTD (fórmula) |         |         |
|-------------------------------------|-----------|-------------------------|---------|---------|----------------|---------|---------|
| <b>TDMA</b> <sub>Round</sub>        |           | (ms)                    | (graus) | M. Fase | (ms)           | (graus) | M. Fase |
|                                     |           |                         |         | (graus) |                |         | (graus) |
| $S_1 - A_1 - S_2 - A_2 - I_1 - I_2$ | Tarefa #1 | 15,50                   | 2,77    | 38,73   | 18             | 3,22    | 38,28   |
|                                     | Tarefa #2 | 32,00                   | 5,72    | 35,78   | 37             | 6,61    | 34,89   |
| $S_1 - A_1 - I_1 - I_2 - S_2 - A_2$ | Tarefa #1 | 15,50                   | 2,77    | 38,73   | 18             | 3,22    | 38,28   |
|                                     | Tarefa #2 | 30,00                   | 5,36    | 36,14   | 37             | 6,61    | 34,89   |
| $I_1-I_2-S_1-A_1-S_2-A_2$           | Tarefa #1 | 14,50                   | 2,59    | 38,91   | 18             | 3,22    | 38,28   |
|                                     | Tarefa #2 | 30.00                   | 5,36    | 36.14   | 37             | 6,61    | 34,89   |
| $S_1 - A_1 - S_2 - A_2 - I_1 - I_2$ | Tarefa #1 | 16,50                   | 2,95    | 38.55   | 18             | 3,22    | 38,28   |
|                                     | Tarefa #2 | 30,00                   | 5,36    | 36,14   | 37             | 6,61    | 34,89   |
| $S_1 - A_1 - I_1 - I_2 - S_2 - A_2$ | Tarefa #1 | 16,50                   | 2,95    | 38,55   | 18             | 3,22    | 38,28   |
|                                     | Tarefa #2 | 31,00                   | 5,54    | 35,96   | 37             | 6,61    | 34,89   |
| $I_1 - I_2 - S_1 - A_1 - S_2 - A_2$ | Tarefa #1 | 15,50                   | 2,77    | 38,73   | 18             | 3,22    | 38,28   |
|                                     | Tarefa #2 | 31,00                   | 5,54    | 35,96   | 37             | 6,61    | 34,89   |

Tabela 6.18 – Influência na estabilidade: caso B com 3 slots.

![](_page_139_Picture_175.jpeg)

|                                           |           | <b>WACTD</b> (simulado) |         |         | WCTD (fórmula) |         |         |
|-------------------------------------------|-----------|-------------------------|---------|---------|----------------|---------|---------|
| <b>TDMA</b> <sub>Round</sub>              |           | (ms)                    | (graus) | M.Fase  | (ms)           | (graus) | M. Fase |
|                                           |           |                         |         | (graus) |                |         | (graus) |
| $I_1-I_2-S_1-A_1-I_3-S_2-A_2$             | Tarefa #1 | 17,00                   | 3,04    | 38,46   | 20             | 3,58    | 37,92   |
|                                           | Tarefa #2 | 32,33                   | 5,78    | 35,72   | 39             | 6,97    | 34,53   |
| $I_1-I_2-S_1-A_1-S_2-A_2-I_3$             | Tarefa #1 | 17,00                   | 3,04    | 38,46   | 20             | 3,58    | 37,92   |
|                                           | Tarefa #2 | 32,33                   | 5,78    | 35,72   | 39             | 6,97    | 34,53   |
| $I_1 - S_1 - A_1 - I_2 - S_2 - A_2 - I_3$ | Tarefa #1 | 17,00                   | 3,04    | 38,46   | 20             | 3,58    | 37,92   |
|                                           | Tarefa #2 | 32,33                   | 5,78    | 35,72   | 39             | 6,97    | 34,53   |
| $I_1 - S_1 - A_1 - S_2 - A_2 - I_2 - I_3$ | Tarefa #1 | 17,00                   | 3,04    | 38,46   | 20             | 3,58    | 37,92   |
|                                           | Tarefa #2 | 32,33                   | 5,78    | 35,72   | 39             | 6,97    | 34,53   |
| $S_1 - A_1 - I_1 - S_2 - A_2 - I_2 - I_3$ | Tarefa #1 | 17,00                   | 3,04    | 38,46   | 20             | 3,58    | 37,92   |
|                                           | Tarefa #2 | 32.33                   | 5.78    | 35,72   | 39             | 6.97    | 34.53   |

Tabela 6.18 – Conclusão.

# **6.4 Quando o computador, a rede e a interferência na rede tornam o sistema instável.**

Nos casos anteriores a estabilidade não foi comprometida porque a planta escolhida tem alta margem de fase e a degradação em fase pelo computador e pela rede não instabiliza a planta. A seguir se apresenta o mesmo caso prático do modelo do CBERS-1 baseado em (TREDINNICK et. al., 1999), onde as influências do computador, da rede e da interferência na rede poderia ocasionar instabilidade.

Considere-se os primeiros modos de vibração do CBERS-1 em "yaw" com as freqüências de vibração e coeficientes de amortecimento mostradas na Tabela (5.29). Todas as outras considerações da seção (5.6) foram mantidas mas, desta vez foi inserido slots de interferência na rede. Para uma primeira comparação vamos usar o controlador do tipo proporcional com ganho igual a  $K_p = 10$ .

Foram feitas simulações quando o sistema aloca 5 slots de interferência na rede de comunicação. A Figura (6.1) mostra as respostas a uma entrada degrau unitário do sistema com e sem a rede de comunicação. Foi usada uma rede de comunicação com acesso TDMA com slots de 1 ms; taxa de transferência de 100 kb/s e foram considerados 5 slots de interferência.

As Figuras (6.2) até (6.5) mostram as respostas ao degrau do sistema do segundo até o quinto modo de vibração. Os gráficos mostram que a rede pode causar instabilidade de pelo menos num modo de vibração.

![](_page_141_Figure_2.jpeg)

Figura 6.1 – Respostas do primeiro modo de vibração do CBERS-1 com controlador proporcional P e interferência na rede ao degrau unitário.

![](_page_142_Figure_0.jpeg)

Figura 6.2 – Respostas do segundo modo de vibração do CBERS-1 com controlador proporcional P e interferência na rede ao degrau unitário.

![](_page_142_Figure_2.jpeg)

Figura 6.3 – Respostas do terceiro modo de vibração do CBERS-1 com controlador proporcional P e interferência na rede ao degrau unitário.

![](_page_143_Figure_0.jpeg)

Figura 6.4 – Respostas do quarto modo de vibração do CBERS-1 com controlador proporcional P e interferência na rede ao degrau unitário.

![](_page_143_Figure_2.jpeg)

Figura 6.5 – Respostas do quinto modo de vibração do CBERS-1 com controlador proporcional P e interferência na rede ao degrau unitário.
A Tabela (6.19) mostra uma comparação dos erros quadráticos médios das respostas dos modos de vibração do CBERS-1 ao degrau unitário sem a rede e com a rede quando tem slots de interferência.

|                            | Erro Quadrático Médio (u) |                 |  |  |
|----------------------------|---------------------------|-----------------|--|--|
|                            | <b>Sem Rede</b>           | <b>Com Rede</b> |  |  |
| Primeiro modo de vibração. | 0,0823                    | 0,0877          |  |  |
| Segundo modo de vibração.  | 0,0011                    | 0,0011          |  |  |
| Terceiro modo de vibração. | 8.4181e-005               | 8.4272e-005     |  |  |
| Quarto modo de vibração.   | 1.1421e-005               | 1.1461e-005     |  |  |
| Quinto modo de vibração.   | 3.6987e-008               | 3.7376e-008     |  |  |

Tabela 6.19 – Comparação dos erros quadráticos médios dos modos de vibração do CBERS-1 sem e com rede mais slots de interferência.

A Tabela (6.20) faz uma análise da influência do atraso do computador, da rede de comunicação e da interferência no caso do controlador proporcional sobre a margem de fase do sistema. A Tabela (6.20) mostra que a redução conjunta do computador e da rede (NCS), a redução da conversão analógico-digital e a redução da interferência. Neste caso, foram considerados 5 slots de interferência o que representa 5 ms de atraso. Como no caso anterior, se observa que o primeiro modo fica instável. Já no segundo caso, a margem de fase é reduzida mas, não chega a instabilidade. Com o controlador proporcional, desde o terceiro modo até o quinto modo de vibração se tem margem de fase infinita.

Tabela 6.20 – Influência dos atrasos do computador, a rede e a interferência sobre a margem de fase nos dois primeiros dois modos do CBERS-1.

| Modo de       | Fase     | Redução  | Redução  | Redução      | Total     |
|---------------|----------|----------|----------|--------------|-----------|
| vibração      | original | fase NCS | fase ZOH | Inteferência | (graus)   |
|               | (graus)  | (graus)  | (graus)  | (graus)      |           |
| Primeiro Modo | 2,7220   | 1,9488   | 1,2180   | 1,2180       | $-1,6628$ |
| Segundo Modo  | 35,8730  | 5,6251   | 3,5157   | 3,5157       | 23,2165   |

A seguir, da Figura (6.6) até a Figura (6.10) mostram-se as respostas dos 5 primeiros modos de vibração do CBERS-1 ao degrau unitário, mas desta vez é suposto um controlador proporcional-derivativo (PD) com aproximação no termo derivativo. O controlador foi discretizado pela regra de Tustin. Todos os demais parâmetros do computador e foram mantidos iguais a seção (5.6) mas na rede mudou-se a taxa de transferência para 10 kb/s.

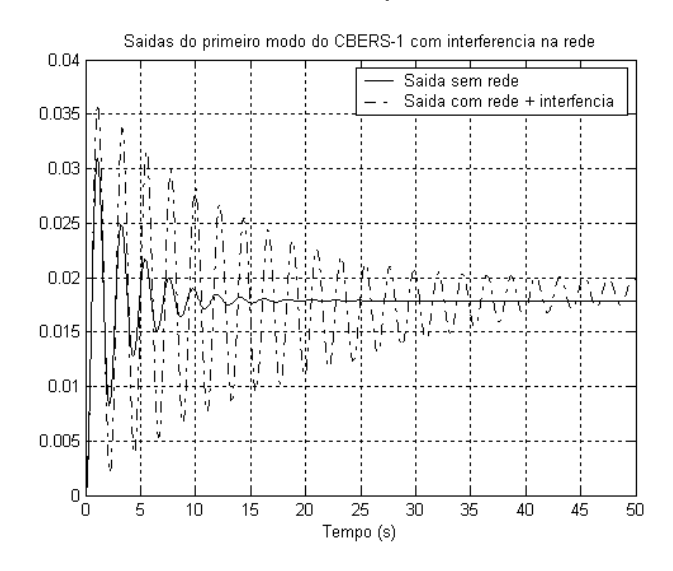

Figura 6.6 – Respostas do primeiro modo de vibração do CBERS-1 com controlador PD e interferência na rede ao degrau unitário.

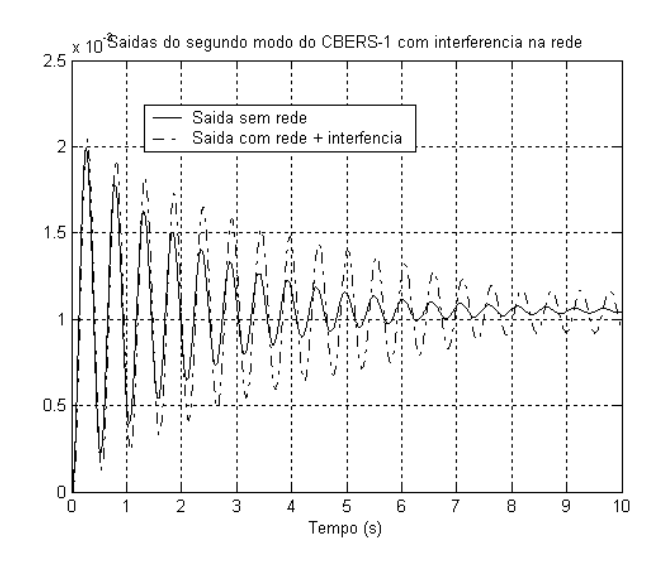

Figura 6.7 – Respostas do segundo modo de vibração do CBERS-1 com controlador PD e interferência na rede ao degrau unitário.

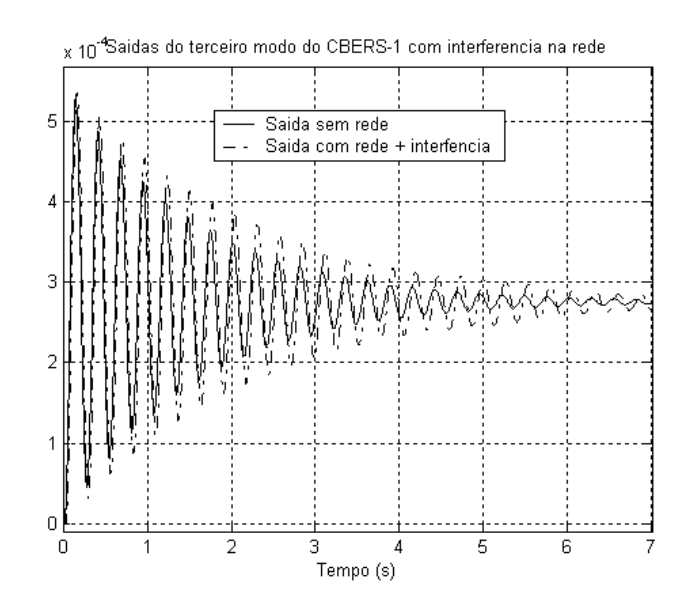

Figura 6.8 – Respostas do terceiro modo de vibração do CBERS-1 com controlador PD e interferência na rede ao degrau unitário.

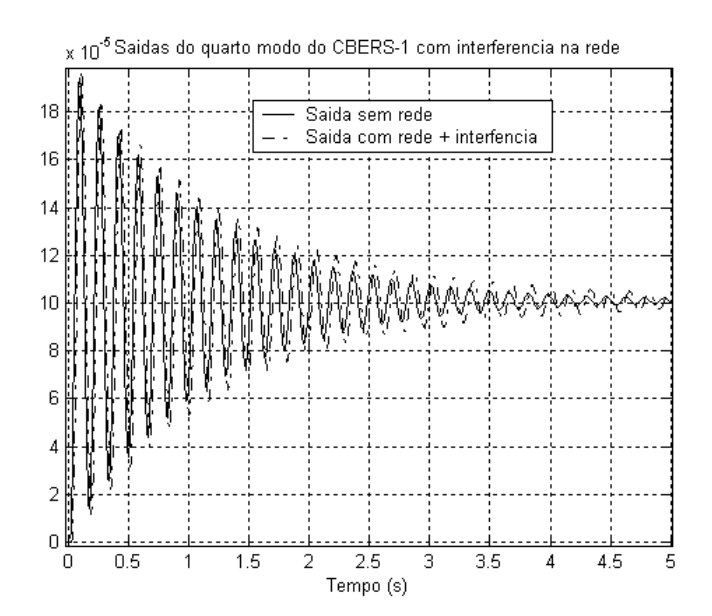

Figura 6.9 – Respostas do quarto modo de vibração do CBERS-1 com controlador PD e interferência na rede ao degrau unitário.

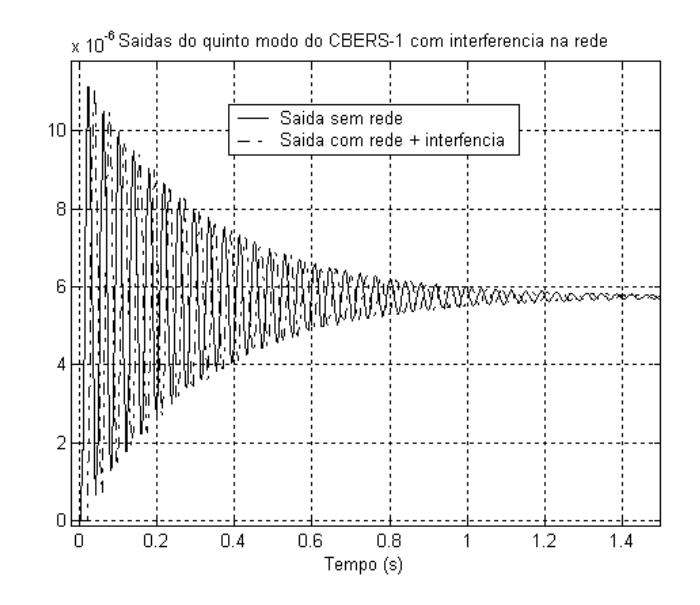

Figura 6.10 – Respostas do quinto modo de vibração do CBERS-1 com controlador PD e interferência na rede ao degrau unitário.

### **7 CONCLUSÕES E SUGESTÕES PARA TRABALHOS FUTUROS.**

Neste trabalho foram estudadas as características dos agendadores da computação e da comunicação e sua influência sobre o desempenho de um sistema de controle por rede.

Na arquitetura de sistemas de controle com rede, as tarefas não são completamente independentes, isto é, a execução de uma tarefa depende dos resultados de outra tarefa no mesmo ou até em outro dispositivo. Esta consideração quebra muitas hipóteses usuais de agendadores de computadores e de redes.

Referente ao pior caso de atraso total (WCTD) pode-se dizer que este transmite a idéia de maior tempo gasto para efetuar uma operação de controle num sistema de controle por rede. Já o melhor caso de atraso total (BCTD) transmite a idéia de menor tempo gasto para efetuar uma operação de controle num sistema de controle por rede. Já o caso de média ponderada de atraso total (WACTD) transmite a idéia de tempo efetivo no qual o sistema, governado por suas propriedades físicas, responde às suas entradas.

A nossas expressões de WCTD e de BCTD têm um caráter de condição suficiente, isto é, seja um sistema de controle distribuído com agendamento no computador de taxa monotônica e acesso TDMA na rede. Então uma tarefa terá um máximo atraso "x" ou mínimo atraso "y" se, durante as transmissões, acontecer o pior ou o melhor caso de transmissão, respectivamente.

Em principio, o pior caso de atraso total pode ser muito conservador, mas o caso de períodos primos mostrou que é possível que essas hipóteses aconteçam. As simulações também mostrarão que, à diferença do agendamento de computadores, o pior caso nem sempre está relacionado com

147

o instante crítico, mesmo supondo que todos os sensores comecem a transmitir  $em$  t=0.

Mostrou-se também que o fato de deixar como "offset" um TDMA<sub>Round</sub> entre as tarefas no computador e o início das transmissões garante que todos os sensores hajam transmitido uma vez. Assim a condição do instante crítico no computador se mantém.

Numa arquitetura distribuída quando se têm tarefas com períodos iguais podemos dizer que:

- As nossas expressões de WCTD e BCTD cumpriram-se em todos os casos estudados.
- Existe diferença entre o valor WACTD da simulação e o valor da aproximação teórica em alguns casos.
- O número de casos que compõem a seqüência de atrasos totais é igual ao número de slots que compõem o TDMA<sub>Round</sub>.

Referente à situação onde os períodos das tarefas são diferentes, podemos dizer que:

- As expressões de WCTD e BCTD cumpriram-se em todos os casos estudados.
- Nos histogramas dos tempos de transmissão, se mostra uma melhor distribuição entre os casos intermediários limitados pelo pior e melhor caso, à diferença do caso anterior.
- A diferença entre o valor WACTD da simulação e a aproximação do valor teórico apresenta uma diminuição referente ao caso anterior.

A nossa expressão de WACTD é uma primeira aproximação que da uma idéia do possível valor do WACTD real. Nos casos estudados apresentou uma alta congruência entre o valor da fórmula e o da simulação.

Quando num sistema o número de sensores é maior ao número de atuadores, tem-se uma situação mais complexa onde na prática, considerações além das expostas terão que ser definidas. O caso mostrado tem um caráter ilustrativo mostrando que também nossas expressões são válidas para este caso.

As expressões dos atrasos totais supõem sistemas distribuídos com alta capacidade de sincronização. Isto não difere muito de protocolos reais porque técnicas de sincronização são aplicadas ao início de um processo de comunicação deixando ao sistema distribuído sincronizado nas suas condições normais de operação.

#### **Sugestões para trabalhos futuros:**

Deste estudo conclui-se também que numa arquitetura distribuída pode existir a simultaneidade, isto é, duas ou mais tarefas podem ser executadas no mesmo instante de tempo o que quebra o princípio do agendador de computador. Uma linha de pesquisa possível seria estudar-se agendadores de sistemas em paralelo ou sistemas distribuídos. Cientes de que esta é uma área complexa, mas também de grande interesse atual.

Considera-se também que estudos futuros possam propor melhores aproximações para os casos de média ponderada, e, talvez, chegar à expressão exata.

149

### **REFERÊNCIAS BIBLIOGRÁFICAS**

ARIAS R. **Sistemas de comunicação do CBERS**. INPE, Divisão de Eletrônica Aeroespacial, Grupo de Supervisão de Bordo. São Jose dos Campos, 2006. Comunicação pessoal.

ASTROM, K.J.; WITTENMARK, B. **Computer controlled systems:** theory and design, 3a Ed. Upper Saddle River, NJ: Prentice-Hall, 1997. 557 p. ISBN:0-13- 314899-8.

BLAZEWICZ, J., ECKER, K.H., PESCH, E., SCHMIDT, G., WEGLARZ, J., **Handbook on scheduling:** from theory to applications, Series: International Handbooks on Information Systems. Berlin: Spring-Verlag, 2007. 647 p. ISBN: 978-3-540-28046-0.

BRANICKY M.S. **Studies in hybrid systems:** modeling, analysis, and control. 198 p. Tese de doutorado, Massachusetts Institute of Technology, 1995.

BRANICKY M.S. **Stability of hybrid systems:** state of the art. In: IEEE Conference on Decision and Control 36, 1997. San Diego, California, USA. **Proceedings …** New York, NY, USA: IEEE, 1997, p. 120–125. ISBN: 0-7803- 4190-2.

BRIL J.R., STEFFENS E.F.M., VERHAEGH W.F.J. Best-case response times and jitter analysis of real-time tasks. **Journal of Scheduling**, v. 7, n. 2, p.133- 147, 2004.

BURNS A., WELLINGS A., **Real-Time systems and programming languages:** Ada 95, real-time java and real-time POSIX. 3a Ed. Boston, MA: Addison Wesley Longmain, 2001. 611 p. ISBN: 0-201-72988-1.

BUTTAZZO G. C. **Hard real-time computing systems:** predictable scheduling algorithms and applications. Norwell, Massachusetts: Kluwer Academic Publishers, 1997. 379 p.

DECARLO R.; BRANICKY M.; PETTERSSON S.; LENNARTSON B. Perspectives and results on the stability and stabilizability of hybrid systems. **Proceedings of the IEEE.** v. 88, n. 7, p. 1069–1082, 2000.

European Cooperation for Space Standarization (ECSS). **Communications – part 1:** principles and requirements. The Netherlands: ESA Publications Division, 2003. ECSS-E-50 Part-1A. ISSN: 1028-396X.

European Cooperation for Space Standarization (ECSS). **Communications – part 2:** document requirements definitions (DRDs), The Netherlands: ESA Publications Division, 2005. ECSS-E-50 Part 2A. ISSN: 1028-396X.

European Cooperation for Space Standarization (SPACEWIRE). **SpaceWire:**  links, nodes, routers and networks. The Netherlands: ESA Publications Division, 2003. ECSS-E-50-12A.

FARINES, J. M. ; FRAGA, J. S. ; OLIVEIRA, R. S., **Sistemas de tempo real**. São Paulo: IME-USP, 2000. 201 p.

FUHRMANN H.; KOCH J.; RENNHACK J. VON HANXLEDEN R., **The aerospace demonstrator of DECOS**. In: International IEEE Conference on Intelligent Transportation Systems 8, 2005. Vienna, Austria. **Proceedings …** New York, NY, USA: IEEE, 2005, p. 13 – 16.

GWALTNEY D. A.; BRISCOE J. M. **Comparison of communication architectures for spacecraft modular avionics systems.** Marshall Space Flight Center, AL 35812: NASA, 2006. 32 p. (NASA/TM-2006-214431).

HENRIKSSON, D.; CERVIN A.; ÅRZÉN K.-E. **TrueTime:** real-time control system simulation with MATLAB/Simulink. In: Nordic Matlab Conference, 2003, Copenhagen, Dinamarca. **Proceedings…** New York, NY, USA: IEEE, 2003, p. 120–125.

HU Z.S.; ZHU Q.X. Stochastic optimal control and analysis of stability of networked control systems with long delay. **Automatica**, v. 39, n. 11, p. 1877 – 1884, 2003.

ISOBUS, Uma iniciativa para inserir o Brasil no esforço internacional de padronização de comunicação entre tratores e implementos agrícolas. Disponível em: <[www.isobus.org.br](http://www.isobus.org.br)>. Acesso em: 12 dez. 2007.

IZOSIMOV V., **Analysis and standardization of truck architectures.** Linköping, Suécia: Universidade de Linköping, 2004. p.14. (SE-581 83).

JOSEPH, M., PANDYA P., Finding response times in a real-time system. **The Computer Journal**, v. 29, n. 5, p. 390-395, 1986.

KETTLER K.; LEHOCZKY J.; STROSNIDER J. Modeling bus scheduling policies for real time systems. In: Real-Time Systems Symposium 16, 1995. Pisa, Italia. **Proceedings…** New York, NY, USA: IEEE, 1995. p. 242-253. Disponível em: <http://citeseer.ist.psu.edu/article/kettler95modeling.html>

KOPETZ H. **Real time systems:** design principles for distributed embedded aplications. Boston, MA: Kluwer Academic Publishers, 1997. 338 p. ISBN:0- 7923-9894-7

KOPETZ H. **A comparison of CAN and TTP**. Wien, Österreicher: Technische Universität Wien,1998.

KOPETZ H. **Comparison of TTP/C and FLEXRAY**. Wien, Österreicher: Technische Universität Wien, 2001.

LEE I., **Handbook of real-time and embedded systems**. Boca Raton, FL, USA: Chapman and Hall/CRC, 2007. 800 p.

LEHOCZKY J.P.; SHA L. Performance of real-time bus scheduling algorithms. In: Joint International Conference on Measurement and Modeling of Computer Systems, 1986, Raleigh, North Carolina, USA. **Procedings…** New York, NY, USA: ACM. 1986, p. 44–53. ISBN:0-89791-184-9

LIAN, F. L.; MOYNE J.; TILBURY D. Analysis and modeling of networked control systems: MIMO case with multiple time delays. In:American Control Conference, 2001, Arlington, VA, USA. **Proceedings…** New York, NY, USA: IEEE, 2001, p. 4306–4312. ISBN: 0-7803-6495-3

LIU C. L.; LAYLAND J. W. Scheduling algorithms for multiprogramming in a hard real-time environment. **Journal of the ACM**. v. 20 , n. 1, p. 46-61, 1973.

MIL–1553a. **Aircraft internal time division command/response multiplex data bus.** Washington D.C., USA: Department of Defense, 1978. 44p.

MIL-1553b. **Protocol tutorial:** MIL-STD-1553b**.** Santa Barbara, California, USA: Condor Engineering, 2004.

MONTESTRUQUE L.A.; ANTSAKLIS P. Stability of model-based networked control systems with time-varying transmission times. **IEEE Transactions on Automation and Control**, v. 49, n. 9, p. 1562–1572, 2004.

NILSSON J. **Real time systems with delays**. 138 p. Tese de Doutorado - Lund Institute of Technology, Dept. de Controle Automático, Suécia, 1998. ISRN LUTFD2/TFRT-1049-SE.

PARET D., **Multiplexed networks for embedded systems:** CAN, LIN, FlexRay, Safe-by-Wire. West Sussex, England: Willey & Sons, 2007. 434 p.

PARKES S.M.; ARMBRUSTER P. SpaceWire: a spacecraft onboard network for real time communications. In: IEEE-NPS Real Time Conference 14, 2005. Estocolmo, Suécia. **Proceedings…** New York, NY, USA: IEEE, 2005. p. 6-10. RAJI R.S., Smart network for control, **IEEE Spectrum,** v. 31, n. 6, p. 49-55, 1994.

RAMAMRITHAM K., STANKOVIC J. A. Scheduling algorithms and operating systems support for real-time systems, **Proceedings of the IEEE**. v. 82, n. 1, p. 55-67, 1994.

RUSHBY J. **A comparison of bus architectures for safety-critical embedded systems**. Langley Research Center, Hampton, Virginia 23681- 2199: NASA, 2003. 63 p. (NASA/CR-2003-212161)

SAREEN G. IEEE 1394 and industrial automation: a perfect blend. Disponível [em: <http://www.automation.com/resources-tools/articles-white-papers/fieldbus](http://www.automation.com/resources-tools/articles-white-papers/fieldbus-serial-bus-io-networks/ieee-1394-and-industrial-automation-a-perfect-b)serial-bus-io-networks/ieee-1394-and-industrial-automation-a-perfect-blend>. Acesso em: 06 dec. 2007

SHA L.; ABDELZAHER T.F., ÅRZÉN K.E.; CERVIN A.; BAKER T.P.; BURNS A.; BUTTAZZO G.C.; CACCAMO M.; LEHOCZKY J.P.; MOK A.K. Real-Time scheduling theory: a historical perspective. **Journal of Real-Time Systems**. v. 28, n. 2-3, p. 101-155, 2004.

SPITZER C. R., **The avionics handbook**. Boca Raton, FL, USA: CRC Press LLC, 2001. 580 p.

SRINIVASAN J., LUNDQVIST K. Real-Time architecture analysis: a COTS perspective. In: Digital Avionics Systems Conference, 21, 2002. Irvine, CA, USA. **Proceedings…** New York, NY, USA: IEEE, 2002, v. 1, p. 5D4-1- 5D4-9. ISBN: 0-7803-7367-7.

STANKOVIC J.A. Misconceptions about real-time computing – a serious problem for next-generation systems. **IEEE Computer**, v. 21, n. 10, p.10-19, 1988.

TREDINNICK M.A.C.; SOUZA M.L.O.; SOUZA L.C.G.; **Controle discreto da atitude de satélites artificiais com apêndices flexíveis**. 260 p. INPE-7179- TDI/680. Dissertação de Mestrado - INPE, São José dos Campos, 1999.

TTTECH. **Time-Triggered Protocol TTP/C high-level specification document protocol version 1.1.** Edition 1.4.3. Wien, Oesterreicher: TTTech Computertechnik, 2003. (D–032–S–10–028).

VALDIVIA R.V.; SOUZA M.L.O. Influence of sharing bus on real time networked control system performance. In: Congreso SAE Brasil; 2007, São Paulo. **Anais…** São Paulo: SAE Technical Reports, 2007. (Id: 2007-01-2692).

VARSAKELIS H. D.; LEVINE, W. S. **Handbook of networked and embedded control systems**. 2 Ed. Series: Control Engineering. Berlin: Spring-Verlag, 2008. 822 p. ISBN: 978-0-8176-3239-7.

WALSH G.C.; YE H. Scheduling of networked control systems. **IEEE Control Systems Magazine**, v. 21, n. 1, p. 57-65, 2001.

WALSH, G.C.; YE, H.; BUSHNELL, L.G. Stability analysis of networked control systems, **IEEE Transactions on Control Systems Technology.** v. 10, n. 3, p. 438–446, 2002.

WOODROFFE A.M.; MADLE P. Application and experience of CAN as a low cost OBDH bus system. Disponivel em: < [http://www.klabs.org/mapld04/program\\_sessions/session\\_p.html>. Ac](http://www.klabs.org/mapld04/program_sessions/session_p.html)esso em: 15 jan. 2005.

YANG T.C. Networked control system: a brief survey. **IEE Proc. Control Theory and Applications**. v. 153, n. 4, p. 403–412, 2006.

YOOK J.K.; TILBURY D.M.; SOPARKAR N.R. A design methodology for distributed control systems to optimize performance in the presence of time delays. **International Journal of Control**. 2001, 74, pp. 58–76. 2001.

YUE D.; HAN Q.L.; PENG E C. State feedback controller design of networked control systems. **IEEE Transactions on Circuits and Systems II**: Express Briefs. v. 51, n. 11, p. 640–644, 2004.

ZALEWSKI J. What every engineer needs to know about rate-monotonic scheduling: a tutorial. **IEEE Real-Time Magazine**., p. 6-24, 1995.

ZHANG W.; BRANICKY M.S.; PHILIPS M.S. Stability of networked control systems. **IEEE Control Systems Magazine.** v. 21, n. 1, p. 84-98, 2001.

ZHANG L.; SHI Y.; CHEN T.; HUANG B. A new method for stabilization of networked control systems with random delays. **IEEE Transactions on Automation and Control**, v. 50, n. 8, p. 1177–1181, 2005.

# **APÊNDICE A – DESENVOLVIMENTO ANALÍTICO DAS MARGENS DE GANHO E DE FASE.**

## **Determinando as expressões analíticas para a margem de ganho e de fase.**

As funções de transferência do controlador proporcional e da planta geral de segunda ordem são mostradas a seguir:

$$
C(s) = K_p \tag{A.1}
$$

$$
G(s) = \frac{1}{s^2 + 2\xi\omega_n + \omega_n^2}
$$
 (A.2)

Encontrando a função de transferência de malha aberta temos:

$$
C(s) \cdot G(s) = \frac{K_p}{s^2 + 2\xi \omega_n + \omega_n^2}
$$
 (A.3)

Da Equação (A.3) pode-se determinar a expressão de resposta em freqüência, fazendo s=jω temos:

$$
CG(j\omega) = \frac{K_p}{\omega_n^2 - \omega^2 + 2j\omega\xi\omega_n}
$$
 (A.4)

Racionalizando temos:

Ou,

$$
CG(j\omega) = \frac{K_p}{\omega_n^2 - \omega^2 + 2j\omega\xi\omega_n} \cdot \frac{\omega_n^2 - \omega^2 - 2j\omega\xi\omega_n}{\omega_n^2 - \omega^2 - 2j\omega\xi\omega_n}
$$
  
\n
$$
CG(j\omega) = \frac{K_p(\omega_n^2 - \omega^2) - 2K_pj\omega\xi\omega_n}{(\omega_n^2 - \omega^2)^2 + 4\omega^2\xi^2\omega_n^2}
$$
\n(A.5)

$$
|CG(j\omega)| = \frac{\sqrt{K_p^2(\omega_n^2 - \omega^2)^2 + 4K_p^2\omega^2\xi^2\omega_n^2}}{(\omega_n^2 - \omega^2)^2 + 4\omega^2\xi^2\omega_n^2}
$$
 (A.6)

A Equação (A.5) já é a expressão para o módulo. Para obter a freqüência onde se mede a margem de fase  $(\omega_A)$ , igualamos a Equação (A.6) a 1:

$$
\frac{\sqrt{K_p^2(\omega_n^2 - \omega^2)^2 + 4K_p^2 \omega^2 \xi^2 \omega_n^2}}{(\omega_n^2 - \omega^2)^2 + 4\omega^2 \xi^2 \omega_n^2} = 1
$$
\n(A.7)

Efetuando operações para a simplificar a Equação (A.7),

$$
K_p^2(\omega_n^2 - \omega^2)^2 + 4K_p^2\omega^2\xi^2\omega_n^2 = [(\omega_n^2 - \omega^2)^2 + 4\omega^2\xi^2\omega_n^2]^2
$$
  
\n
$$
K_p^2(\omega_n^4 - 2\omega_n^2\omega^2 + \omega^4) + 4K_p^2\omega^2\xi^2\omega_n^2 = (\omega_n^2 - \omega^2)^4 ...
$$
  
\n
$$
\dots + 8\omega^2\xi^2\omega_n^2(\omega_n^2 - \omega^2)^2 + 16\omega^4\xi^4\omega_n^4
$$
  
\n
$$
\omega_n^4K_p^2 - 2\omega_n^2\omega^2K_p^2 + \omega^4K_p^2 + 4\omega^2\xi^2\omega_n^2K_p^2 = \omega_n^8 - 4\omega_n^6\omega^2 + 6\omega_n^4\omega^4 ...
$$
  
\n
$$
\dots - 4\omega_n^2\omega^6 + \omega^8 + 8\omega^2\xi^2\omega_n^2(\omega_n^4 - 2\omega_n^2\omega^2 + \omega^4) + 16\omega_n^4\omega^4\xi^4
$$
  
\n
$$
\omega_n^4K_p^2 - 2\omega_n^2\omega^2K_p^2 + \omega^4K_p^2 + 4\omega^2\xi^2\omega_n^2K_p^2 = \omega_n^8 - 4\omega_n^6\omega^2 + 6\omega_n^4\omega^4 ...
$$
  
\n
$$
\dots - 4\omega_n^2\omega^6 + \omega^8 + 8\omega_n^6\omega^2\xi^2 - 16\omega_n^4\omega^4\xi^2 + 8\omega_n^2\omega^6\xi^2 + 16\omega_n^4\omega^4\xi^4
$$

Fazendo simplificações e reordenando os termos da:

$$
\omega^8 + \omega^6 (8\omega_n^2 \xi^2 - 4\omega_n^2) + \omega^4 (-K_p^2 + 6\omega_n^4 + 16\omega_n^4 \xi^4 - 16\omega_n^4 \xi^2) \dots
$$
  
\n
$$
\dots + \omega^2 (2K_p^2 \omega_n^2 - 4K_p^2 \omega_n^2 \xi^2 - 4\omega_n^6 + 8\omega_n^6 \xi^2) + \omega_n^8 - K_p^2 \omega_n^4 = 0
$$
  
\n
$$
\omega^8 + \omega^6 4\omega_n^2 (2\xi^2 - 1) + \omega^4 \Big[ 4\omega_n^4 \xi^2 - K_p^2 - \omega_n^4 (2\xi^2 - 1)(8\xi^2 - 6) \Big] \dots
$$
  
\n
$$
\dots + \omega^2 \Big[ 2\omega_n^2 (2\xi^2 - 1)(2\omega_n^4 - K_p^2) \Big] + \omega_n^4 (\omega_n^4 - K_p^2) = 0
$$
\n(A.8)

Fazendo ξ=1/√2 temos:

$$
\omega^8 + \omega^4 (2\omega_n^4 - K_p^2) + \omega_n^4 (\omega_n^4 - K_p^2) = 0
$$
 (A.9)

Introduzindo a nova variável  $z = \omega^4$  fica:

$$
z^{2} + z(2\omega_{n}^{4} - K_{p}^{2}) + \omega_{n}^{4}(\omega_{n}^{4} - K_{p}^{2}) = 0
$$
 (A.10)

Resolvendo a equação quadrática temos duas respostas:

$$
z_{1} = \frac{-(2\omega_{n}^{4} - K_{p}^{2}) + \sqrt{(2\omega_{n}^{4} - K_{p}^{2})^{2} - 4\omega_{n}^{4}(\omega_{n}^{4} - K_{p}^{2})}}{2}
$$
(A.11a)

$$
z_2 = \frac{-(2\omega_n^4 - K_p^2) - \sqrt{(2\omega_n^4 - K_p^2)^2 - 4\omega_n^4(\omega_n^4 - K_p^2)}}{2}
$$
 (A.11b)

De onde pode-se deduzir que as oito respostas da equação original são:

$$
\omega_1 = \sqrt[4]{z_1} \qquad \omega_5 = \sqrt[4]{z_2}
$$
  
\n
$$
\omega_2 = -\sqrt[4]{z_1} \qquad \omega_6 = -\sqrt[4]{z_2}
$$
  
\n
$$
\omega_3 = \sqrt{-\sqrt{z_1}} \qquad \omega_7 = \sqrt{-\sqrt{z_2}}
$$
  
\n
$$
\omega_4 = -\sqrt{-\sqrt{z_1}} \qquad \omega_8 = -\sqrt{-\sqrt{z_2}}
$$

O valor da freqüência procurado  $(\omega_A)$  onde acontece à margem de fase, é um valor real do conjunto acima. A expressão da margem de fase é o arco tangente da parte imaginaria sobre a parte real da Equação (A.5) e fica:

$$
\alpha = \tan^{-1} \left( \frac{-2\omega \xi \omega_n}{\omega_n^2 - \omega^2} \right) \quad rad \tag{A.12}
$$

Substituindo o valor de ω por  $\omega_A$  na Equação (A.12), temos o valor da margem de fase (em radianes).

Agora vamos considerar que no controlador existe um atraso. Então a nova configuração do controlador fica:

$$
C(s) = K_p \varepsilon^{-s\tau} \tag{A.13}
$$

Refazendo a análise, observa-se que a expressão do módulo (A.6) não muda porque o módulo do atraso é igual a 1, mas sim teve uma mudança na expressão de margem de fase. Ésta fica da seguinte maneira:

$$
\alpha = -\omega \tau + \tan^{-1} \left( \frac{-2\omega \xi \omega_n}{\omega_n^2 - \omega^2} \right) \quad rad \tag{A.14}
$$

### **Determinando a resposta analítica ao degrau unitário do sistema em malha fechada.**

Sejam o controlador e a planta determinados pelas Equações (A.1) e (A.2), então a função de transferência de malha fechada com realimentação negativa e unitária igual a:

$$
Malha \, {}_{-}Fechada(s) = \frac{K_p}{s2 + 2\xi\omega_n + \omega_n^2 + K_p}
$$
\n(A.15)

Seja Y(s) a saída do sistema em malha fechada considerando uma entrada degrau unitária.

$$
Y(s) = \frac{K_p}{s^2 + 2\xi\omega_n + \omega_n^2 + K_p} \cdot \frac{1}{s}
$$
 (A.16)

Fazendo operações temos:

$$
Y(s) = \frac{a \cdot s + b}{s^2 + 2\xi\omega_n + \omega_n^2 + K_p} + \frac{c}{s}
$$
 (A.17)

Onde:

$$
a = -\frac{K_p}{\omega_n^2 + K_p} \quad b = -\frac{2\omega_n \xi K_p}{\omega_n^2 + K_p} \quad c = \frac{K_p}{\omega_n^2 + K_p}
$$
(A.18)

Então a saída Y(s) fica:

$$
Y(s) = \frac{K_p}{\omega_n^2 + K_p} \cdot \frac{1}{s} - \frac{K_p}{\omega_n^2 + K_p} \cdot \frac{s + 2\omega_n \xi}{s^2 + 2\xi\omega_n + \omega_n^2 + K_p}
$$
(A.19)

Efetuando operações,

$$
Y(s) = \frac{K_p}{\omega_n^2 + K_p} \cdot \frac{1}{s} - \frac{K_p}{\omega_n^2 + K_p} \cdot \frac{s + \omega_n \xi + \omega_n \xi}{s^2 + 2\xi\omega_n + \xi^2\omega_n^2 + \omega_n^2 + K_p - \xi^2\omega_n^2}
$$
(A.20)  

$$
Y(s) = \frac{K_p}{\omega_n^2 + K_p} \cdot \frac{1}{s} - \frac{K_p}{\omega_n^2 + K_p} \cdot \left(\frac{s + \omega_n \xi}{(s + \xi\omega_n)^2 + \omega_n^2(1 - \xi^2) + K_p}\right) \cdots
$$

$$
\cdots - \frac{K_p}{\omega_n^2 + K_p} \cdot \left(\frac{\omega_n \xi}{(s + \xi\omega_n)^2 + \omega_n^2(1 - \xi^2) + K_p}\right)
$$

Aplicando a transformada de Laplace inversa temos:

$$
y(t) = \frac{K_p}{\omega_n^2 + K_p} - \frac{K_p}{\omega_n^2 + K_p} e^{-\xi \omega t} \cos\left(\sqrt{\omega_n^2 (1 - \xi^2) + K_p} \cdot t\right) \dots
$$
  

$$
\dots - \frac{K_p}{\omega_n^2 + K_p} \cdot \frac{\omega\xi}{\sqrt{\omega_n^2 (1 - \xi^2) + K_p}} e^{-\xi \omega t} \sin\left(\sqrt{\omega_n^2 (1 - \xi^2) + K_p} \cdot t\right)
$$
(A.21)

As respostas de cada simulação foram confrontadas com esta expressão.

# **APÊNDICE B – OUTROS EXEMPLOS COM O TRUETIME MOSTRANDO A INFLUÊNCIA DE OUTRAS CARACTERISTICAS DO COMPUTADOR OU DA REDE SOBRE O DESEMPENHO DO CONTROLE.**

O presente apêndice mostra outros exemplos com o TrueTime mostra a influência de outras características do computador ou da rede sobre o desempenho do controle. Mostra também outras funcionalidades da ferramenta TrueTime que, a nosso parecer, podem ser úteis para o projeto de sistemas de tempo real.

#### **Exemplo 1:**

Considere como a planta o motor G=1000/(s^2+s) e um controlador do tipo PID com aproximação na derivação cujos parâmetros são  $K_p=0.96$ ; T $=0.12$  s ;  $T<sub>d</sub>=0,049$  s e N=10. Neste exemplo pretende-se controlar três motores, então serão necessárias três tarefas de controle no computador. Os tempos de execução das três tarefas são:  $C_1=C_2=C_3=2$  ms; os períodos são  $T_1=6$  ms,  $T<sub>2</sub>=5$  ms,  $T<sub>3</sub>=4$  ms e os prazos são iguais a seus períodos. A porcentagem de utilização do processador é de 123,33%. Mostra-se as resposta de simulação usando o agendador de taxa monotônica e o agendador primeiro o próximo prazo. A Figura (B.1) mostra a configuração deste sistema.

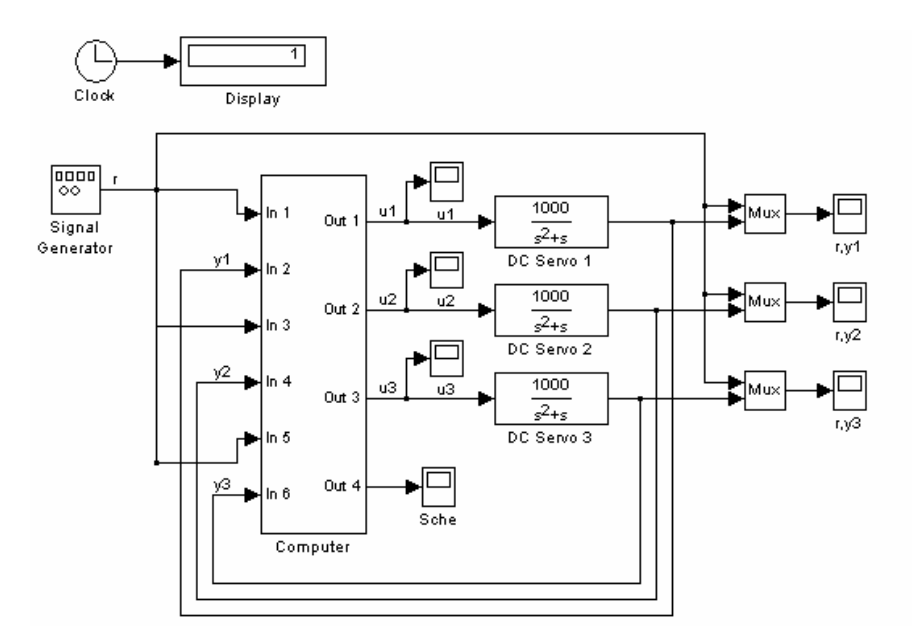

Figura B.1 – Configuração do sistema de controle de três motores.

A Figura (B.2) mostra o agendador do computador e as Figuras (B.3) até a Figura (B.5) mostram as saídas de cada tarefa.

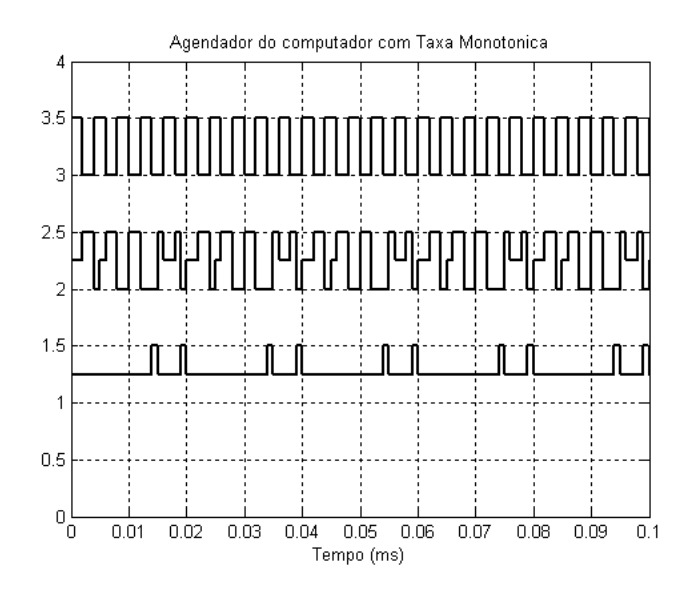

Figura B.2 – Agendador de taxa monotônica no computador.

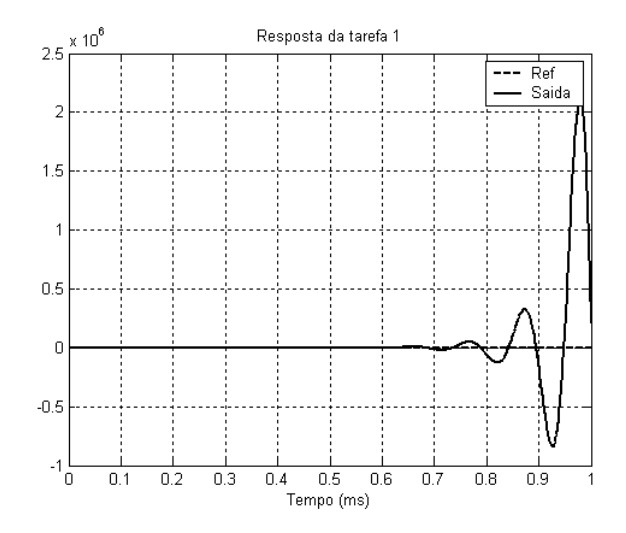

Figura B.3 – Saída da tarefa #1 com taxa monotônica.

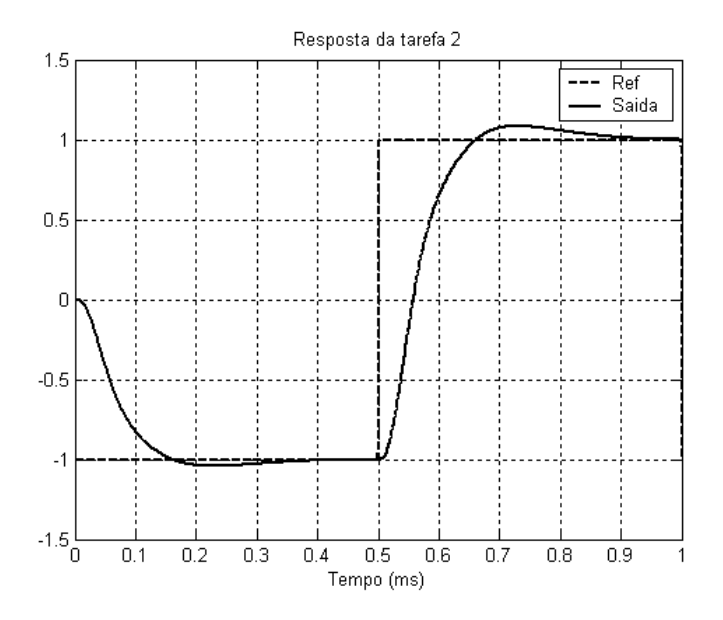

Figura B.4 – Saída da tarefa #2 com taxa monotónica.

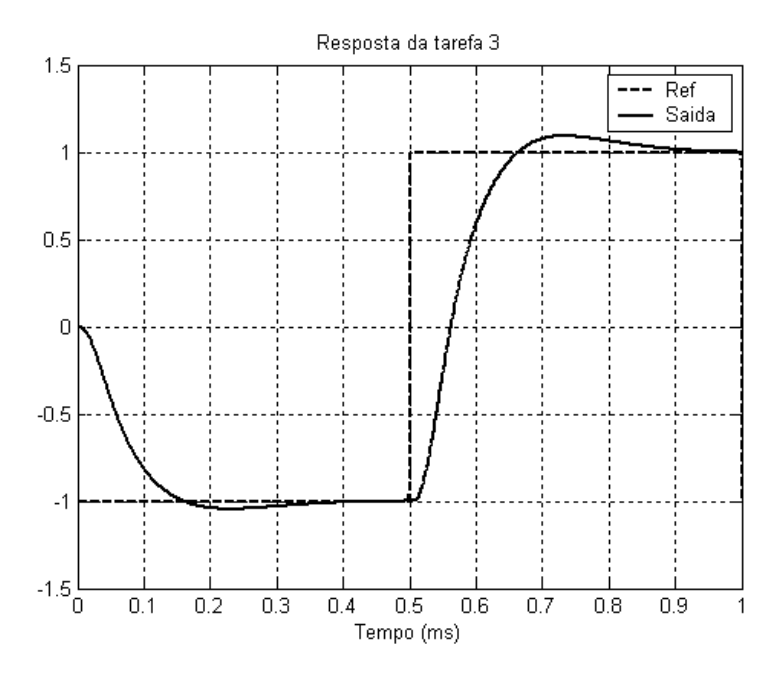

Figura B.5 – Saída da tarefa #3 com taxa monotónica.

Agora vamos a analisar as saídas das tarefas simulando um agendador primeiro o próximo prazo (EDF). A Figura (B.6) mostra o agendador do computador e as Figuras (B.7) até a (B.9) mostram as saídas do sistema com este agendandor.

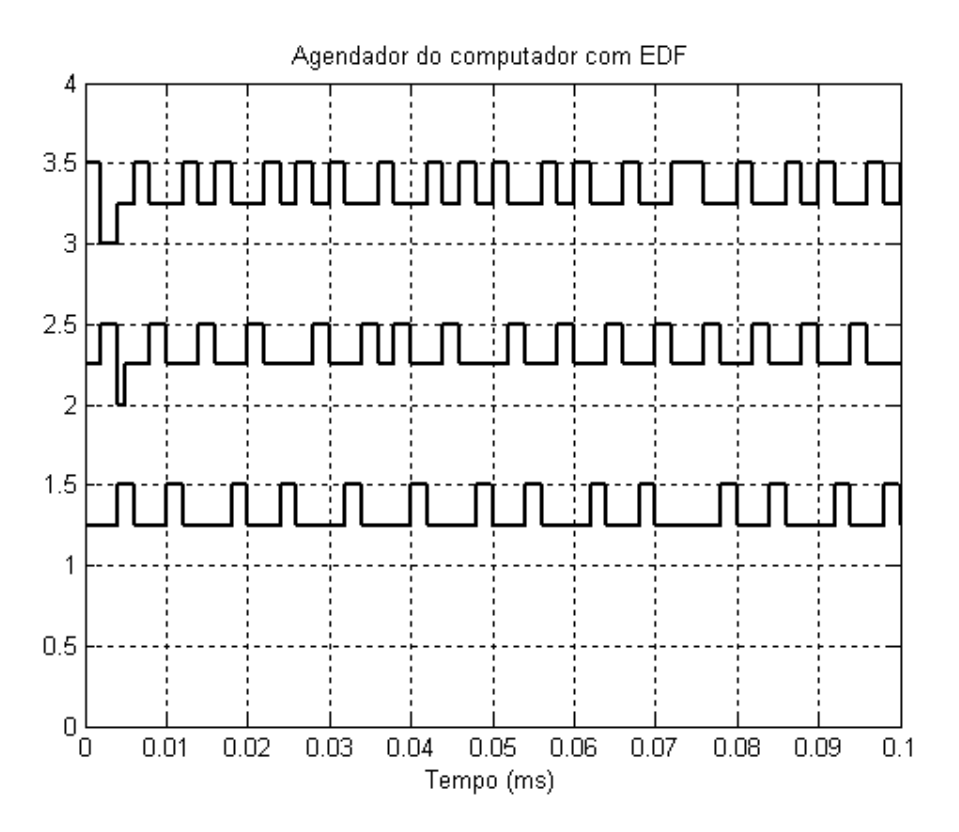

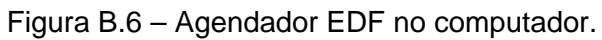

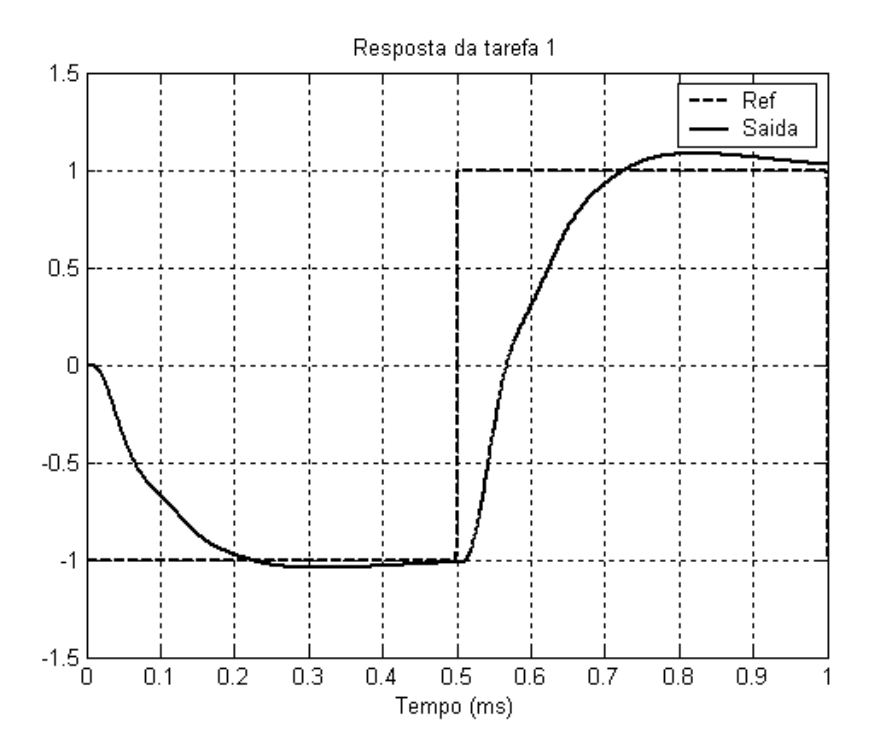

Figura B.7 – Saída da tarefa #1 com EDF.

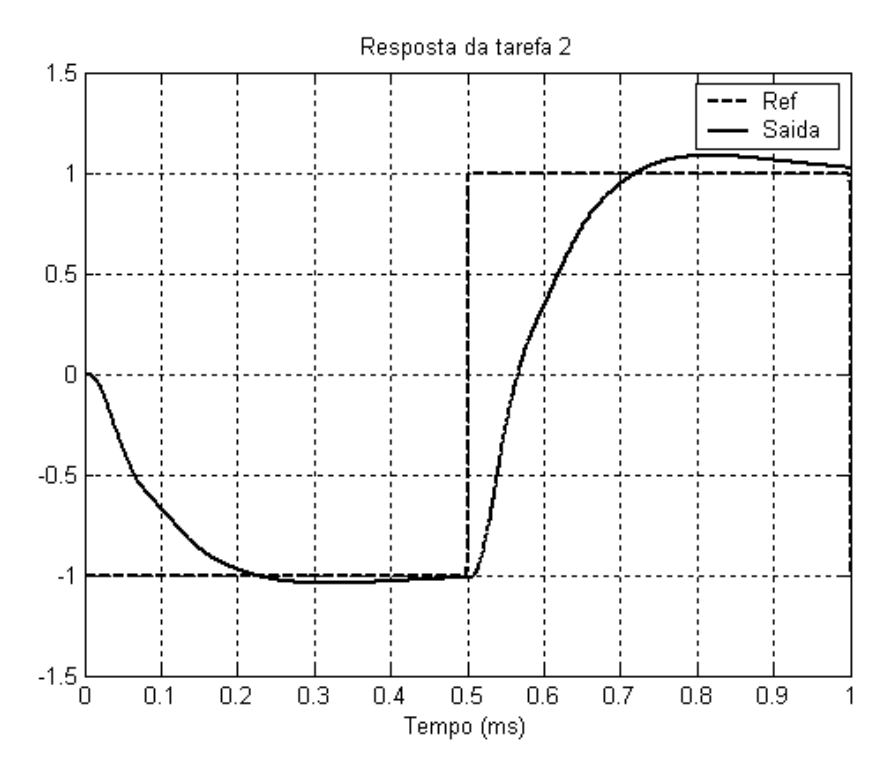

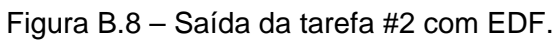

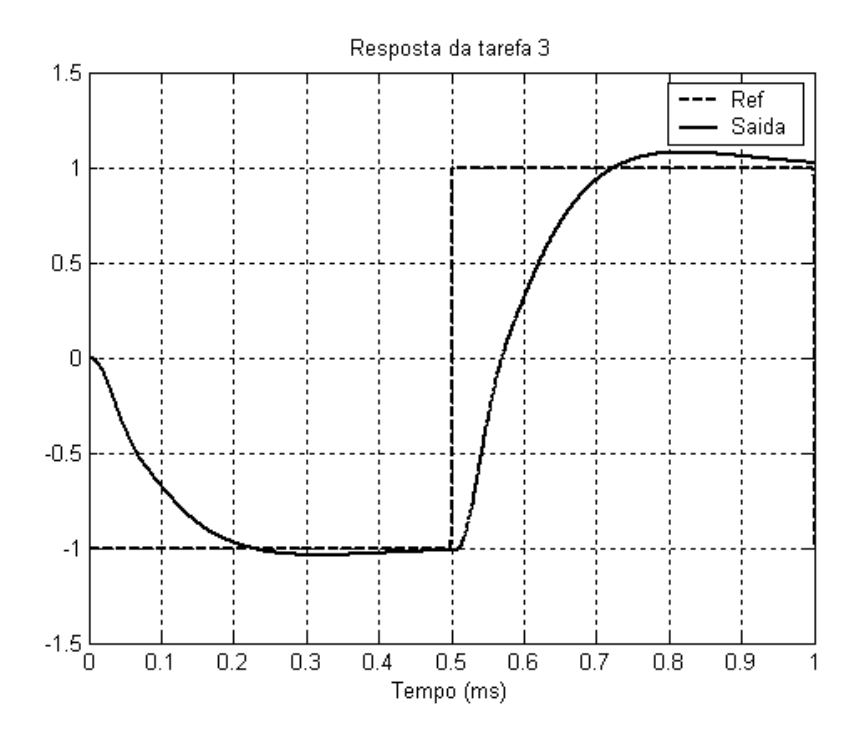

Figura B.9 – Saída da tarefa #3 com EDF.

### **Exemplo #2:**

Este exemplo mostra que no TrueTime também é possível simular derivas nos relógios de um computador. A Figura (B.10) mostra a deriva do 15% de um relógio referente ao relógio ideal e as Figuras (B.11) e (B.12) mostram os agendadores no caso com e sem deriva (ideal) no relógio.

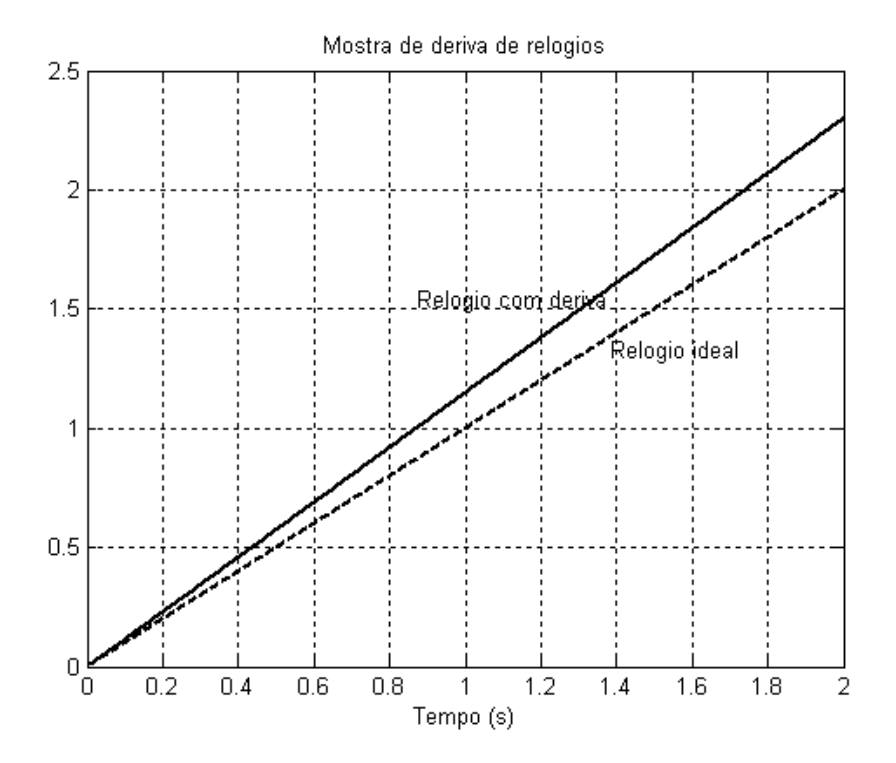

Figura B.10 – Deriva do relógio referente ao ideal.

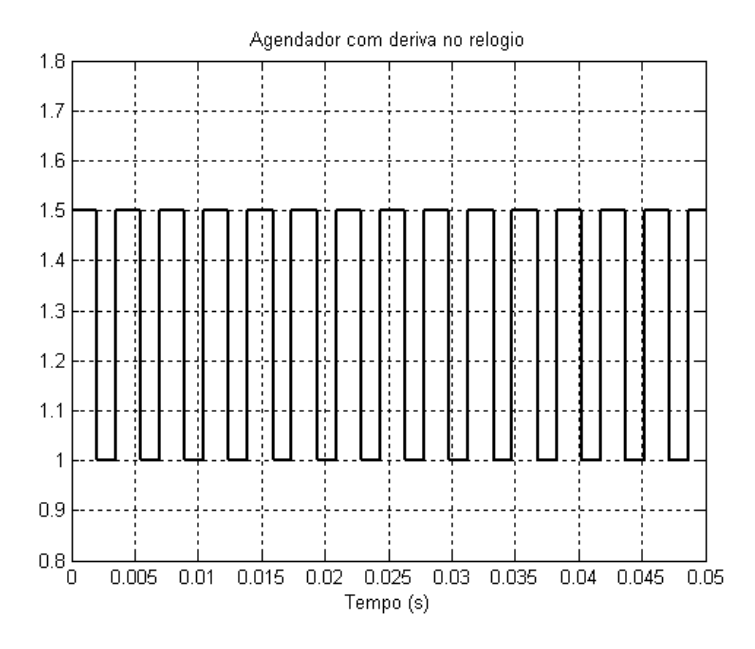

Figura B.11 – Agendador do computador supondo um relógio com deriva.

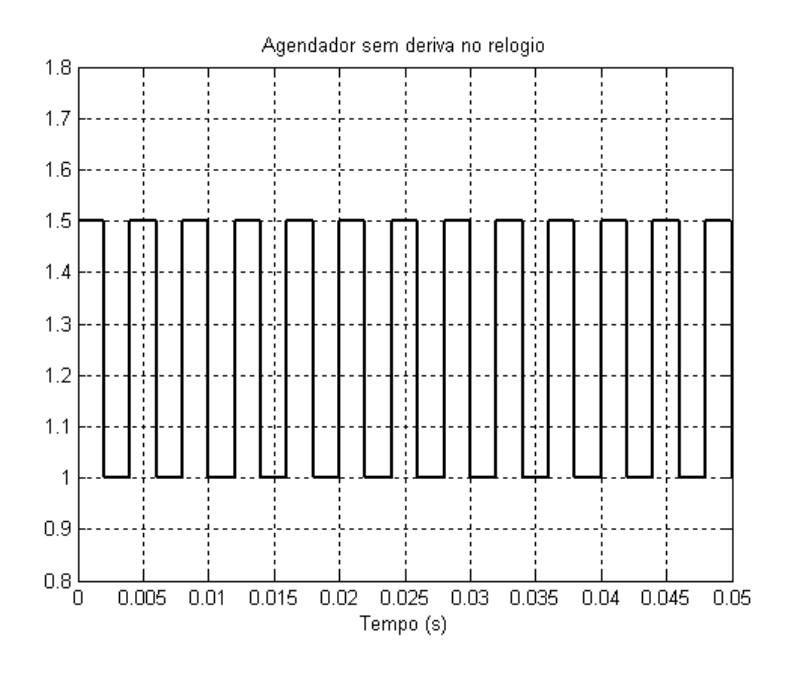

Figura B.12 – Agendador do computador com relógio ideal.

# **PUBLICAÇÕES TÉCNICO-CIENTÍFICAS EDITADAS PELO INPE**

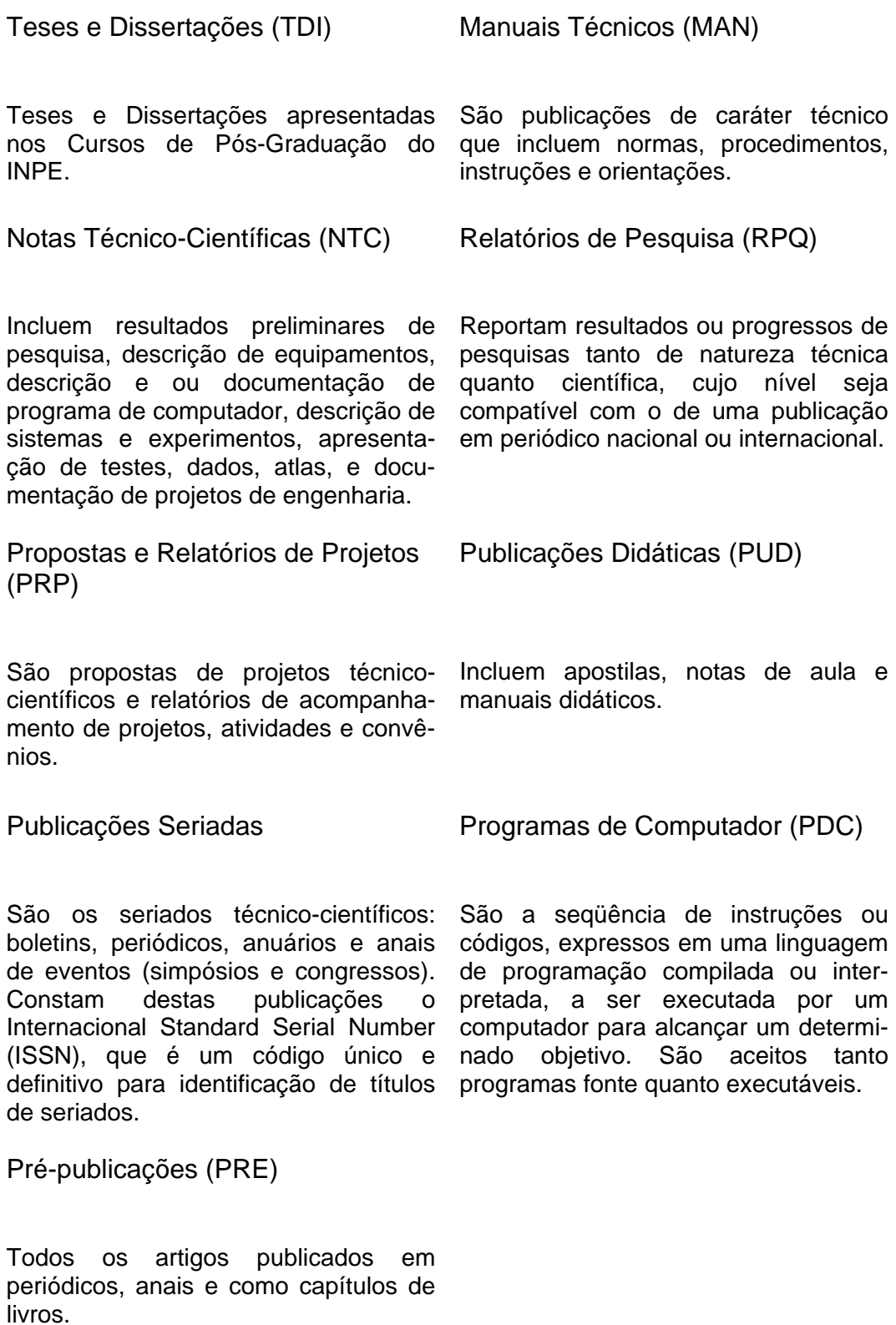